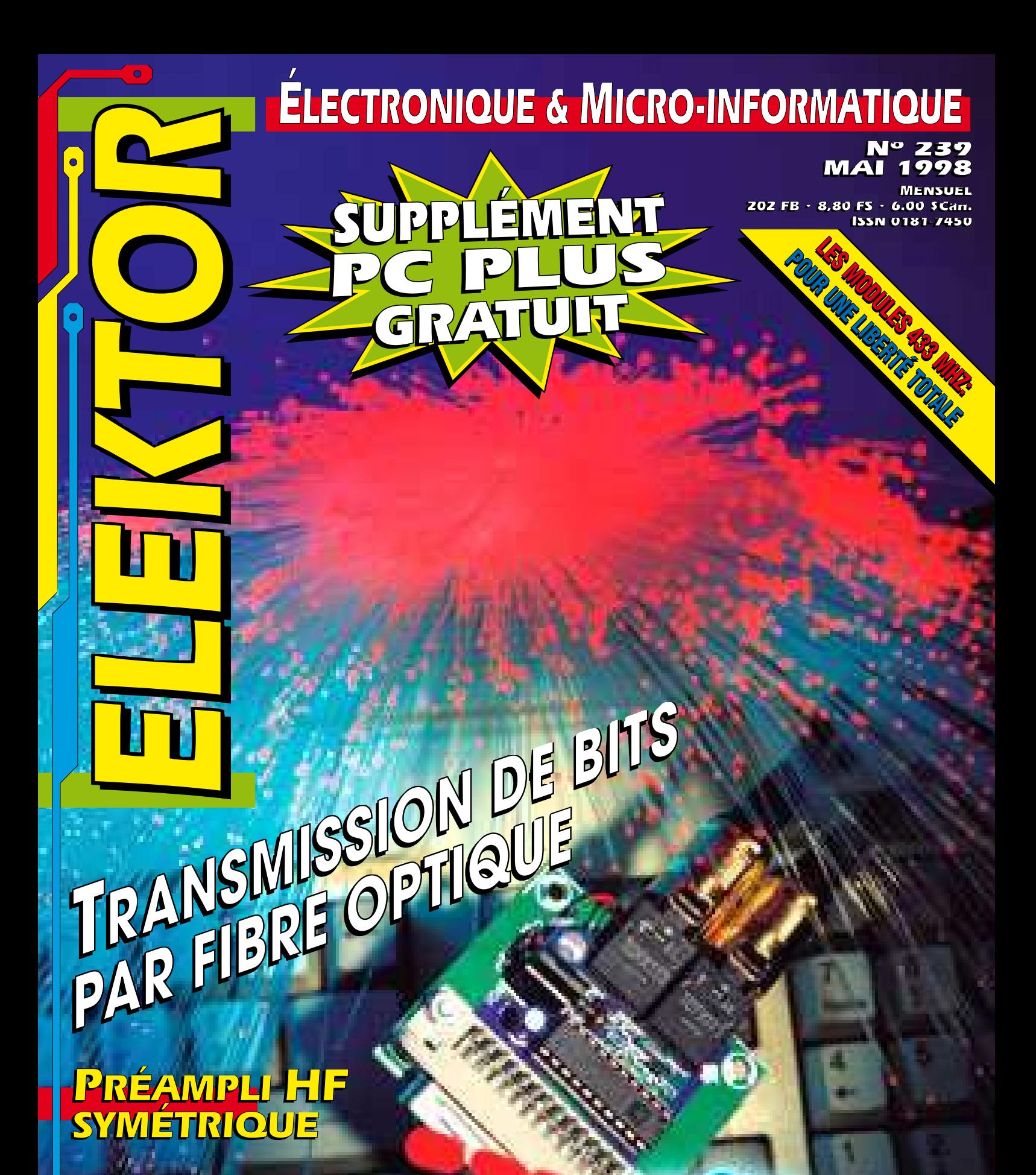

**MONITEUR DE MONITEUR DE RAFRAîCHISSEMENT ÉCRAN RAFRAîCHISSEMENT ÉCRAN**

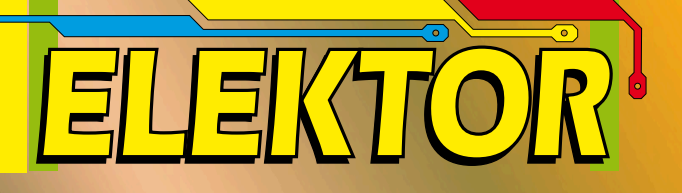

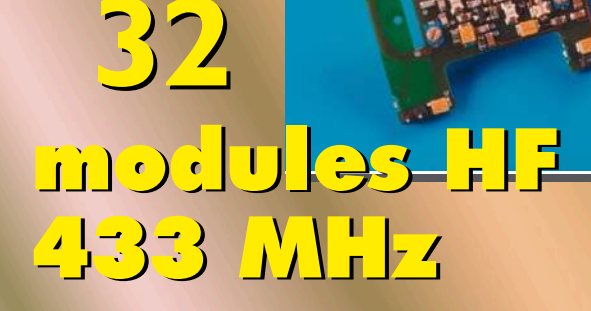

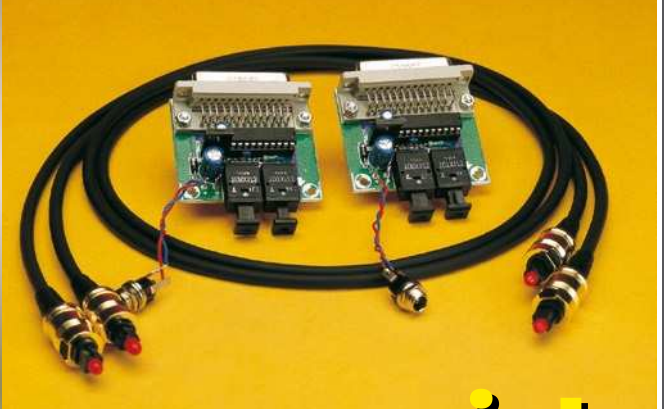

**62**

### striksinf RS-232 optique RS-232 optique

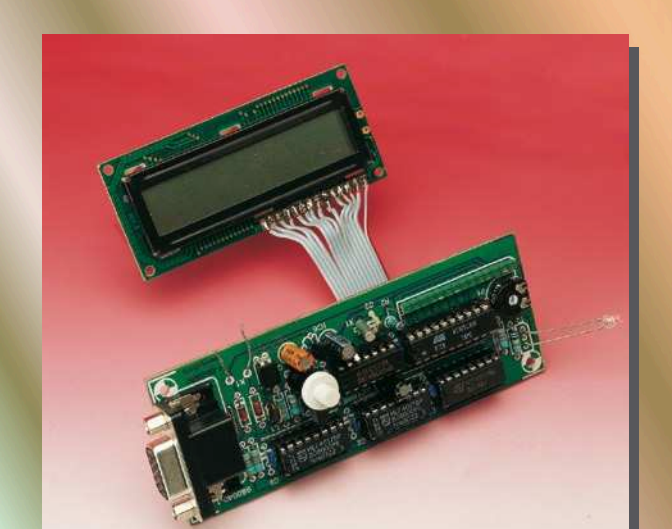

**54**

### moniteur de taux moniteur de taux de rafraîchissement de rafraîchissement

### *SOMMAIRE*

#### **Mai 1998 Elektor 239**

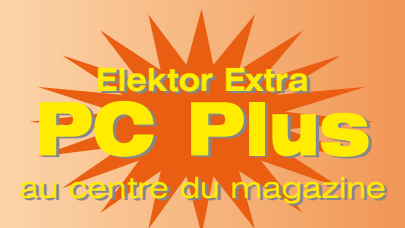

#### **RÉALISATIONS**

- **14 préampli HF large bande** pour trafiquer en G.O. et P.O.
- **22 horloge « Tour du Rhin »**
- ☆☆ un affichage de l'heure alternatif
- **28 impédancemètre pour piles देखें épreuve ardue pour piles**
- et autres accus
- **54 interface RS-232 optique**
- **☆☆** isolation galvanique sur distances plus grandes
- **62 moniteur de taux de rafraîchissement** 11
	- évitez, par un bon paramétrage, les maux de tête

#### **INFORMATIONS**

- **18 applikator** TDA5051(A), modem d'automatisation domestique
- **21 résultats du concours du Réveillon d'Elektor**
- **32 modules HF 433 MHz** transmission de données et de paroles sans licence
- **53 électronique en ligne** schémas électroniques
- **58 PICXEX** un système d'exploitation pour les processeurs PIC16C7x
- **66 traitement de signaux numérique** 5ème partie : d'autres filtres,

modulation et démodulation

 **71 infocartes**

 ICM7218A, commande d'affichage noyaux à poudre de fer, séries T

#### **RUBRIQUES**

- 27 élékubrations<br>73 le coin du lect
- le coin du lecteur
- 74 actualités électroniques
- 76 marché
- 82 Publitronic Service
- 83 Petites Annonces Gratuites Elektor
- 83 répertoire des annonceurs<br>84 avant-première du numére
	- avant-première du numéro de juin

Tout le monde a pu le constater, le monde des ordinateurs est, au niveau mondial, un monde divisé où la standardisation est une utopie. Différents fabricants ont conçu leur propre micro-ordinateur et les logiciels spécifiques nécessaires à ces machines ont été écrits. Nous avons pu, au cours des 20 dernières années, assister à la naissance et à la disparition d'un nombre incroyable de types d'ordinateurs. Heureusement qu'il existe un nombre intéressant de programmes d'émulation permettant de faire tourner sur PC les logiciels prévus pour les dites machines. Nous allons, dans le présent article, passer en revue toutes sortes d'émulateurs disponibles –pour la plupart gratuitement– sur Internet.

### **ém ula t eurs**

#### *ou comment émuler d'autres systèmes sur un PC*

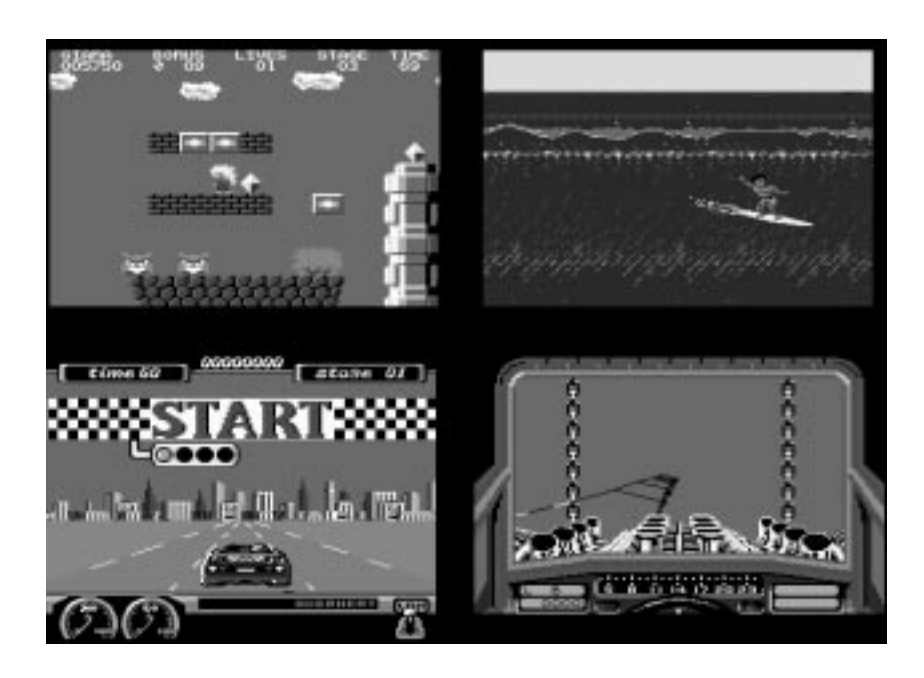

Figure 1. Voici à quoi servent la majorité des émulateurs : à jouer des jeux très populaires à l'époque. Cette page vous propose un certain nombre de recopies d'écrans de jeux pour le C64.

L'histoire (relativement) brève du micro-ordinateur a été, c'est le moins que l'on puisse dire, mouvementée. Au cours des 20 années qu'elle recouvre on a vu apparaître sur le marché un nombre étonnant de systèmes qui, pour certains, devinrent incroyablement populaires pendant quelques années, et pour d'autres disparurent sans faire de vague au bout de quelques mois déjà. Aujourd'hui, les choses se sont bien décantées. À côté des PC d'IBM et de sa cohorte de clones, et de ceux de la famille

Macintosh, on ne trouve plus guère d'autres systèmes, si tant est que nous nous limitions à ceux utilisés pour travailler –compte non tenu des systèmes industriels (mainframes).

Certains esprits (rétrogrades ???) on écrit, pour pouvoir utiliser les programmes de systèmes disparus au fond des oubliettes du temps, ce que l'on appelle des émulateurs, programmmes qui, par logiciel uniquement, simulent, un autre système micro-informatique. Il devient possible ainsi de réutiliser, à l'occasion, ces anciens programmes (chéris).

Le Commodore C64 a connu, à son époque de gloire, de très nombreux jeux restés extrêmement populaires. Bien que les graphismes et les sons ne soient pas au niveau de ce que l'on connaît aujourd'hui, ils restent « intéressants ». Nombre d'entre ces émulateurs ont été écrits par des amateurs qui les mettent à disposition soit gratuitement soit pour 3 fois rien. L'offre en émulateurs ne s'est pas limitée aux anciens micro-ordinateurs. Les consoles de jeux telles que l'Atari 2600 connaissent elles aussi leurs émulateurs de sorte qu'il est devenu possible, sur un PC, de jouer les jeux que l'on jouait, dans le temps, sur son téléviseur.

Permettez-nous, avant de passer en revue un certain nombre d'émulateurs disponibles sur Internet, de faire l'une ou l'autre remarque.

Un émulateur n'est bon que dans la mesure dans laquelle il émule aussi fidèlement que possible la machine d'origine. Dans ce but, de nombreux programmeurs font appel aux ROMsystème d'origine. Le but de l'opération est de faire une copie du contenu des ROM d'origine et de l'ajouter au programme. Il faut, partant, disposer d'un ordinateur du type en question. Il va sans dire que l'on trouve des copies de ROM sur Internet, mais il s'agit là d'une opération illégale, vu que le fabricant n'ont pas mis le contenu des ROM dans le domaine public et ne sont pas près de le faire. Il esn est de même en ce qui concerne les nombreux jeux que l'on découvre ici et là

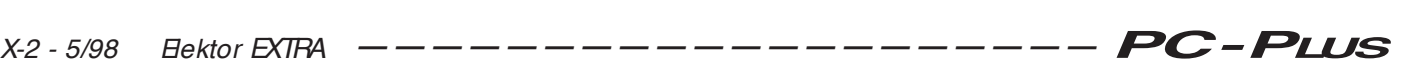

sur Internet : les droits d'auteur d'origine sont toujours encore chez le producteur du programme.

#### **Machines en tous genres**

Un petit tour d'horizon sur l'autoroute de l'information aura vite fait de vous apprendre qu'il existe un émulateur pour pratiquement n'importe quelle machine. L'énumération ci-après ne suit aucun ordre précis.

#### **CP/M**

Le système d'exploitation CP/M était très populaire aux environ de 1980. Il était utilisé par les ordinateurs au coeur desquels tournait un Z80. On vit apparaître plus tard des version de CP/M destinées au 8086 et 68000. Le CP/M fut l'ancêtre du DOS né peu après. Sur le site : *www.seasip.demon.co.uk/ Cpm/index.html* nous trouvons la CP/M Main Page de John Elliot. Il propose un certain nombre de liens vers des informations techniques, des logiciels, des émulateurs et des groupes d'information. On y trouve également le codesource de CP/M. Chez Simtel dont l'adresse est : *www.simtel.net/simtel.net/ msdos/emulate.html* on trouve plusieurs émulateurs pour CP/M Z80 tournant sur PC MS-DOS.

Notons que l'on trouve également à cet endroit des émulateurs pour des machines telles que le TRS-80 de Tandy et le Vic-20 de CBM.

#### **Apple II**

L'Apple II basé sur le 6502 peut être considéré comme le premier vrai ordinaire personnel. On ne sera donc guère surpris d'apprendre qu'il existe de nombreux programmes populaires pour l'Apple II. On pourra utiliser, pour faire tourner sur PC un programme écrit pour l'Apple II, entres autres, Appler, un émulateur écrit en assembleur 386. On trouvera, sur la Home Page de l'un des 2 auteurs, Emil Dotchevski, les informations concernant le dit programme. À l'adresse : *www.geocities.com/ Silicon-Valley/Bay/3577/appler.html* on trouvera tant le programme que le codesource complet.

#### **Sinclair ZX81/Spectrum**

Qui ne se rappelle pas les minuscules ordinateurs de Snclair que l'on pouvait connecter sans autre forme de procès à un téléviseur ? Pour eux aussi il existe des émulateurs destinés, principalement, à permettre de jouer des jeux de l'époque. Le Spectrum paraissait, à l'époque, plus élaboré, équipé qu'il était de « vraies » touches en caoutchouc alors que le ZX81 ne disposait que de

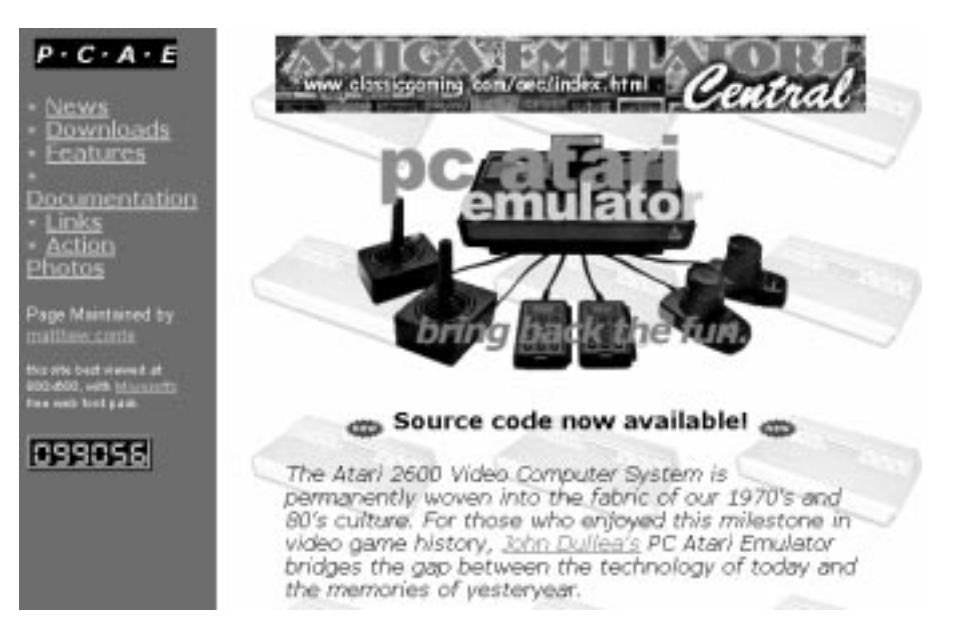

Figure 2. Il existe encore des amateurs d'anciens ordinateurs vidéo tels que l'Atari 2600 présenté ici.

touches sous film plastique. On trouve, à l'adresse de Dave's Classics : *www.davesclassics.com/spectrum/emu .html* et sur le site Stephan's Retro-computing : *www.gm.fh-koeln.de/~ it048/ emulator/zx81/zx81.html* différents émulateurs pour les dits ordinateurs. Pour ceux que cela intéresse, signalons que le site Internet allemand : *www.zock.com/8-bit/D Sinclair.html* offre une perspective sur les ordinateurs de (Sr) Sinclair.

#### **Atari**

Tout au long de son existence mouvementée, Atari a produit différents modèles d'ordinateurs. L'Atari 2600 fut

un ordinateur de jeux très, très populaire. Il s'agissait en fait d'une console de jeu à 2 manches de commande, ne possédant pas de touche de commande, que l'on branchait directement sur un téléviseur. On enfichait, dans un connecteur accessible par le haut de la machine, une cartouche de programme (jeu).

Cette machine a constitué un moment important dans l'histoire des consoles de jeux et il existe bien évidemment des émulateurs permettant de jouer au légendaire Pacman et à bien d'autres jeux dans leur version originale. À l'adresse Classic Gamin :

*www.classicgaming.com/pcae/main.ht*

Figure 3. Cette page HTML de belle facture destinée à l'émulateur PaCifiST présente les traits caractéristiques du ST d'Atari.

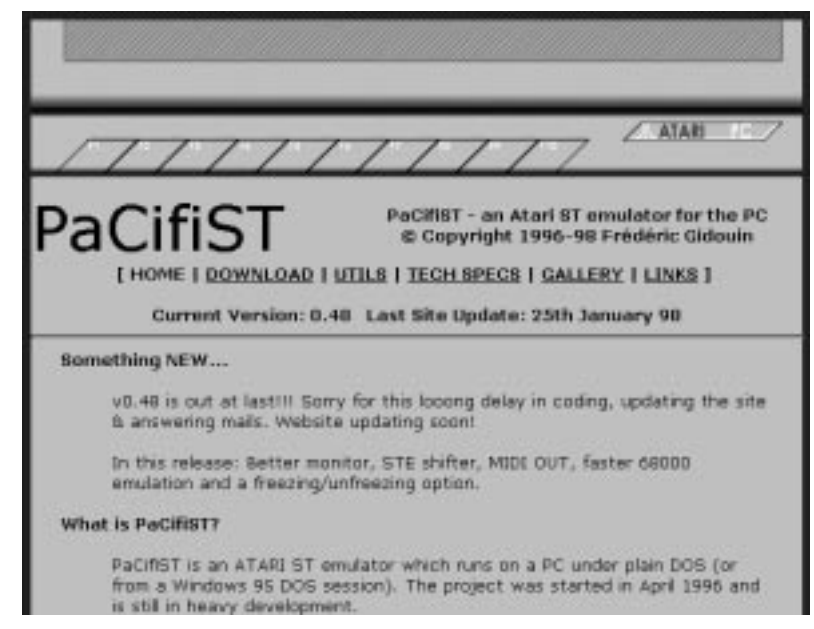

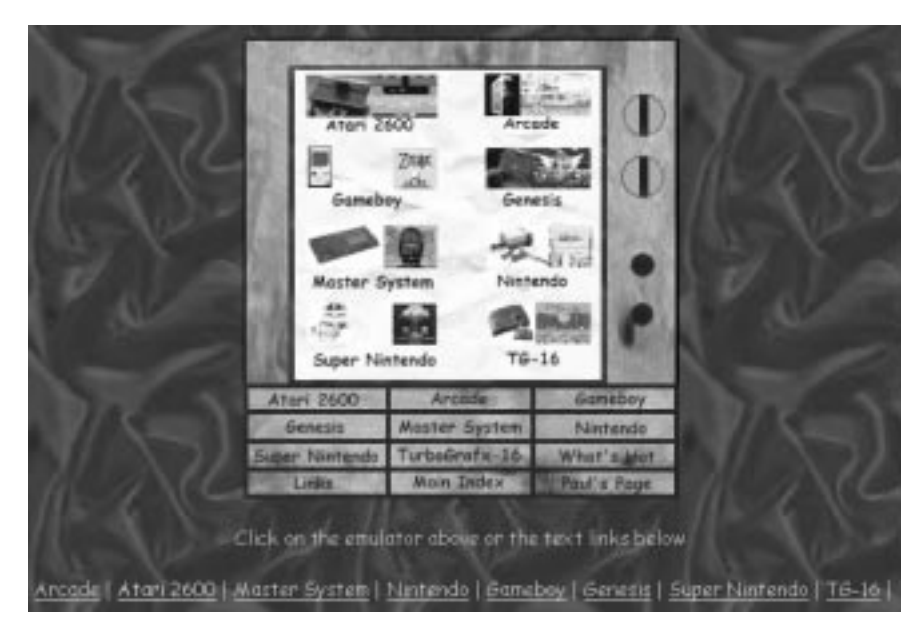

Figure 4. Nombreux sont les irréductibles de consoles vidéo en tout genre. On en trouve une belle collection sur le site Paul's Emulator Pages (www.cs.tamu.edu/people/pforeman/emulator/index.sh tml?).

*ml* on peut télédécharger un émulateur de ce genre, voire son code-source au cas où cela pourrait vous intéresser. Les « vrais » ordinateurs d'Atari étaient eux aussi très aimés. Il existait, pour les modèles 8 bits 400 et 800, des jeux très acceptables dérivés des jeux d'arcade tournant dans les « antres de jeux » disséminées à travers l'Hexagone. L'ordinateur de jeu Atari 5200 était basé sur les précédents, de sorte que la plupart des émulateurs pour Atari 8 bits peuvent également émuler cette console de jeux. À nouveau, nous vous renvoyons au site Dave's Classics *www.davesclassics.com/atari8emu.ht ml* qui regroupe un nombre conséquent d'émulateurs Atari.

Le ST fut le dernier ordinateur à succès d'Atari; cette machine sophistiquée, pour l'époque, était basée sur un processeur 68000 de Motorola. Le PaCifiST accessible à l'adresse : *www.pacifist.fatal-design.com/* est un émulateur pour le ST.

#### **Les ordinateurs d'Acorn**

Acorn, un fabricant anglais, fut, avec son Acorn Atom basé sur un 6502 et doté de quelques Koctets de mémoire, fait partie des précurseurs de la seconde génération. Il existe, pour cet ordinateur aussi, un émulateur, accessible à l'adresse suivante : *wwwis.cs. utwente.nl:8080/~ faase/Ha/Atom.* En 1981 apparut une machine bien

Figure 5. Free64 est un émulateur pour Commodore C64 écrit en C par un jeune collégien américain de 16 ans.

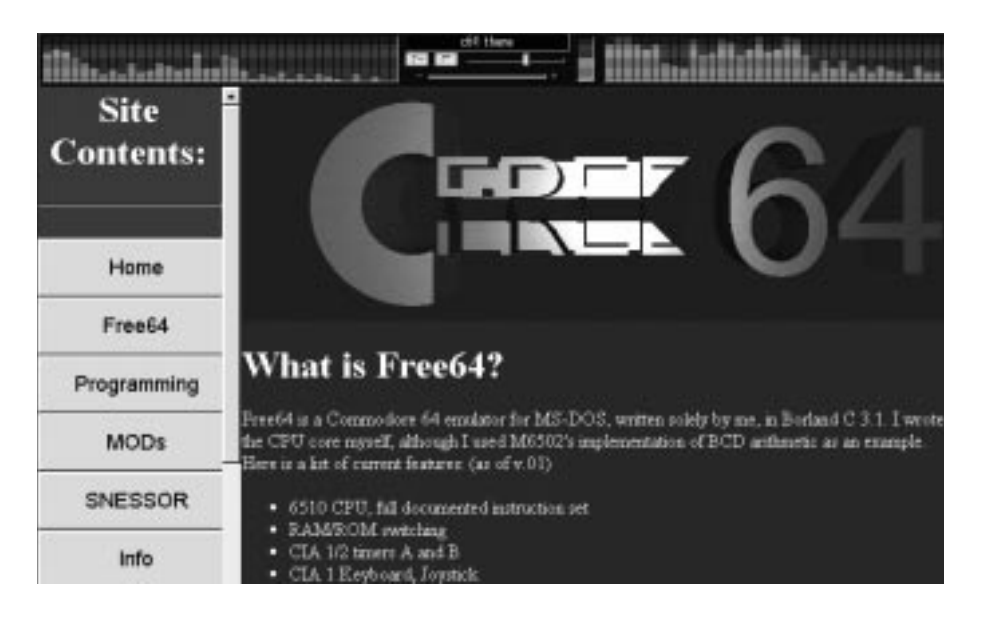

plus puissante, le BBC. Peu après on vit arriver une version simplifiée baptisée Electron. Si le BBC fut très populaire dans certains pays, l'Angleterre en particulier, il ne représentait pratiquement rien dans d'autres, l'Allemagne pour ne pas la nommer. Il existe, pour les épris du BBC, un émulateur pour le BBC modèle B, baptisé BeebEm. Contrairement à ce qui est le cas de la majorité des autres émulateurs qui tournent uniquement sous DOS, le BeebEm tourne sous Windows. Le codesource est également disponible : *members.aol.com/mikebuk/ beebem/index.htm*

On peut trouver un autre émulateur chez Tom Seddon : *www.ncl.ac.uk/ ~ n5013784/bbc-emu.htm*

#### Commodore C64

Si l'on se promène sur Internet à la recherche de sujets ayant trait au C64, celui-ci apparaît comme l'ordinateur le plus populaire à jamais avoir existé. Ce qui est, en partie, vrai d'ailleurs. Le C64 fut le micro-ordinateur du peuple, abordable et concu de manière à ce que l'on puisse s'amuser chez soi. À la fin des années 80, Commodore vendait plus d'ordinateurs qu'Apple et IBM ensemble ! Il disposait, pour l'époque, d'une mémoire importante (64 Koctets de RAM) et des qualités graphiques et sonores hors-pair. Ceci explique qu'outre quelques applications sérieuses, ce furent les jeux qui en firent la réputation. On s'étonne donc peu du nombre d'émulateurs existant pour le C64. Mentionnons-en quelques-uns. On trouvera à l'adresse : *www.fatal-design.com/ ccs64/* une version shareware du programme d'émulation CCS64.

Permettez-nous de mentionner en outre Free64, un émulateur écrit par un jeune écolier de 16 ans dont l'ambition avait été de se faire la main en C+ + : *home.gvi.net/~ martin/ free64.htm*

#### **Amiga**

L'Amiga fit son apparition en 1985; il s'agissait d'un ordinateur sensiblement plus complexe de l'écurie Commodore, basé sur un 68000. Cette complexité était telle que même les « initiés » spécialistes de ce type d'ordinateur doutaient de voir jamais apparaître un émulateur pour cette machine. Après quelques tentatives s'étant soldées par un échec, il semblerait que l'on y soit quant même arrivé. Sur le site : *www.freiburg.linux.de/ ~ uae/* on trouve UAE, un programme émulant un Amiga 500 dans sa meilleure forme. Ce programme a été écrit, à l'origine, pour

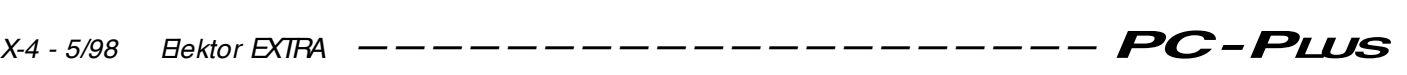

Linux, mais il existe depuis une variante tournant sous Windows '95/NT disponible à l'adresse : *www.informatik.tumuenchen.de/~ ortmann/uae/*

#### **MSX**

Le premier ordinateur MSX vit le jour en 1982; il était basé, lui aussi, sur un Z80. Avec cet ordinateur, un certain nombre de fabricants firent une tentative pour établir un nouveau standard dans le monde des ordinateurs domestiques.

En dépit d'efforts gigantesques et après un certain succès dans plusieurs pays, dont les Pays-Bas, MSX mourut assez rapidement au bout de quelques années. Et pourtant, de bien jolis programmes furent écrits pour cette plateforme. FMSX est un émulateur disponible tant pour DOS que pour Windows. Vu qu'il en existe un certain nombre de version, nous reprenons ici l'adresse de Dave's Classics qui en a collectionné les meilleurs : *www.davesclassics.com/ msxemu.html*

#### **Macintosh**

De nos jour, 2 camps se partagent le monde de la micro : Mac et PC. Il existe bien évidemment des émulateurs de l'un tournant sur l'autre. vMAC permet d'émuler un Apple Macintosh Plus sur un PC : *leb.net/vmac/main.html* Comme nous le disions en début d'article –cette remarque valant d'ailleurs pour un certain nombre des émulateurs mentionnés jusqu'à présent– ce programme nécessite, pour fonctionner, une image de la ROM d'origine d'un Mac SE !

#### **Consoles de jeux**

Nous n'avons parlé jusqu'à présent que d'émulateurs pour des ordinateurs plus anciens. Les programmeurs se sont bien entendu également intéressés aux consoles de jeux les plus modernes et l'on trouve, sur Internet, des émulateurs pour le Gameboy de Nitendo, la Playstation de Sony, le Super Nitendo et bien d'autres encore. On y trouve, outre les dits émulateurs, également les jeux correspondants, mais on se trouve là sur le bord de l'illégalité (les sources de ces jeux supposent que vous avez acheté un jeu donné et que partant vous avez le droit d'en utiliser une copie sur votre ordinateur –une approche plus que douteuse. Il existe un site, évoqué à plusieurs reprises déjà, offrant des émulations et des jeux pour pratiquement tous les types d'ordinateurs, Dave's Classics: *www.davesclassics.com*

NAME (*Multiple Arcade Machine Emulator*), un programme développé en

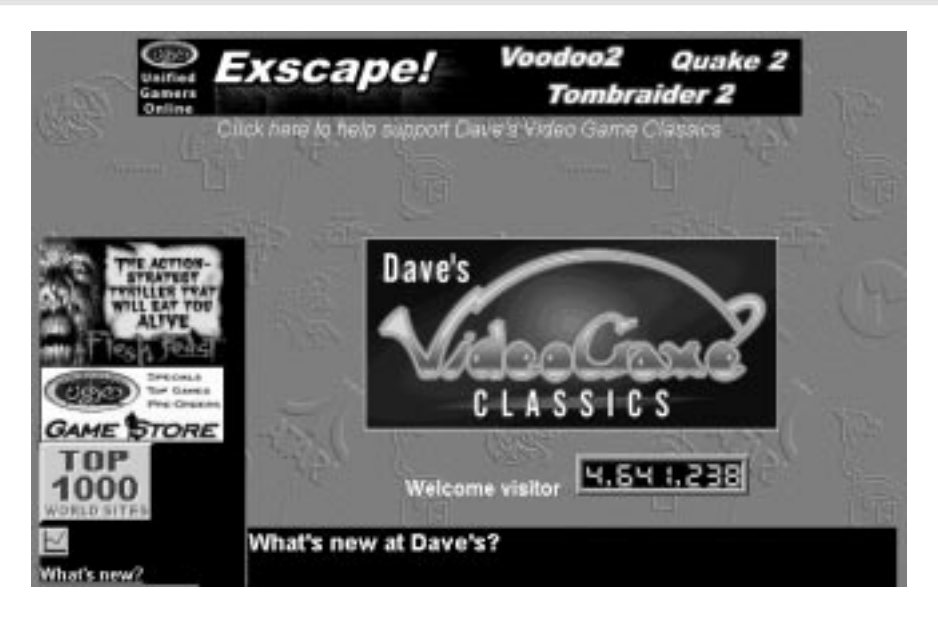

Figure 6. Dave's Classics est le site le plus intéressant dès lors que l'on a les émulateurs et les jeux, comme sujets d'intérêt. Dave possède la collection la plus impressionnante du genre.

commun par plusieurs programmeurs, prend une place très particulière. Ce programme, qui peut émuler différentes consoles de jeu, existe en version DOS et Windows. Ici encore il faut savoir qu'il est illégal de copier les images de ROM si l'on ne dispose pas soi-même de la machine correspondante. Il existe actuellement de l'ordre de 350 jeux pour NAME! Le Home Site de NAME se trouve à l'adresse : *www.media.dsi.unimi.it/mame/*

#### **Expériences en tout genre**

Il faut signaler que certains émulateurs ne sont pas compatibles à 100% avec la machine originelle. Cela tient au fait que les concepteurs de ces

machines ont doté leur matériel de toutes sortes de spécificités. Ceci explique qu'il vaille la peine, pour un type d'ordinateur donné, d'essayer un certain nombre d'émulateur - si tant est qu'il en existe plusieurs. On peut ainsi, avec chacun des programmes voir lequel des émulateurs tourne bien (ou le mieux).

Il existe, pour certains types d'ordinateur 10 émulateurs voire plus. On notera qu'il existe dans ce domaine de nombreuses sources commerciales que nous n'avons pas mentionnées. Si vous partez, sur Internet, à la chasse d'un émulateur pour un type d'ordinateur donné, il y a de grandes chances que vous ayez un choix suffisamment large. (980044)

Figure 7. L'émulateur MAME permet de simuler un certain nombre de consoles des salles de jeu. On dispose actuellement de plus de 350 jeux.

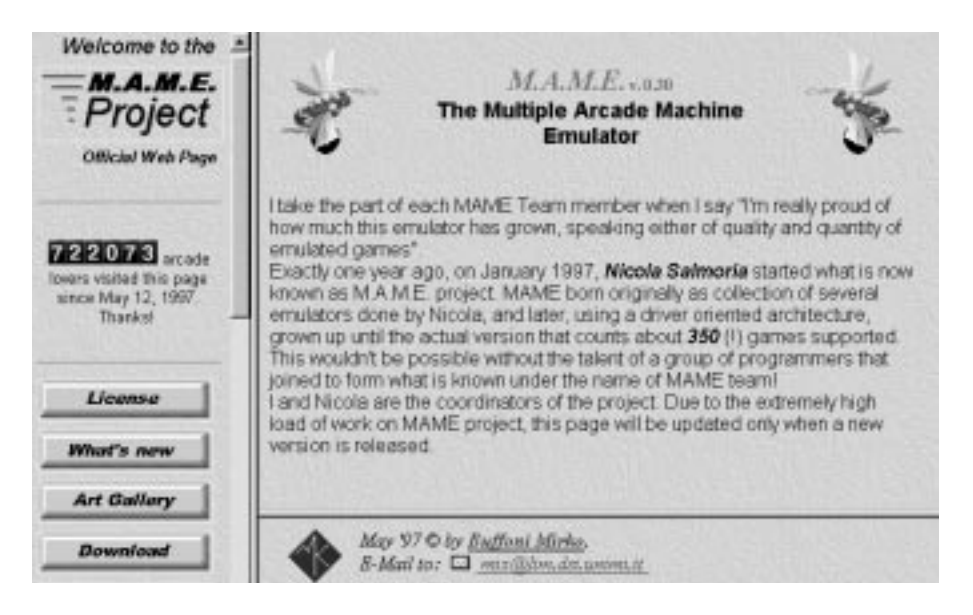

L'interface SCSI reste, dans le monde du PC, l'une des plus sous-évaluées. Un Macintosh de l'écurie Apple ne peut s'en passer, un RiscPC et un Amiga l'utilisent du mieux possible et les machines tournant sous Windows ne l'acceptent que très difficilement. En fait, le SCSI, qu'est-ce, d'où vient-il et que peut-on bien en faire ? Partons en voyage à la découverte d'un monde inconnu pour nombre d'entre nous.

#### **le b u s SCSI rapide, flexible et universel**

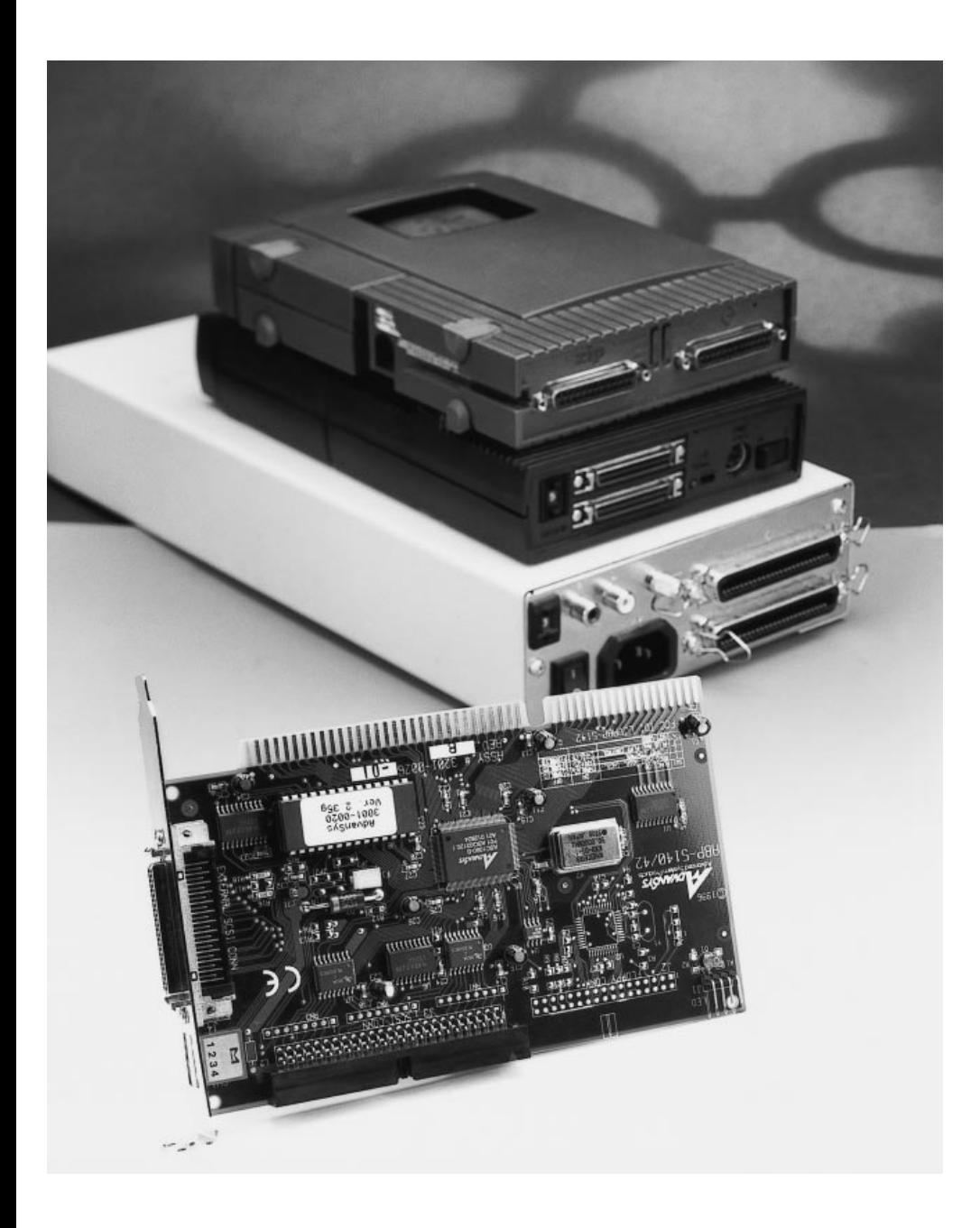

Nombreux sont les utilisateurs d'ordinateur à ne jamais avoir entendu parler de l'interface SCSI qui, logiquement, n'est pas, de ce fait, appréciée à sa juste valeur. Et pourtant, l'interface SCSI (*Small Computer System Interface*) est l'une des interfaces les plus anciennes que connaisse le monde de l'informatique. Cette interface se caractérise par une très grande flexibilité, est vraiment P&P (*Plug & Play*) et structurée de façon telle que l'utilisateur n'a pas à se compliquer la vie avec des configurations plus délicates les unes que les autres. Achetez un dispositif SCSI, attribuez-lui un identificateur libre, connectez-le au bus SCSI et appliquez la tension. Si tout se passe comme prévu –ce qui est le plus souvent le cas– le dispositif répond immédiatement à l'appel. De nombreux utilisateurs de PC n'en croient pas leurs oreilles, et pourtant c'est vrai. Le bus SCSI est sans doute l'un des bus les plus confortables qu'ait connu et que connaisse le monde des ordinateurs.

#### **Un peu d'histoire**

L'histoire du SCSI débute en 1979 lorsque le fabricant de disques durs américain Shugart introduisit une nouvelle interface pour ses périphériques : l'interface SASI (*Shugart Associate System Interface*). Ce nouveau rejeton de la famille des interfaces reposait sur un certain nombre de concepts fondamentaux nouveaux. Ce rajeunissement radical était une nécessité absolue à l'époque où le PC démarrait une révolution qui n'avait d'égale que le nombre des dispositifs qu'il allait falloir lui connecter. L'avantage majeur du concept SASI était l'établissement d'un découplage entre la structure interne du dispositif et l'interface le reliant au PC. Il n'était plus nécessaire, de ce fait,

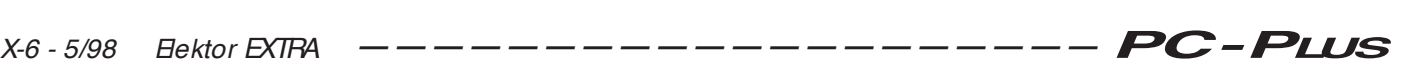

d'associer toute modification technique au niveau du matériel au développement de nouveaux pilotes (*drivers*) logiciels. Shugart fit en outre en sorte que le SASI soit une spécification ouverte, c'est-à-dire utilisable par tout le monde. En avril 1982, un groupe de travail de ANSI (*American National Standard Institute*) se mit au travail en vue d'améliorer les spécifications SASI, ce qui se traduisit, quelques années plus tard, en juin 1986, par la naissance de la spécification SCSI. La **figure 1** vous propose la structure globale d'un système SCSI. Étant un bus d'entrées/sorties indépendant du dispsositif, SCSI présente l'avantage, qu'il importe peu à l'ordinateur, d'en connaître la structure interne. Le protocole la camoufle en fait. Tout périphérique SCSI se manifeste sous l'aspect d'un dispositif (*device*) comportant un certain nombre de blocs logiques. Les plateaux, têtes, cylindres et secteurs d'un disque dur n'ont, pour le pilote, pas la moindre importance. Mais ce n'est pas tout. Un système donné ne s'annonce pas seulement comme bidule mais se trouve également en mesure de transmettre à l'ordinateur des données identifiant sa nature. La catégorie, la capacité et la classe du périphérique peuvent servir au logiciel pour l'initialisation du pilote requis. Par cette approche, les pilotes peuvent rester indépendants des dispositifs. Un pilote de disque dur peut ainsi, en principe, piloter n'importe quel disque dur connecté au bus SCSI.

#### **Adaptations mineures**

Hélas, comme bien souvent, la perfection de la théorie n'est pas celle de la réalité. Bien que, lors de la définition de la norme, on ait tout fait pour que la structure soit aussi transparente que possible, certains aspects spécifiques des protocoles d'interface n'avaient pas été définis avec une précision suffisante, de sorte que l'on se trouva confronté à des problèmes de compatibilité. Il fut heureusement possible de tirer une leçon de la situation et de combler les dernières lacunes. Le groupe de travail ANSI se remit en conclave et proposa une extension du standard SCSI : SCSI-2. Il devint possible, dans le cadre de ce standard, de réaliser un pilotage précis des dispositifs par le biais du CCS (*Common Command Set*) un set de 18 sous-instructions. Les fabricants de périphériques SCSI doivent intégrer ces sousinstructions dans leur appareil. L'écriture de pilotes côté ordinateur en est alors très sensiblement simplifiée.

On définit un total de 11 classes d'ap-

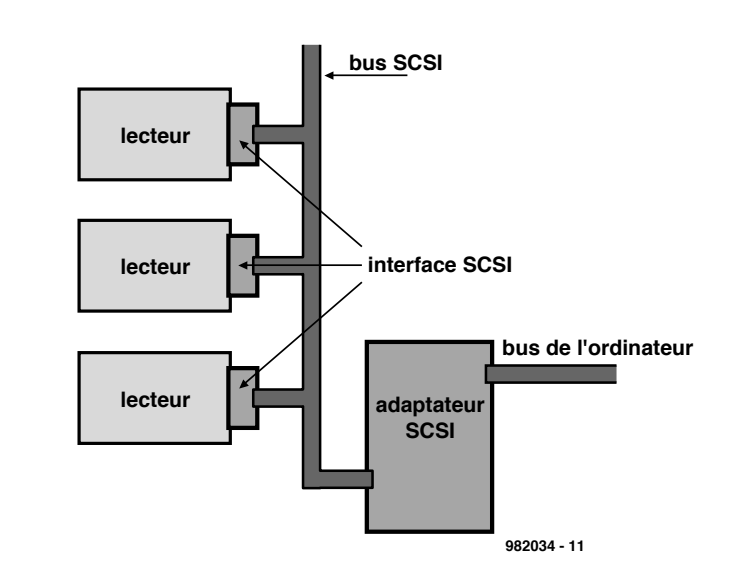

Figure 1. Structure schématique d'un système SCSI. La configuration se décompose, grossièrement, en 3 blocs : l'adaptateur, le bus et les dispositifs qui y sont connectés.

pareils. On ouvrit également la porte pour des applications plus puissante par intégration dans le standard des définitions du Fast et du Wide-SCSI. Grâce à SCSI-2 on a enfin atteint le but rêvé, à savoir une interface logicielle indépendante par rapport au dispositif.

#### **La structure**

Il n'est pas fait, sur bus SCSI, en principe, de différence entre le dispositif SCSI et l'adaptateur SCSI utilisé. On parle souvent plutôt d'un élément (ou système) pilotant ou piloté. L'initiateur d'un processus de communication se voir donner accès au bus SCSI et choisit le destinataire (*target*) avec qui il veut communiquer. Une fois ce processus de sélection terminé, le destinataire prend le processus de communication à son compte.

Il nous faut, pour mieux nous faire une idée dur la chronologie du processus de communication, analyser le bus de plus près.

Le bus SCSI standard comporte 50 lignes dont toutes les lignes de numéro impair (1, 3 à 49) ainsi que les lignes d'adresses 22, 24, 28, 30 et 34 se trouvent à la masse. La broche 25 n'est pas utilisée. Le **tableau 1** récapitule ces informations. 9 des lignes de signal servent au transfert des données (DB0 à DB7 et DBP). On trouve égale-

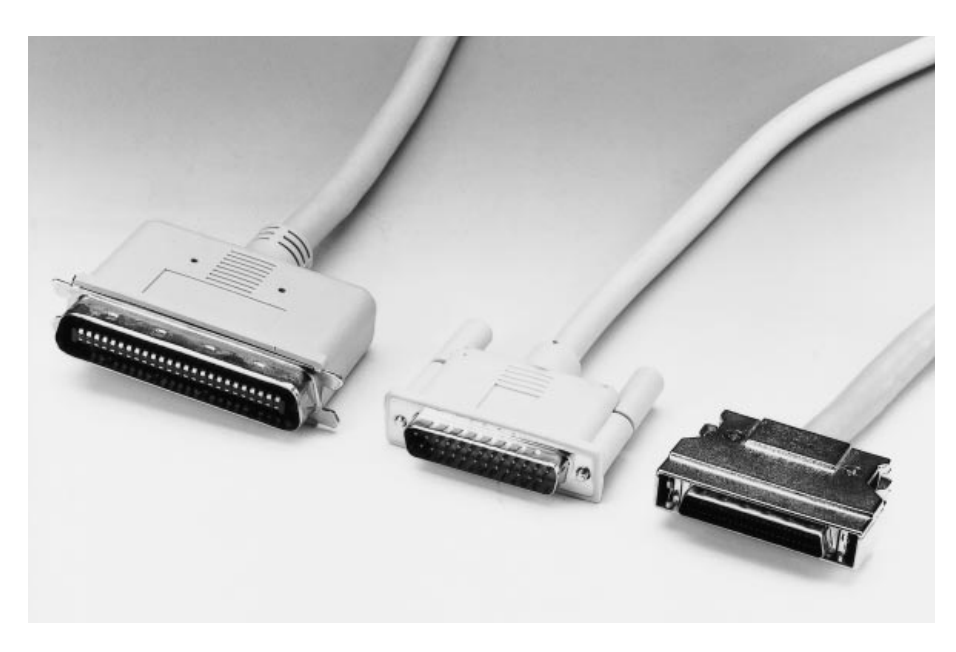

Figure 2. La qualité des câbles SCSI utilisés et les connecteurs jouent un rôle important dans la qualité d'un système. Ces 3 variantes de connecteurs servent dans la grande majorité des configurations standard.

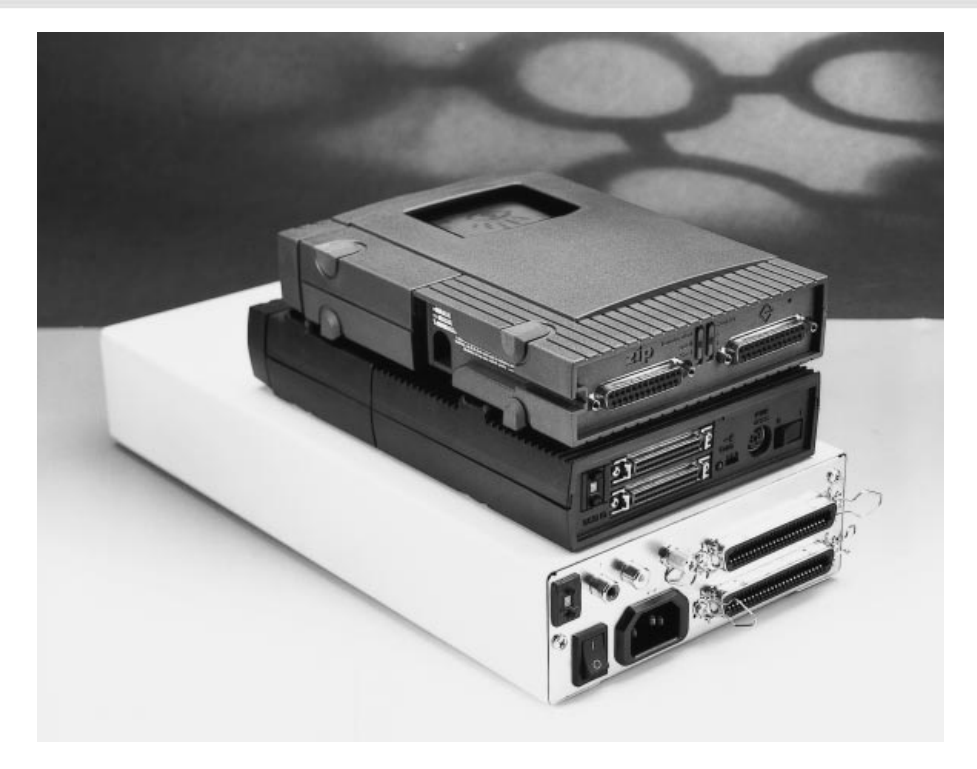

Figure 3. 3 dispositifs SCSI externes (un Zip, un Jaz et un lecteur de CD-ROM) vus de l'arrière. On constate des différences sensibles au niveau des connecteurs. On notera la présence, sur le dos de l'appareil, de l'organe de définition du numéro d'identification.

ment 9 lignes de commande. La broche 29 (TERMPWR) véhicule une tension continue de 5 V pouvant servir à l'alimentation de ce que l'on appelle des terminaisons (passif) ou termineurs (actif) (*terminator*), un composant-clé auquel nous reviendrons un peu plus loin. Le bus de données de 8 bits permet un débit de 5 Moctets/s. Cette vitesse dépend cependant fortement du mode adopté. En effet, bien que l'on n'utilise qu'une seule sorte de signaux sur le bus, on dispose cependant de plusieurs modes, modes que

l'on peut classer de la manière suivante :

signaux asymétriques (*single ended*) signaux différentiels

et

signaux asynchrones

signaux synchrones.

Les 2 premières formes de signaux, asymétriques et différentiels s'excluent l'un l'autre. En mode single ended les données prennent la forme de niveaux TTL, en mode différentiel on utilise un signal RS-485 EIA. Les câbles utilisés sont identiques, la différence se situant au

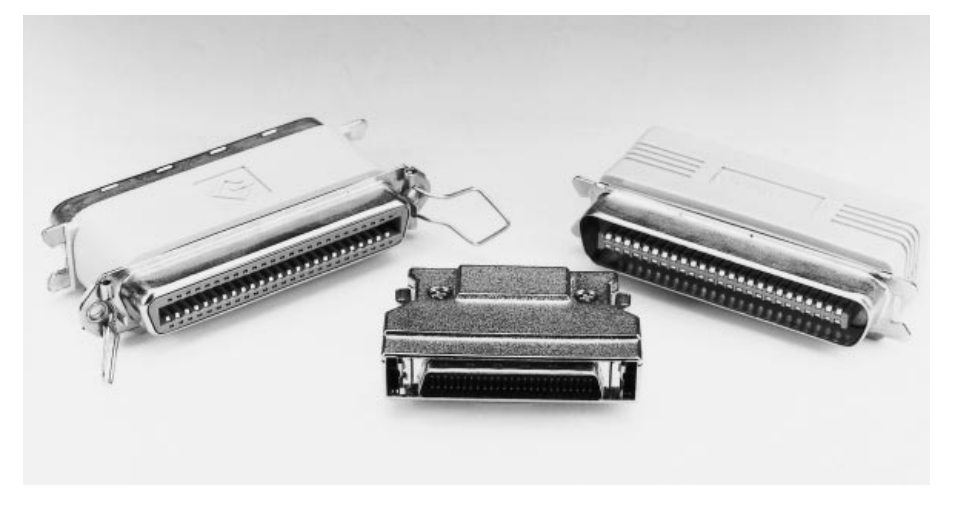

Figure 4. On utilise une terminaison pour clore une liaison SCSI. On voit, sur cette photo, outre une terminaison d'embase Centronics, une variante haute densité et une terminaison avec transfert de liaison.

niveau de l'attribution des broches aux différents signaux. Le brochage donné dans le tableau 1 réfère à la version asymétrique. La version différentielle la plus exotique ne présente pas d'intérêt pour l'utilisateur de PC lambda. On utilise les signaux différentiels principalement avec les systèmes professionnels (serveurs) vu qu'ils permettent des longueurs de câble plus importantes. Si les signaux asymétriques limitent à 6 m maximum la longueur du câble, les signaux différentiels permettent de ponter des distances allant jusqu'à 25 m. La **figure 2** nous montre différents types de câbles utilisés. On notera au passage l'utilisation de 3 types de connecteurs.

En ce qui concerne les modes de transmission, d'autres facteurs entrent en jeu. Les termes de synchrone et d'asynchrone ne font que qualifier une

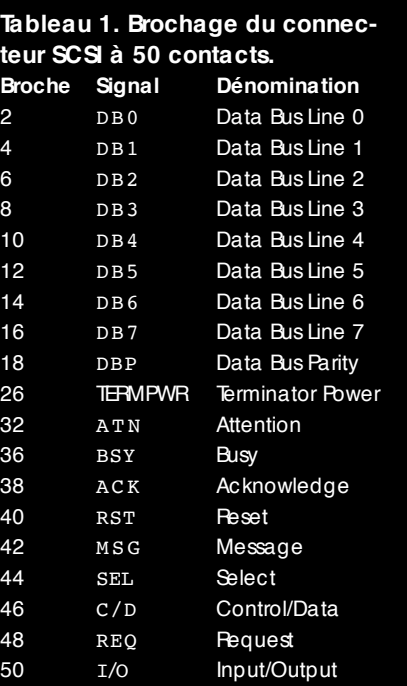

différence d'acquittement. En mode asynchrone on attend un acquittement après chaque octet reçu. Dans le cas du mode synchrone on peut procéder à l'émission d'un bloc de données avant d'envoyer un signal d'acquittement. On perd ainsi, lors d'une transmission en mode synchrone bien moins de temps pour la confirmation d'une réception correcte, ce qui se ressent au niveau des performances. Si l'on peut atteindre de l'ordre de 5 Moctets/s en synchrone, le débit tombe à 1,5 Moctets/s au maximum en mode asynchrone.

Après une réinitialisation (*Reset*) du système la communication commence toujours par se faire en mode asyn-

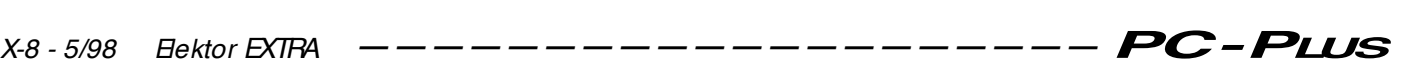

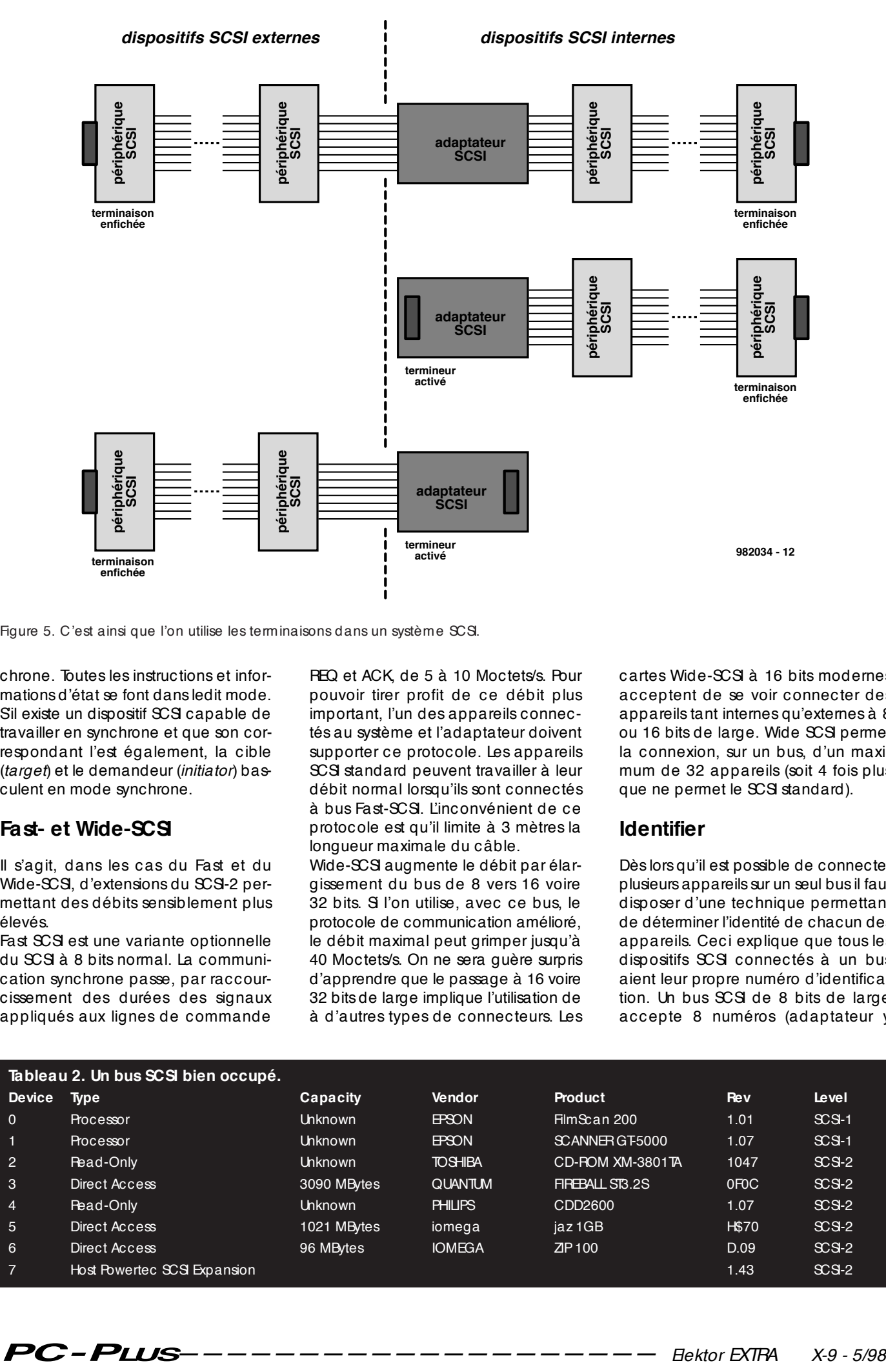

Figure 5. C'est ainsi que l'on utilise les terminaisons dans un système SCSI.

chrone. Toutes les instructions et informations d'état se font dans ledit mode. Sil existe un dispositif SCSI capable de travailler en synchrone et que son correspondant l'est également, la cible (*target*) et le demandeur (*initiator*) basculent en mode synchrone.

#### **Fast- et Wide-SCSI**

Il s'agit, dans les cas du Fast et du Wide-SCSI, d'extensions du SCSI-2 permettant des débits sensiblement plus élevés.

Fast SCSI est une variante optionnelle du SCSI à 8 bits normal. La communication synchrone passe, par raccourcissement des durées des signaux appliqués aux lignes de commande

REQ et ACK, de 5 à 10 Moctets/s. Pour pouvoir tirer profit de ce débit plus important, l'un des appareils connectés au système et l'adaptateur doivent supporter ce protocole. Les appareils SCSI standard peuvent travailler à leur débit normal lorsqu'ils sont connectés à bus Fast-SCSI. L'inconvénient de ce protocole est qu'il limite à 3 mètres la longueur maximale du câble.

Wide-SCSI augmente le débit par élargissement du bus de 8 vers 16 voire 32 bits. Si l'on utilise, avec ce bus, le protocole de communication amélioré, le débit maximal peut grimper jusqu'à 40 Moctets/s. On ne sera guère surpris d'apprendre que le passage à 16 voire 32 bits de large implique l'utilisation de à d'autres types de connecteurs. Les cartes Wide-SCSI à 16 bits modernes acceptent de se voir connecter des appareils tant internes qu'externes à 8 ou 16 bits de large. Wide SCSI permet la connexion, sur un bus, d'un maximum de 32 appareils (soit 4 fois plus que ne permet le SCSI standard).

#### **Identifier**

Dès lors qu'il est possible de connecter plusieurs appareils sur un seul bus il faut disposer d'une technique permettant de déterminer l'identité de chacun des appareils. Ceci explique que tous les dispositifs SCSI connectés à un bus aient leur propre numéro d'identification. Un bus SCSI de 8 bits de large accepte 8 numéros (adaptateur y

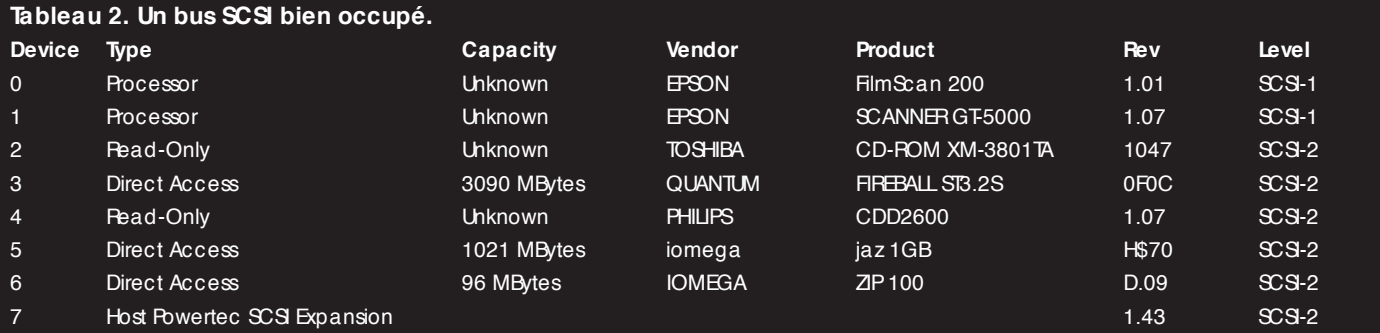

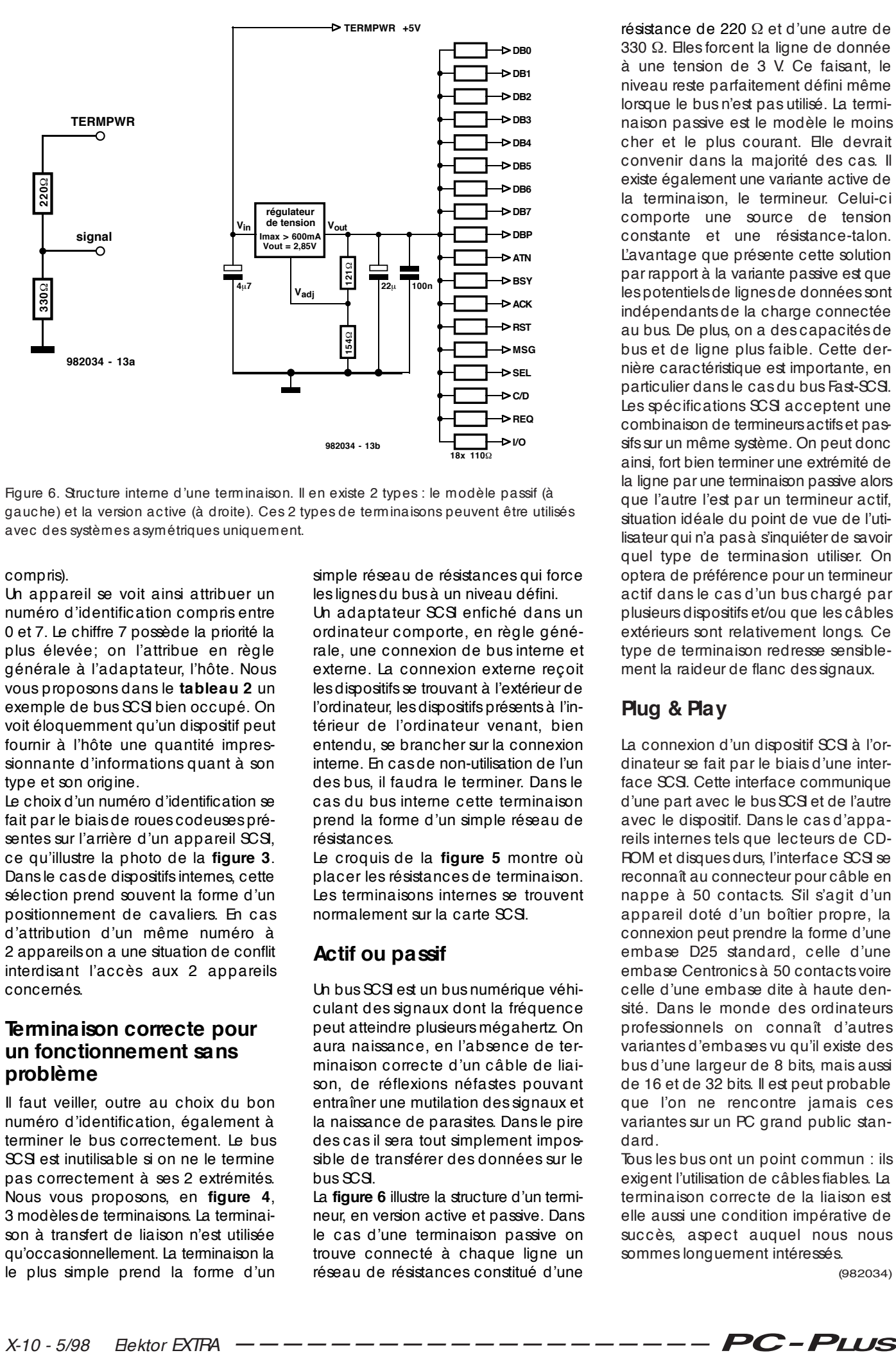

Figure 6. Structure interne d'une terminaison. Il en existe 2 types : le modèle passif (à gauche) et la version active (à droite). Ces 2 types de terminaisons peuvent être utilisés avec des systèmes asymétriques uniquement.

#### compris).

Un appareil se voit ainsi attribuer un numéro d'identification compris entre 0 et 7. Le chiffre 7 possède la priorité la plus élevée; on l'attribue en règle générale à l'adaptateur, l'hôte. Nous vous proposons dans le **tableau 2** un exemple de bus SCSI bien occupé. On voit éloquemment qu'un dispositif peut fournir à l'hôte une quantité impressionnante d'informations quant à son type et son origine.

Le choix d'un numéro d'identification se fait par le biais de roues codeuses présentes sur l'arrière d'un appareil SCSI, ce qu'illustre la photo de la **figure 3**. Dans le cas de dispositifs internes, cette sélection prend souvent la forme d'un positionnement de cavaliers. En cas d'attribution d'un même numéro à 2 appareils on a une situation de conflit interdisant l'accès aux 2 appareils concernés.

#### **Terminaison correcte pour un fonctionnement sans problème**

Il faut veiller, outre au choix du bon numéro d'identification, également à terminer le bus correctement. Le bus SCSI est inutilisable si on ne le termine pas correctement à ses 2 extrémités. Nous vous proposons, en **figure 4**, 3 modèles de terminaisons. La terminaison à transfert de liaison n'est utilisée qu'occasionnellement. La terminaison la le plus simple prend la forme d'un

simple réseau de résistances qui force les lignes du bus à un niveau défini.

Un adaptateur SCSI enfiché dans un ordinateur comporte, en règle générale, une connexion de bus interne et externe. La connexion externe reçoit les dispositifs se trouvant à l'extérieur de l'ordinateur, les dispositifs présents à l'intérieur de l'ordinateur venant, bien entendu, se brancher sur la connexion interne. En cas de non-utilisation de l'un des bus, il faudra le terminer. Dans le cas du bus interne cette terminaison prend la forme d'un simple réseau de résistances.

Le croquis de la **figure 5** montre où placer les résistances de terminaison. Les terminaisons internes se trouvent normalement sur la carte SCSI.

#### **Actif ou passif**

Un bus SCSI est un bus numérique véhiculant des signaux dont la fréquence peut atteindre plusieurs mégahertz. On aura naissance, en l'absence de terminaison correcte d'un câble de liaison, de réflexions néfastes pouvant entraîner une mutilation des signaux et la naissance de parasites. Dans le pire des cas il sera tout simplement impossible de transférer des données sur le  $6.92$  and

La **figure 6** illustre la structure d'un termineur, en version active et passive. Dans le cas d'une terminaison passive on trouve connecté à chaque ligne un réseau de résistances constitué d'une

résistance de 220 Ω et d'une autre de 330 Ω. Elles forcent la ligne de donnée à une tension de 3 V. Ce faisant, le niveau reste parfaitement défini même lorsque le bus n'est pas utilisé. La terminaison passive est le modèle le moins cher et le plus courant. Elle devrait convenir dans la majorité des cas. Il existe également une variante active de la terminaison, le termineur. Celui-ci comporte une source de tension constante et une résistance-talon. L'avantage que présente cette solution par rapport à la variante passive est que les potentiels de lignes de données sont indépendants de la charge connectée au bus. De plus, on a des capacités de bus et de ligne plus faible. Cette dernière caractéristique est importante, en particulier dans le cas du bus Fast-SCSI. Les spécifications SCSI acceptent une combinaison de termineurs actifs et passifs sur un même système. On peut donc ainsi, fort bien terminer une extrémité de la ligne par une terminaison passive alors que l'autre l'est par un termineur actif, situation idéale du point de vue de l'utilisateur qui n'a pas à s'inquiéter de savoir quel type de terminasion utiliser. On optera de préférence pour un termineur actif dans le cas d'un bus chargé par plusieurs dispositifs et/ou que les câbles extérieurs sont relativement longs. Ce type de terminaison redresse sensiblement la raideur de flanc des signaux.

#### **Plug & Play**

La connexion d'un dispositif SCSI à l'ordinateur se fait par le biais d'une interface SCSI. Cette interface communique d'une part avec le bus SCSI et de l'autre avec le dispositif. Dans le cas d'appareils internes tels que lecteurs de CD-ROM et disques durs, l'interface SCSI se reconnaît au connecteur pour câble en nappe à 50 contacts. S'il s'agit d'un appareil doté d'un boîtier propre, la connexion peut prendre la forme d'une embase D25 standard, celle d'une embase Centronics à 50 contacts voire celle d'une embase dite à haute densité. Dans le monde des ordinateurs professionnels on connaît d'autres variantes d'embases vu qu'il existe des bus d'une largeur de 8 bits, mais aussi de 16 et de 32 bits. Il est peut probable que l'on ne rencontre jamais ces variantes sur un PC grand public standard.

Tous les bus ont un point commun : ils exigent l'utilisation de câbles fiables. La terminaison correcte de la liaison est elle aussi une condition impérative de succès, aspect auquel nous nous sommes longuement intéressés.

(982034)

Les PC modernes sont, heureusement, sensiblement plus silencieux (ou devrait-on dire moins bruyant) que leurs homologues d'il y a quelques années. Des boîtiers isolant mieux, des ventilateurs plus silencieux dotés le cas échéant d'une régulation, des mesures d'amortissement additionnelles ont pour effet de permettre aux ordinateurs de passer quasiment inaperçus au bureau ou dans son « cabinet d'expériences » si l'on peut appeler ainsi la pièce où l'on pratique tant de sciences occultes (microinformatique, soudures, etc)... Il est heureusement possible, à peu de frais, de rendre sensiblement plus silencieux un ordinateur qui ne le serait pas. Nous allons, dans les quelques paragraphes qui suivent, voir comment.

#### **u n P C b ru ya n t que peut -on y fa ire ?**

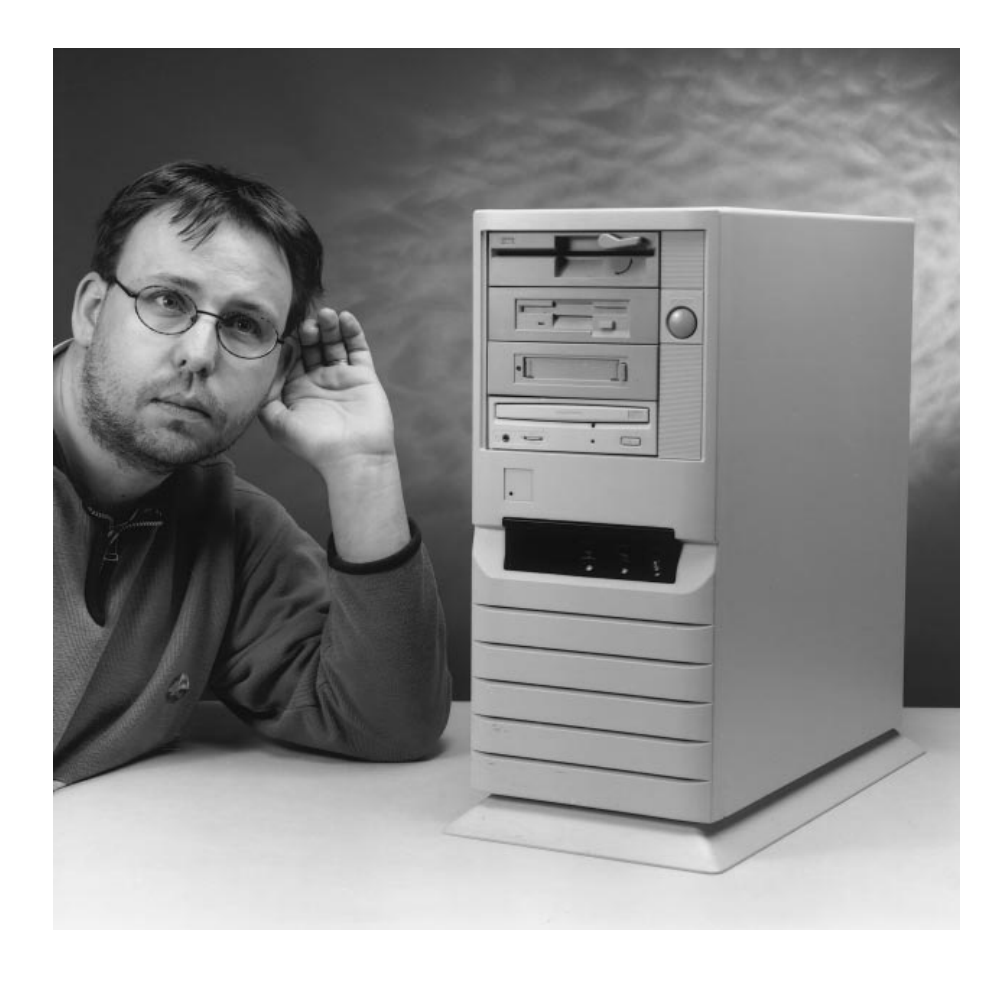

Le PC moderne est non seulement (beaucoup) plus rapide que ses prédécesseurs, mais aussi bien moins « encombrant » tant dans le sens physique que psychologique du terme. S, il y a un lustre à peine, la source majeure de bruit d'un PC était son disque dur, suivi à distance respectable par le ventilateur de l'alimentation. Nous avons, d'un trait, identifié les 2 sources majeures de bruit dans un PC.

Ce n'est pas parce qu'il est bruyant qu'il faut impérativement remplacer son PC. Dans bien des cas, il remplit encore parfaitement sa fonction quotidienne, le courrier par exemple.

Nous allons voir, comment, à l'aide de quelques mesures simples, rendre votre PC plus silencieux. Cet article comporte bien évidemment aussi un

rien d'électronique, juste suffisant à en faire un article digne d'Elektor. Rien ne vous force cependant à passer à cette étape.

#### **Amortisseurs**

Un rien de matériau d'amortissement peut déjà beaucoup améliorer les choses. Commençons par entrer dans le boîtier. Nous avons constaté à la rédaction que, lors de la mise en place d'un CD-ROM rapide, certains boîtiers tower avaient tendance à se mettre à vibrer; leurs panneaux latéraux en particulier, sont sujets à l'entrée en résonance. Un serrage des vis ne sert à rien. La solution la plus efficace consiste améliorer l'amortissement et la rigidité des panneaux latéraux en les dotant de pièces de matériau bitume + plomb autocollant. On trouve ce genre de matériau dans les magasins vendant des accessoires automobiles et les magasins spécialisés en kits de haut-parleurs. Un morceau de 10 x 10 cm de ce matériau plaqué au milieu du panneau (cf. **figure 1**) fait bien souvent l'affaire. Notons que certains fabricants de lecteurs de CD audio utilisent cette technique pour amortir le couvercle de leur lecteur.

La seconde source de bruit, le disque dur, est plus difficile à « tarir ». On peut bien entendu penser à le remplacer par un modèle plus récent vu que la nouvelle génération –exception faite des disques durs tournant à 10 000 tr/mn– est extrêmement silencieuse, le bruit moyen produit étant de l'ordre de 40 dBA.

Il n'est pas possible de doter un disque

*X-12 - 5/98 Elektor EXTRA ———————————————————— PC -PLUS*

dur de matériau d'amortissement vu que cela l'empêcherait de « respirer ». Un disque dur actuel dissipe entre 5 et 10 W, les modèles plus anciens bien plus encore. Il faut donc permettre une circulation d'air suffisante. La seule solution envisageable consiste à mettre le disque dur dans un châssis séparé monté éventuellement de façon à être flottant (technique utilisée pour l'amortissement des platines de lecture de disques vinyl d'antan). La solution optimale dépend beaucoup de la place disponible dans le boîtier. On pourra, dans le cas d'un boîtier tower ou midi, accrocher le disque dur sous le châssis destiné aux composants encartables et l'amortir à l'aide de quelques blocs de caoutchouc. On veillera à une ventilation correcte sous peine de voir le disque dur rendre l'âme prématurément.

Il existe, depuis quelque temps, des châssis spéciaux pour disque dur, dotés d'amortisseurs en caoutchouc et de courroies caoutchoutées servant à son accrochage. Malheureusement difficiles à trouver !

#### **Ventila teurs**

On trouve, à l'intérieur du boîtier d'un ordinateur, un, voire deux, ventilateurs : dans l'alimentation et le cas échéant sur le processeur. Seuls les processeurs de la classe Pentium (et autres 686) et les plus rapides des 486, en possèdent un. Il arrive souvent, qu'au bout d'un certain temps, il se mette " faire du bruit

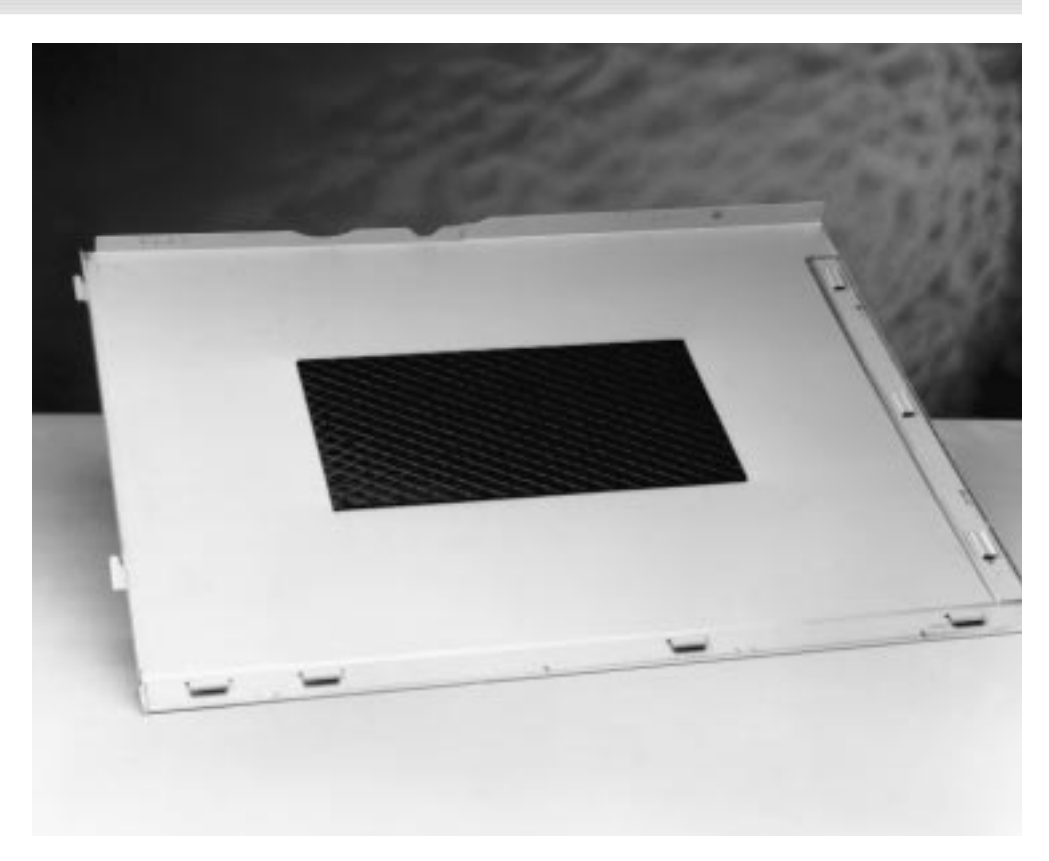

Figure 1. La mise en place de couches de bitume plombé à l'intérieur des panneaux du boîtier de l'ordinateur peut en atténuer très sensiblement les vibrations.

à la suite de l'usure du roulement à billes. La seule solution consiste à remplacer le radiateur et son ventilateur par une nouvelle combinaison. Si l'on a des problèmes pour trouver un remplaçant on pourra essayer de désolidariser le ventilateur du radiateur et le

remplacer par un ventilateur provenant d'un autre dispositif de refroidissement. Optez toujours, si tant que faire se peut, pour un ventilateur à roulement à billes vu qu'en règle générale il a une durée de vie supérieure à celle de son homologue à roulement à friction meilleur

Figure 2. L'insertion, entre le ventilateur et le boîtier, d'un joint de caoutchouc permet d'atténuer fortement la transmission de vibrations.

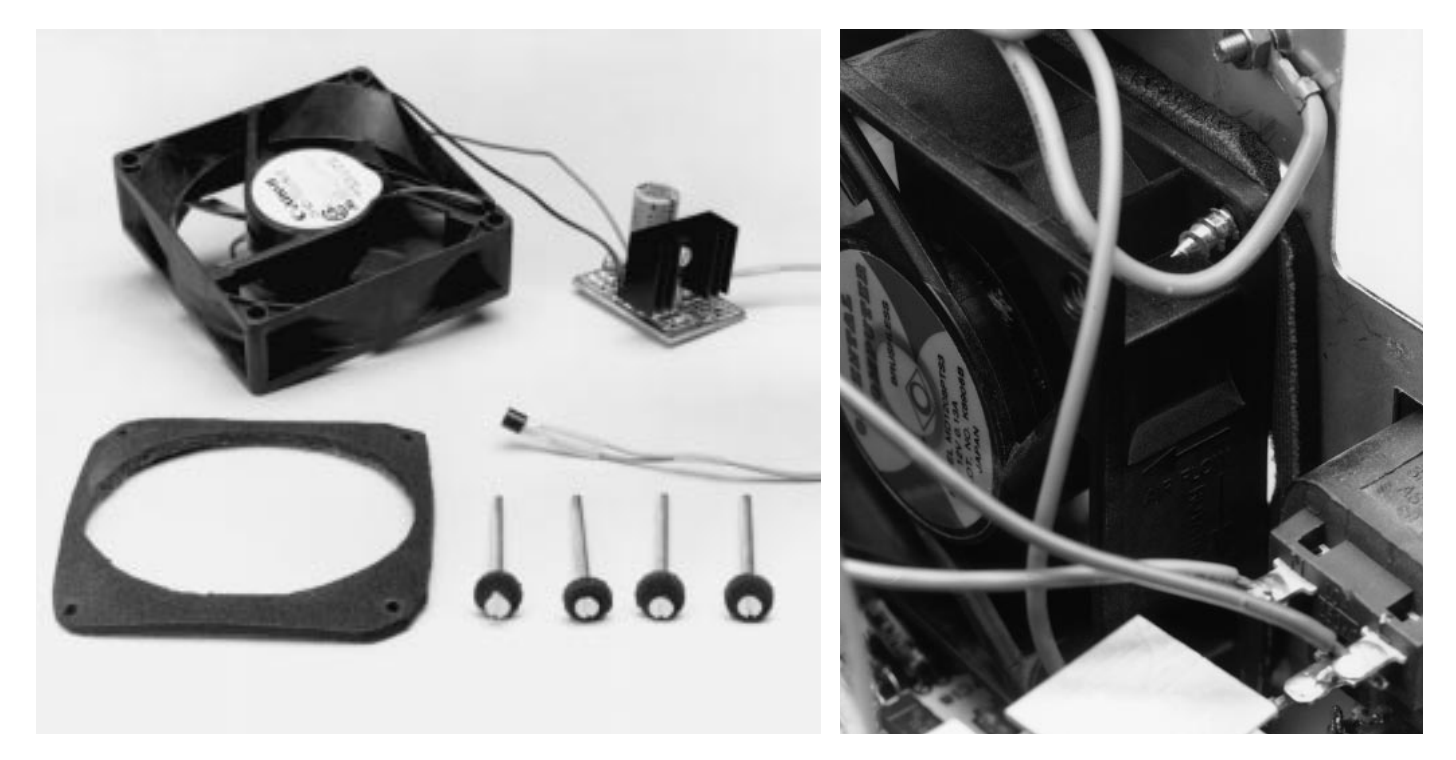

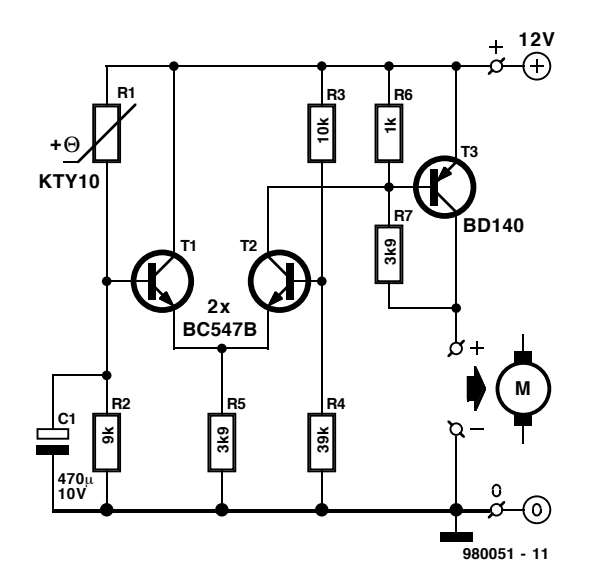

Figure 3. Le schéma de la régulation pour ventilateur se résume à 3 transistors et quelques composants passifs.

marché. Ceci ne garantit cependant en rien l'acquisition d'un ventilateur silencieux, comme nous avons pu le constater à la Rédaction sur un système tout neuf. Il faut toujours avoir un peu de chance...

Aujourd'hui, le « gros » ventilateur de l'alimentation est pratiquement toujours doté d'un système de thermo-régulation qui ajuste le régime du ventilateur en fonction de la température. Sur les PC plus anciens, le ventilateur tournait toujours à plein régime.

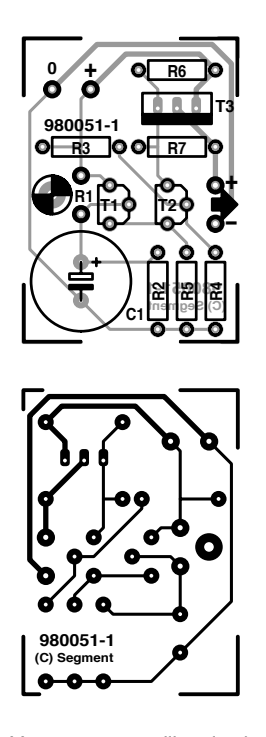

Figure 4. Vous pourrez utiliser le dessin des pistes représenté ici pour réaliser votre propre platine.

La technique la plus simple pour diminuer (dans une certaine mesure) le bruit de ce ventilateur est de le désolidariser du châssis par la mise en place d'un joint de caoutchouc souple ou tout autre matériau aux propriétés similaires, solution utilisée en **figure 2**. Le joint est inséré entre le ventilateur et le l'enclos de l'alimentation.

On peut aller plus loin en dotant le ventilateur d'une thermo-régulation. La solution la plus simple consiste à remplacer le ventilateur d'origine par un ventilateur à thermo-régulation intégrée. La société Papst vend ce type de ventilateur et également, séparément, son capteur de température. Ce type de ventilateur est extrêmement silencieux. Si l'on se donne un rien de peine, il n'est pas sorcier de doter un ventilateur existant de sa propre thermo-régulation que l'on pourra réaliser à l'aide de quelques composants seulement.

#### Liste des composants

Résistances : R1 = KTY10 (Siemens)  $R2 = 9 k\Omega$  (2 x 18 k $\Omega$  en parallèle)  $R3 = 10 k\Omega$  $R4 = 39 k\Omega$  $R5, R7 = 3kΩ9$  $R6 = 1 k\Omega$ 

Condensateurs : C1 = 470  $\mu$ F/10 V

Semi-conducteurs :  $T1, T2 = BC547B$  $T3 = BD140$ 

#### **Régulation pour ventilateur**

La **figure 3** vous propose le schéma d'une régulation pour ventilateur rustique. Ce schéma repose sur un montage publié il y a quelques années dans un numéro double de Juillet/Août. Le but de l'opération est de réguler le régime du ventilateur en fonction de la dissipation de l'alimentation. D'habitude, la platine de l'alimentation se trouve, de même que le ventilateur, dans un boîtier distinct. Les semiconducteurs de puissance présents sur la platine sont dotés de radiateurs conséquents. Ce sont eux qui constituent la source de chaleur. Le mieux est donc de mesurer la température du flux d'air longeant ces radiateurs avant de sortir du boîtier. Le régime du ventilateur dépendra de la température de ces radiateurs.

Le circuit chargé de cette surveillance comporte 3 transistors courants et quelques composants passifs. L'alimentation est dérivée du bornier 12 V servant à l'alimentation du ventilateur. Le ventilateur est lui-même connecté à la sortie du montage.

Un coup d'oeil au schéma nous apprend que le coeur du circuit est une sorte d'étage différentiel constitué par T1 et T2. Le diviseur de tension R3/R4 met la base de T2 à une tension fixe. Du côté de T1 on trouve un diviseur de tension variable constitué d'une thermistance PTC (**P**ositive **T**emperature **C**oefficient), R1, et de la résistance R2. La tension sur la base de T1 variera donc en fonction de la température vu que la résistance de la PTC croît en cas d'augmentation de la température. Le condensateur C1 évite une variation

brutale de la tension en cas de variations brusques mais faibles de la température. Il a pour autre fonction d'appliquer au ventilateur, à la mise en route de l'ordinateur, un niveau de tension convenable garantissant un démarrage correct du ventilateur.

T1 et T2 possèdent une résistance d'émetteur commune de sorte que la différence de tension de base détermine lequel des transistors est le plus passant. Le collecteur de T2 attaque le transistor de commande T3 qui à son tour définit la tension appliquée aux bornes du ventilateur. En cas d'augmentation de la température, la valeur de la PTC croît, entraînant une diminution de la tension de base de T1. T2 s'ouvre et, partant, entraîne une croissance de la conduction de T3 de sorte que le régime du ventilateur augmente à son tour.

La tâche de la paire R6/R7 prise aux bornes de T3 est de faire en sorte que ce transistor soit toujours suffisamment passant pour que la tension aux bornes

*X-14 - 5/98 Elektor EXTRA ———————————————————— PC -PLUS*

du ventilateur ne tombe pas en-deçà de 7 V, lui faisant courir le risque de s'arrêter en cas de température ambiante faible.

#### **Étalonnage**

Nous avons dessiné, à l'intention de ce montage, une petite platine, représenté en figure 4. Rien n'interdit non plus de réaliser ce montage sur un petit morceau de platine d'expérimentation à pastilles. Voyons, avant de placer le montage dans l'alimentation, quelles sont les possibilités de réglage dont nous disposons. Le dimensionnement des composants dépend en effet beaucoup du type de ventilateur concerné. On commencera par brancher le montage doté à sa sortie du ventilateur dont on veut réguler la vitesse, à une alimentation de 12 V. Lors d'application de la tension d'alimentation le ventilateur devrait tourner à plein régime puis passer à une vitesse de rotation bien plus faible. Ce régime doit être suffisamment élevé pour garantir une bonne rotation du ventilateur sans cependant que le régime ne soit trop important. Cette caractéristique se laisse influencer par une modification de R7. Ce test se fera à température ambiante. On remplace ensuite R2 par un ajustable de 25 kΩ, remet le circuit sous tension et réchauffe le capteur de température à une température de l'ordre de 35 à 40 ϒC. Le régime du ventilateur doit alors croître jusqu'à atteindre pratiquement son régime nominal (celui qu'il atteindrait sous une alimentation normale). On pourra jouer sur l'ajustable jusqu'à ce que l'on ait trouvé le bon réglage. On mesure ensuite la valeur de la résistance introduite par l'ajustable et on le remplace, sur la platine, par une résistance de même valeur.

#### **Montage**

On peut maintenant monter le circuit dans l'alimentation. La platine pourra être fixée sur l'une des faces intérieures du boîtier de l'alimentation et de façon telle que le capteur monté sur la platine (surélevé le cas échéant à l'aide de morceaux de conducteur rigide isolé) vienne se glisser entre les radiateurs de la platine d'alimentation et le ventilateur. On veillera à rester à distance de la partie du primaire (n'oublions pas qu'un radiateur peut aussi se trouver sous tension !). Les picots d'alimentation de la thermo-régulation sont reliées, nous le disions plus haut, au bornier occupé à l'origine par les contacts du ventilateur 12 V. Le ventilateur est lui-même branché à la sortie de la régulation.

La **figure 5** montre l'un de nos prototypes montés dans l'alimentation d'un ordinateur antique. Votre ventilateur devrait, dès à présent, faire moins de bruit !

(980051-I)

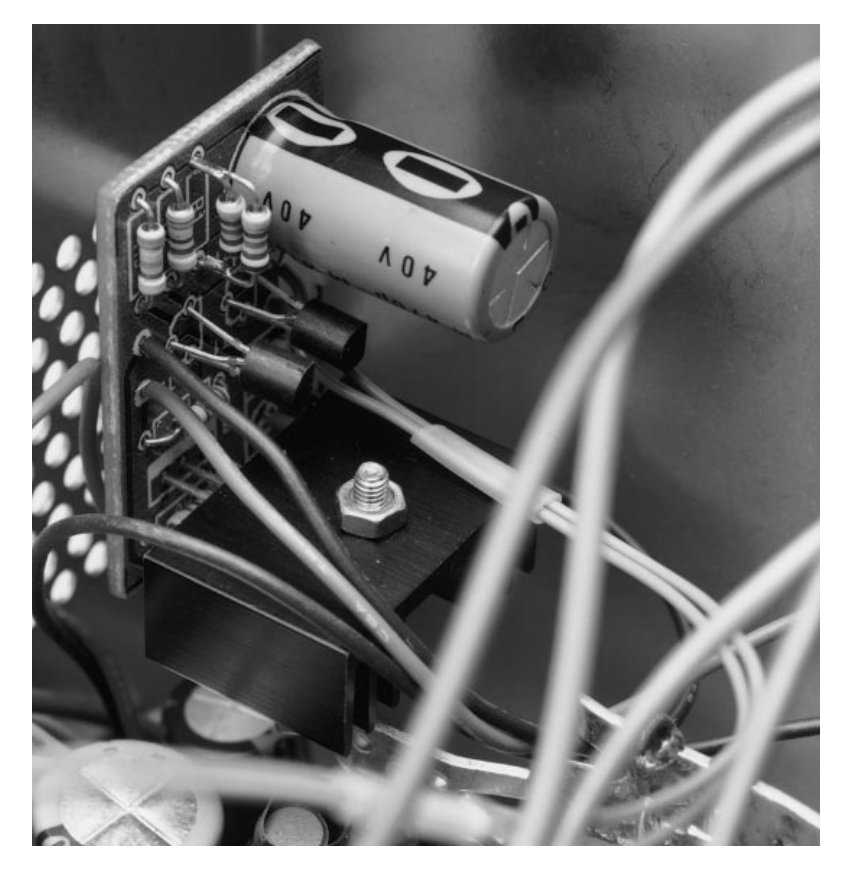

Figure 5. On voit ici comment implanter le montage et son capteur dans l'alimentation d'un ordinateur.

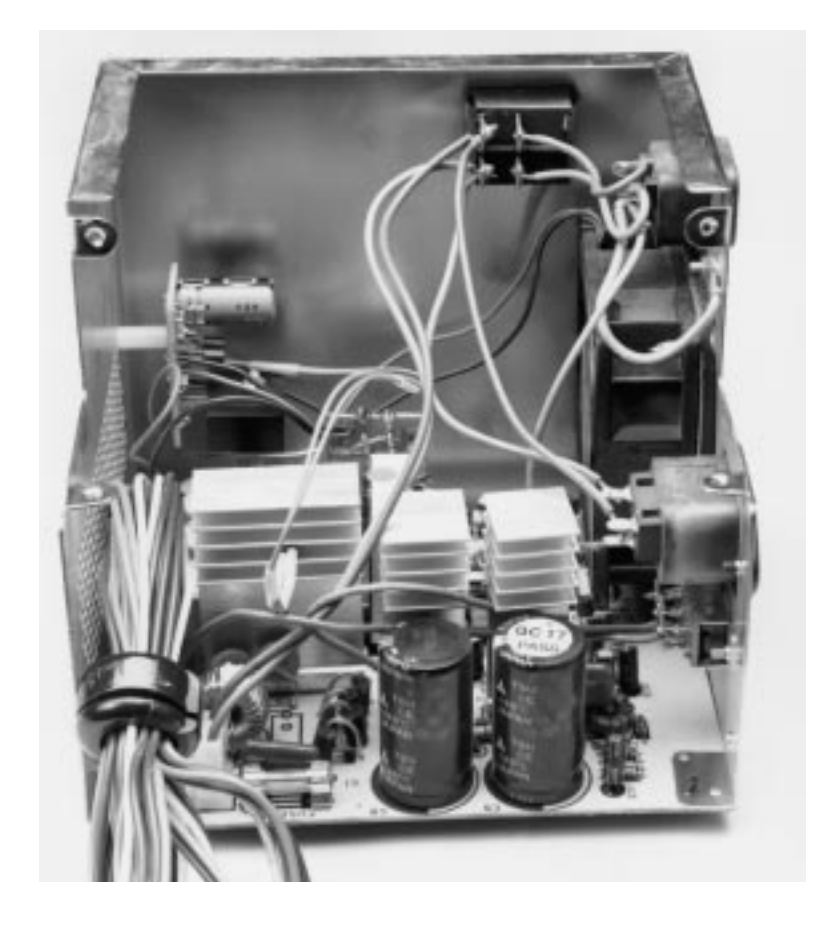

# **préampli HF large bande**

*pour trafiquer en G.O. et P.O.*

Le présent préamplificateur est du type push-pull et repose sur une paire de transistors JFET peu coûteux. Avec quelques modifications simples et logiques il est possible d'étendre la plage de couverture vers le bas en direction de la VLF et de la LF, ou vers le haut jusqu'à 30 MHz voire jusqu'en VHF (150 MHz).

**Commoday** 

Si de nombreux modèles d'amplificateurs à large bande couvrent, à une limite de réponse en fréquence de –3 d, une bande allant de 3 à 30 MHz, voire de 1 à 30 MHz, il est rare de trouver une couverture de la bande radio des VLF, LF voire même de l'AM (**M**odulation d'**A**mplitude) de 540 à 1 700 kHz. Le présent préampli possède une plage de dynamique relativement élevée et un point d'interception du 3ème ordre, caractéristiques que ne manqueront pas d'apprécier les radioamateurs trafiquant en bande AM en raison des signaux à la puissance dévastatrice émis par les stations AM locales. L'un des problèmes que l'on rencontre avec dans la bande AM est que les petites stations (lire radio-amateurs) trafiquant sur la même bande sont noyés dans les puissances multikW des stations locales travaillant sur des canaux adjacents.

Le présent préampli possède une gamme de réponse décadique (10:1), de 250 à 2 500 kHz. Il respecte les impédances d'entrée et de sortie standard en HF, à savoir de 50 Ω; il se laisse modifier aisément pour couvrir

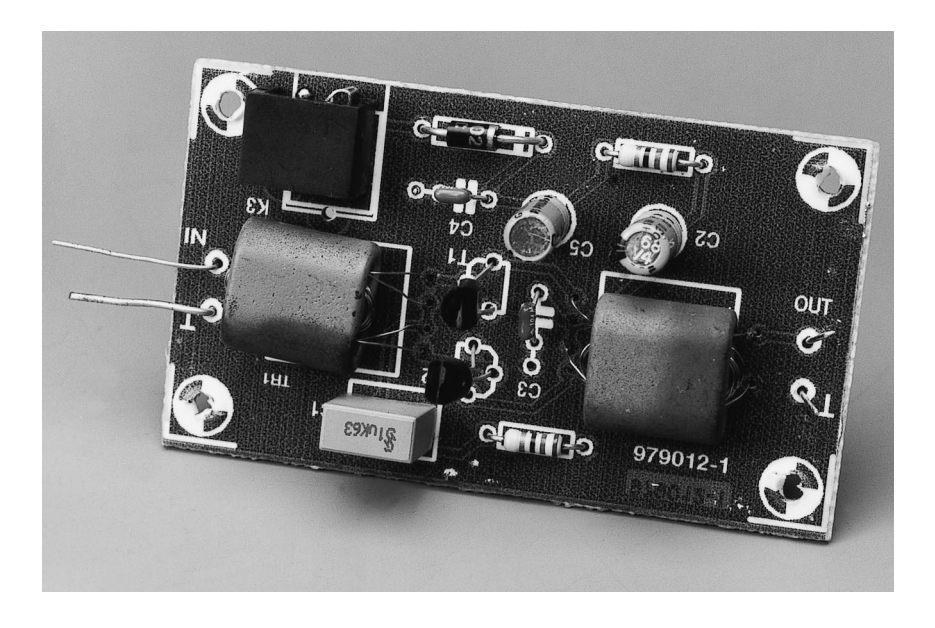

d'autres plages de fréquence –et ce jusqu'à 30 MHz.

Comme vous ne manquerez pas de le constater rapidement par vous-même, tout trafic sérieux dans les domaines des GO (**G**randes **O**ndes) et des PO (**P**etites **O**ndes) nécessite une antenne bien directionnelle.

#### **U N AMPLIFICATEUR PUSH - PULL**

On retrouve, en **figure 1**, le concept à la base d'un amplificateur push-pull. 2 amplificateurs identiques, A1 et A2, amplifient chacun une des demipériodes du signal d'entrée sinusoïdal. On procède, au niveau de l'entrée, à une division de phase par le biais d'un transformateur dont l'enroulement secondaire comporte une prise intermédiaire centrale (CT = *Central Tap*) mise à la masse. À la sortie, on utilise un transformateur identique, mais branché de façon inverse, pour recombiner les composantes du signal. La prise intermédiaire centrale se trouve alors sur l'enroulement primaire et sert à l'application de la tension d'alimentation. De par sa symétrie, l'amplificateur push-pull présente une propriété fort intéressante : les harmoniques d'ordre pair sont éliminées à la sortie, de sorte que le signal sera plus propre que celui fourni par un amplificateur asymétrique (*single-ended*) faisant appel aux même composants actifs pour l'amplification.

#### **L ' ÉLECTRONIQUE**

On retrouve, en **figure 2**, le schéma pratique de notre préamplificateur HF; il est dérivé d'un schéma similaire trouvé dans l'excellent ouvrage de Doug DeMaw's, « *W1FB's QRO Notebook* »(1). Les composants actifs assurant l'amplification, T1 et T2, sont des JFET du type BF256B utilisables jusqu'au domaine de la VHF. Le choix du type de JFET n'a rien de bien critique –l'auteur a utilisé des NTE-451, mais le MPF102 passe-partout ou un « oiseau » plus rare tel que le 2N4416 devraient également convenir.

Les JFET sont intercalés entre une paire de transformateurs identiques mais connectés dos-à-dos, TR1 et TR2. La résistance de polarisation de source des JFET, R1, et le condensateur de décou-

projet : J.J. Carr

Le présent article est basé sur le schéma n°7-12 du livre « *Secrets of RF Circuit Design* » par le même auteur, publié par TAB Books (McGraw-Hill), ISBN 0-07-011673-3 (pbk), 0-07-011672-5 (hc).

page qui lui est associé, C1, attaquent la prise intermédiaire centrale de l'enroulement secondaire, B–C, du transformateur d'entrée, TR1. De façon similaire, la tension d'alimentation positive (de l'ordre de 9 V) est appliquée par le biais d'une résistance de limitation, R2, à la prise intermédiaire centrale que comporte le primaire du transformateur de sortie TR2. C3 et C2 assurent, respectivement, un découpage pour les fréquences hautes et basses. Il n'en reste pas moins qu'il faudra alimenter l'amplificateur à l'aide d'une tension de 9 V filtrée et relativement stable. La consommation de courant est de l'ordre de quelques dizaines de mA.

#### **I MPLANTATION DES COMPOSANTS**

Il vous faudra réaliser vous-même la platine représenté en **figure 3**. La mise en place des composants sur le circuit imprimé ne devrait pas poser de problème vu le petit nombre de composants concernés. Nous verrons un peu plus loin comment réaliser les transformateurs. Il est recommandé de doter le préamplificateur d'un boîtier métallique. Dans certains cas, en HF et VHF en particulier (cf. un peu plus loin), il peut être nécessaire de placer un écran entre l'entrée et la sortie pour éviter qu'elles ne se « voient ». On évite ainsi des problèmes d'oscillation ou d'instabilité.

#### **R ÉALISATION DES TRANSFORMATEURS**

Le clé du succès du présent montage est une paire de transformateurs correctement bobinés. À l'inverse, le reste du montage ne présente pas la moindre criticité si tant est que l'on veille à raccourcir au maximum la longueur des connexions.

Les tores utilisées sont des ferrites jumelées (à 2 canaux ou dites en groin de cochon) du type BN-43-202 d'Amidon(2)., voire des tores en matériau 4C6 de Philips.

Chaque transformateur comporte 3 enroulements. À chaque fois, les enroulements « B » et « C » sont constitués de 12 spires de fil de cuivre émaillé de 0,3 mm de diamètre (SWG30; AWG30) embobinées de façon bifilaire. L'enroulement « A » constitue la liaison de couplage de chacun des transformateurs. Sur le transformateur d'entrée, TR1, « A » comporte 4 spires de fil de cuivre émaillé de 0,15 mm de diamètre (SWG38 ou AWG36), alors que TR2 comporte 2 spires du même fil de cuivre. Les rapports primaire/secondaire des transformateurs (1:9) pour TR1 et 36:1 pour TR2) adapte les impédances de source et de drain aux impédances d'entrée et de sortie de 50 Ω. Nous vous proposons, pour éliminer toute ambiguïté, les caractères d'identification des enroulements à la sortie

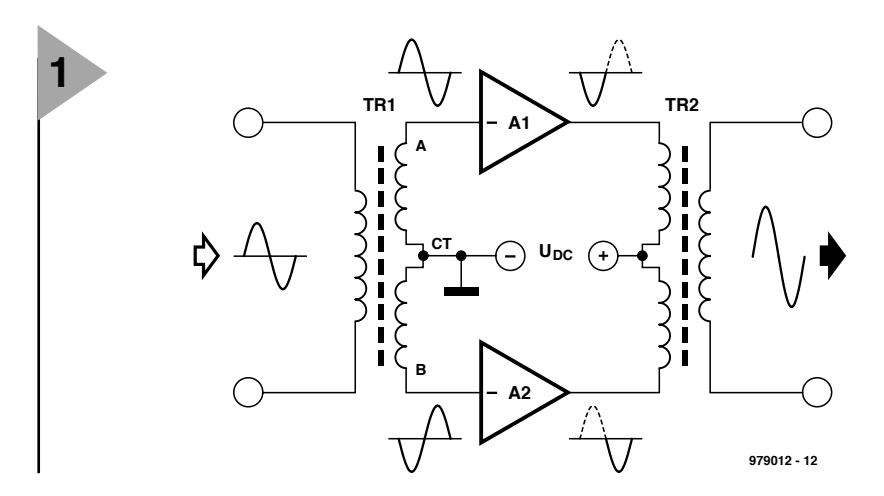

du transformateur en **figure 4a**. Le second schéma, celui de la **figure 4b**, est destiné à ceux d'entre vous qui seraient intéressés par des fréquences plus élevées, allant, disons, jusqu'à 30 MHz, voire même jusqu'à la VHF si

l'on utilise une self torique de ferrite. Nous y reviendrons plus loin.

Commençons par nous mettre d'accord sur la définition d une « spire ». La **figure 5** nous montre ce que l'on

entend par 1 (croquis de gauche) et 2 (croquis de droite) spire(s) sur une ferrite jumelée. Nous allons commencer par le bobinage de l'enroulement de couplage « A » sur le transformateur d'entrée. On enlève, par grattage, échauffement ou frottement, la laque d'isola*Figure 1. Principe de fonctionnement d'un amplificateur pushpull. De par son fonctionnement symétrique, les harmoniques d'ordre pair sont éliminées à la sortie.*

tion sur 5 mm à l'une des extrémités et on l'étame. On fait ensuite passer le fil dans l'un des canaux pour le faire ressortir par l'autre. Cette boucle en forme de « U » compte pour 1 spire. Il faudra, pour réaliser le transforma-

teur TR1, passer 3 fois encore le fil par les canaux. L'extrémité du fil doit se ressortir du même côté de la ferrite que celui où elle est entrée. On coupera le fil à la (courte) longueur

*Figure 2. Schéma de notre préamplificateur large bande. À condition de réaliser les transformateurs avec soin et de respecter les règles HF, il devrait être possible de modifier le préamplificateur pour travailler en VLF (10 kHz voire moins) ou en VHF (jusqu'à 150 MHz).*

requise pour son soudage sur la platine. On élimine également la laque sur cette seconde extrémité et on étame cette dernière. On identifiera les extrémités « A1 » et « A2 » à l'aide d'un petit label en papier. Nous venons de terminer le primaire de TR1.

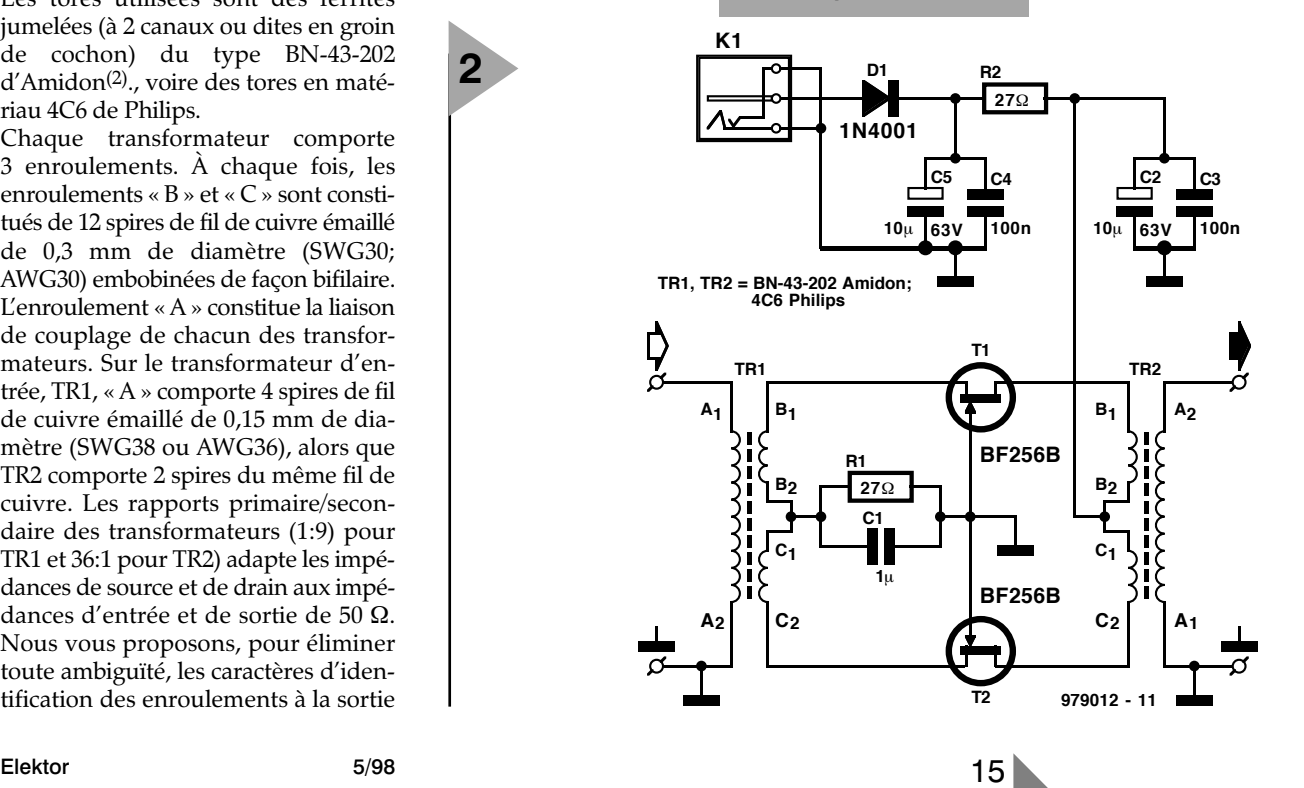

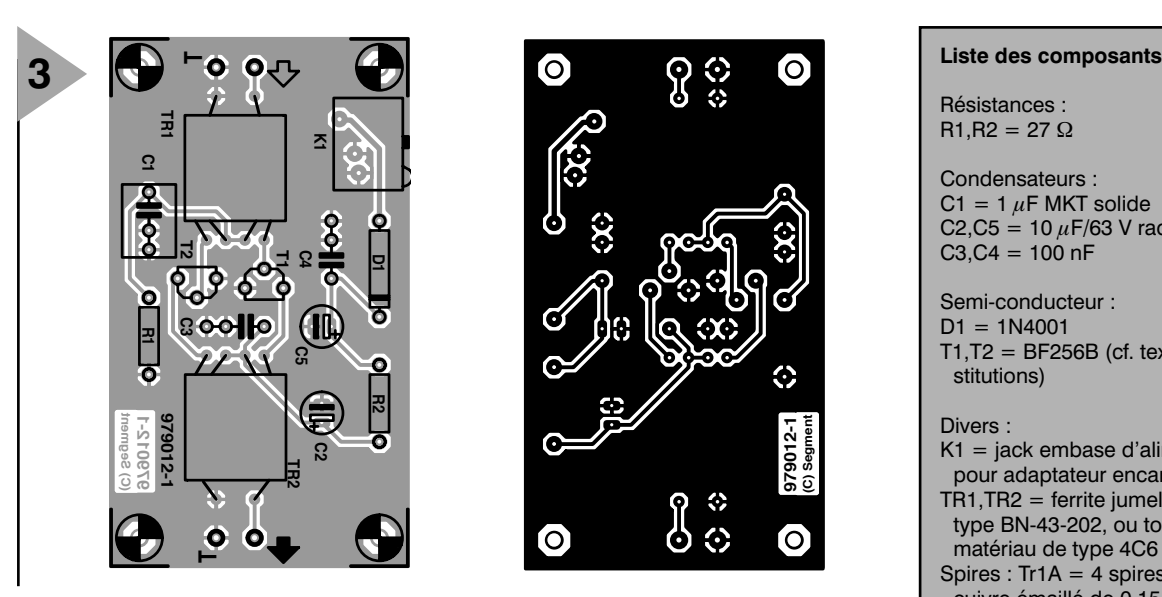

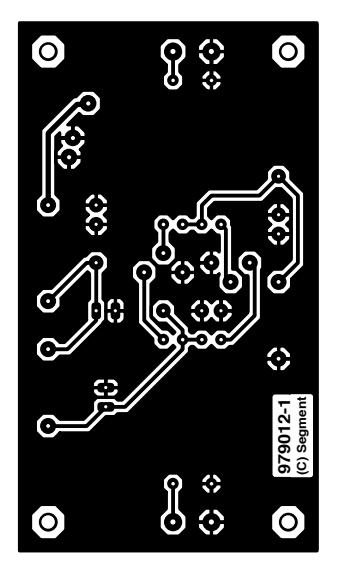

Les enroulements secondaires, « B » et « C » sont eux aussi bifilaires et comportent chacun 12 spires de fil

de cuivre émaillé de 0,3 mm de diamètre. On commence par entortiller les 2 fils en s'aidant d'un perceuse à contrôle de vitesse. On prend 2 morceaux de fil de quelque 85 cm de long, en accolle l'une de leurs extrémités avant de coincer l'ensemble dans la tête de la perceuse. Les 2 autres extrémités, jointes elles aussi, sont coincée dans un étau. En reculant quelque peu on tend les fils. On démarre, doucement, la perceuse (attention à ce que les fils ne viennent pas s'emmêler autour de la tête de la perceuse) pour

obtenir l'entortillement des 2 fils. On poursuit cette opération jusqu'à obtenir de l'ordre de 3 à 5 entortillements au cm. Au début de l'enroulement secondaire on supprime la laque de protection des 2 conducteurs et on étame les parties ainsi mises à nu. On labelle l'une des extrémités

*Figure 3. Tout ce qu'il vous faut pour réaliser votre propre circuit imprimé.*

libres « B1 » et l'autre « C1 ». On introduit le double fil dans le tore à l'opposé de « A1 » et l'on réalise 12 spires.

Ceci fait, on coupe le fil bifilaire en laissant une marge de 1 cm environ. On en étame les extrémités de la façon indiquée plus haut.

La connexion des extrémités du fil bifilaire implique l'utilisation d'un ohmmètre de manière à identifier indubitablement les 2 conducteurs. Après avoir identifié l'extrémité allant à « B1 » on la labelle « B2 ». L'autre paire s'appellera « C1–C2 ». « C1 » sera relié à « B2 » pour constituer la prise intermédiaire (CT).

La « fabrication » du transformateur

*Figure 4. Dénomination des extrémités des enroulements primaires et secondaires (figure a) et utilisation d'un tore pour la réalisation des transformateurs au cas où vous voudriez utiliser le préamplificateur en VHF (figure b). Même en cas d'utilisation d'un tore il faudra travailler en technique bifilaire.* 

TR2 est identique à celle de TR1, à ceci près que l'enroulement de couplage ne comporte que 2 spires (au lieu de 4).

On procédera, avant de supprimer les labels d'identification et de monter les transformateurs sur la platine de sortie, à une vérification fil par fil à l'ohmmètre.

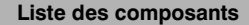

Résistances :  $R1.R2 = 27 \Omega$ 

Condensateurs :  $C1 = 1 \mu F$  MKT solide C2, C5 = 10  $\mu$ F/63 V radial  $C3, C4 = 100$  nF

Semi-conducteur :

 $D1 = 1N4001$  $T1, T2 = BF256B$  (cf. texte pour substitutions)

Divers :

- K1 = jack embase d'alimentation pour adaptateur encartable
- TR1,TR2 = ferrite jumelée Amidon type BN-43-202, ou tore Philips en matériau de type 4C6 (cf. texte)
- Spires : Tr1A = 4 spires de fil de cuivre émaillé de 0,15 mm de diamètre (SWG38/AWG36)
- $TR1B = 12$  spires de fil de cuivre émaillé de 0,3 mm de diamètre (SWG/AWG30)
- $TR1C = 12$  spires de fil de cuivre émaillé de 0,3 mm de diamètre (SWG/AWG30)
- TR2A = 2 spires de fil de cuivre émaillé de 0,15 mm de diamètre (SWG38/AWG36)
- $TR2B = 12$  spires de fil de cuivre émaillé de 0,15 mm de diamètre (SWG/AWG30)
- TR2C = 12 spires de fil de cuivre émaillé de 0,3 mm de diamètre (SWG/AWG30)

#### **A DAPTATION À D ' AUTRES PLAGES DE FRÉQUENCES**

On pourrait envisager de modifier le préamplificateur pour une utilisation avec les bandes O.C. (jusqu'à 30 MHz). Peu de problème dans ce cas-là. On commencera par abaisser à 100 nF la valeur de C1. On utilise ensuite un noyau toroïdal plutôt qu'une ferrite jumelée pour la réalisation des transformateurs. Dans le schéma original de Dough DeMaws il était prévu un tore de ferrite du type FT-37-43 doté des mêmes rapports de spires : 12:12:2 et

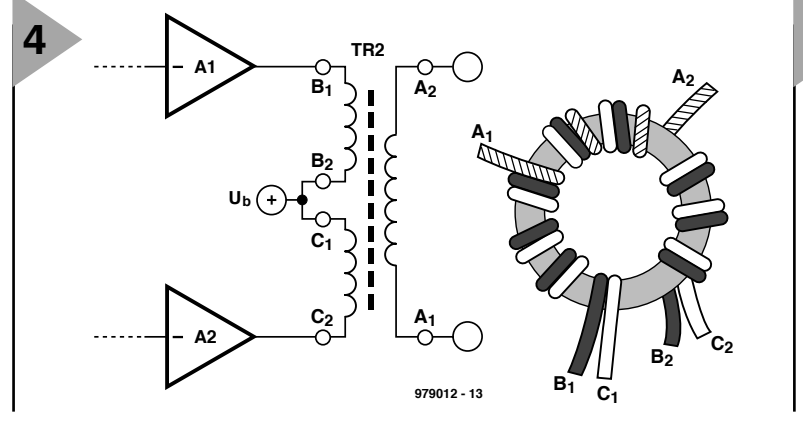

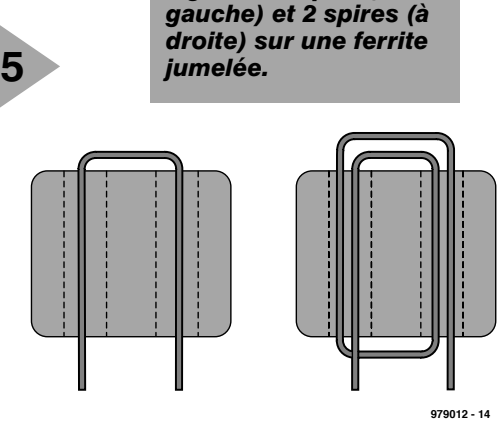

*Figure 5. 1 spire (à*

12:12:4. Il n'est pas difficile d'y embobiner le fil émaillé –on se référera au croquis de la figure 4b. Les tores en matériau 4C6 de Philips devraient permettre d'aller au-delà de 50 MHz, mais nous n'avons pas poussé les essais aussi loin.

On peut également opter pour un tore en poudre de fer tel que le T-50-2 (rouge) ou T-50-6 (jaune) de chez Amidon. Il faudra, pour l'enroulement « A » de TR2, de l'ordre de 20 tours et quelque 7 tours pour celui de TR1. Rien ne vous interdit d'expérimenter avec d'autres types de tores et de jouer sur le nombre de spires pour optimiser votre préampli pour une partie spécifique du spectre O.C. que vous aimeriez recevoir. Petit truc : pourquoi ne

pas utiliser l'information concernant les tores Amidon des info-cartes de ce mois-ci ?

3ème possibilité : modifier le préamplificateur pour lui faire couvrir des fréquences beaucoup plus faible (pouvant aller jusqu'à la VLF). Les principales modifications requises concernent les tores pour TR1 et TR2, le nombre de spires et les condensateurs à utiliser. Le tore de type 43 d'Amidon devrait permettre de descendre jusqu'à 10 kHz, mais exige un nombre beaucoup plus important de spires pour remplir sa fonction correctement dans ce domaine de fréquences. Le matériau de type 73 utilisé pour le tore BN-73- 202 se traduit par une valeur de  $A_L$  de 8 500, alors que celui à base de BN-43202 ne donnera que 2 890.

On pourra commencer par doubler le nombre de spires pour les amplificateurs devant travailler en-deçà de 200 kHz. Le tore de type 73 travaille jusqu'à 1 kHz, de sorte qu'avec un nombre de spires suffisant, il devrait permettre de descendre dans le domaine compris entre 20 et 100 Hz.

(979012-1)

#### *Bibliographie :*

*(1) Publié par l'ARRL, 225 Main Street, Newington, CT 06111, USA. Internet: www.arrl.org.*

*(2) Amidon Associates, 2216 East Gladwick, Dominguez Hills, CA 90220, USA. Internet: www.amidoncorp.com.*

APPLIKATOR ést une ruorique servanta la description de composants incressants recents<br>et de leurs applications; par conséquent, leur disponibilité n'est pas garantie. Le contenu de<br>cette ruorique est basé sur les informati

es informations fournies par les f reamentéque cel

le reposant pas nécessairement sur l

l vus èssù ise eupholum etiec

fabricants et les importateurs,

prattiques de la Rédaction.

et de leurs applications; par conséquent, leur disponibilité n'est pas garantie. Le contenu de

stream is horse form is unaccomo an includent is a tristement calculation in the art is a first factor of the

# **TDA5051(A)** *modem d'automatisation domestique*

Le TDA5051(A) est un circuit intégré modem (modulateur/démodulate ur) prévu pour la transmission ASK (*Amplitude Shift Keying* = modulation par sauts d'amplitude) sur le réseau secteur 230 V. Cette technique permet au modem d'atteindre un débit de 600 ou 1 200 bauds. De par ses faibles dimensions et sa mise en oeuvre simple, il convient à toutes sortes d'applications, de la commande de circulation d'air au systèmes d'alarme en passant par l'éclairage.

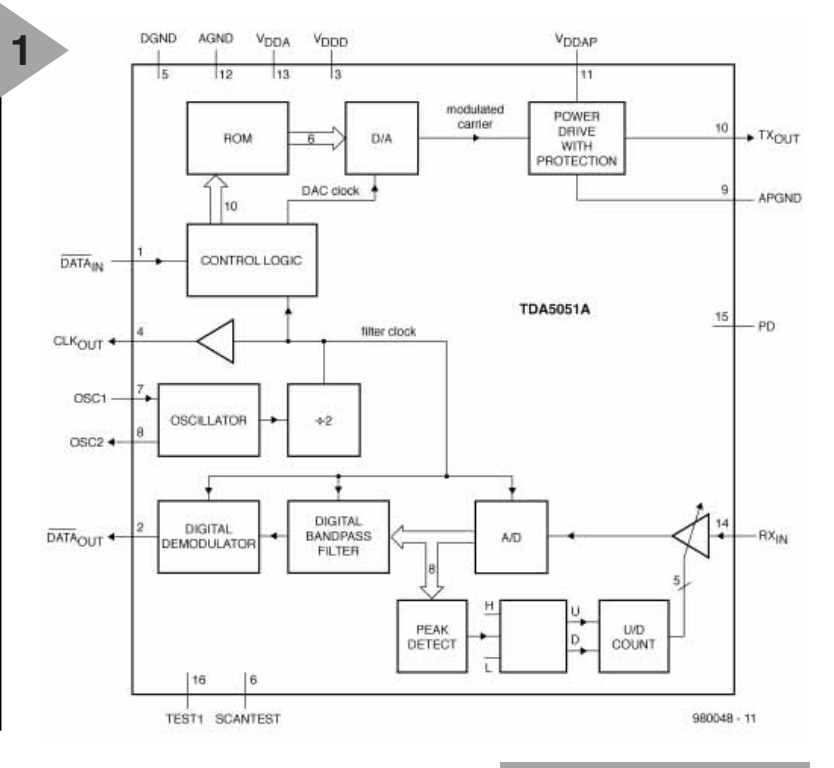

Fin 1997, Philips Semiconductors a présenté un circuit intégré pour modem qui permet une transmission fiables de données par le biais du réseau secteur; la **figure 1** en montre la structure interne. Le couplage à un microcontrôleur par le biais d'une interface sérielle (entrée de données, sortie de données, sortie d'horloge) est l'enfance de l'art, ce qui permet la mise en

#### *Caractéristiques*

- ➤ *Génération de la porteuse et formatage numérique*
- ➤ *Définition de la fréquence de modulation et de démodulation par fréquence d'horloge du microcontrôleur ou par l'oscillateur embarqué.*
- ➤ *Convertisseur N/A à 6 bits à taux d'horloge élevé pour suppression des composantes de repliement (alias)*
- ➤ *Étage de puissance à protection contre les surcharges intégré* ➤ *Entrée de réception avec CAG*
- ➤ *Aux normes EN50065-1 par mise en place d'un réseau de couplage simple*
- ➤ *CAN 8 bits à filtrage numérique étroit*
- ➤ *Démodulation numérique pour l'obtention des données de bande de base*
- ➤ *Ne nécessite que peu de composants externes pour des applications à faible coût*
- ➤ *Boîtier 16 broches compact (SO).*

18

*Figure 1. Structure interne du TDA5051(A), circuit pour réseau secteur.*

oeuvre du TDA5051(A) pour des applications à faible coût. Entrées et sorties sont toutes compatibles TTL/CMOS. Le cadencement des étages d'émission et de réception peut se faire en externe, par le microcontrôleur, ou en interne, par l'oscillateur à quartz intégré du TDA5051(A), l'horloge du microcontrôleur étant dans ce cas-là fournie par le C.I. de modem. Ceci ne peut être que bénéfique pour la précision de la porteuse et le réglage précis du filtre numérique. On protège ainsi la transmission contre les imprécisions introduites par l'application en raison des tolérances des composants, des variations de la température et des dérives de la tension d'alimentation, etc. OSC1 (broche 7) est l'entrée de l'oscillateur, OSC2 (broche 8), sa sortie, n'étant utilisée que lorsque le TDA5051(A) sert d'horloge-système pour le cadencement du microcontrôleur. La fréquence de l'oscillateur peut aller de 6,080 à 9,504 MHz.

Le couplage du TDA5051(A) au secteur se fait par le biais d'un simple

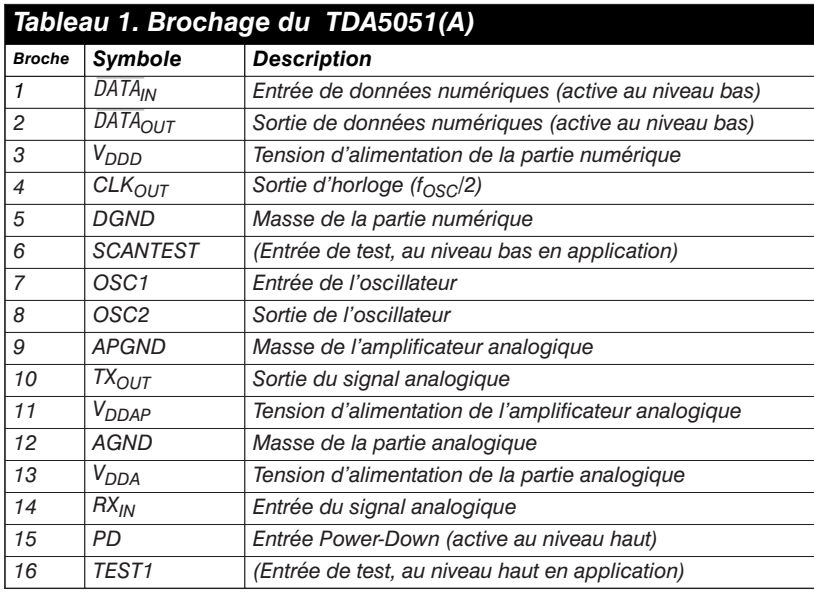

*Figure 2. Application typique combinée à l'utilisation d'un microcontrôleur.*

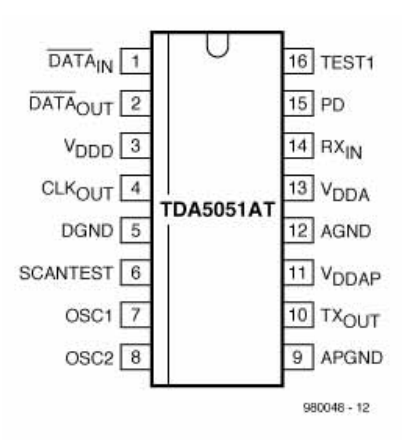

réseau LC. On pourra, comme l'illustre la **figure 2**, utiliser un petit transformateur à noyau torique si l'on veut réaliser une isolation galvanique par rapport au secteur. L'étage de puissance de sortie peut fournir un signal de 122 dB $\mu$ V dans 30 Ω.

Le circuit se laisse mettre, par le biais de sa broche 15, PD =

Power Down, en mode de veille pour une consommation de coulateur embarqué fonctionne alors, le signal d'horloge étant disponible en broche 4 ( $CLK_{OUT} = CLocK_{OUT}$ ). Le contrôleur peut suivre la réception par le biais de l'entrée  $RX_{IN}$  et, selon le cas, activer ou désactiver le TDA5051(A). Si la consommation normale est de 50 mA

rant sensiblement moindre. Seul l'oscil-

environ, elle tombe à 19 mA en mode de veille.

#### **É MISSION**

La génération de la porteuse se fait par balayage d'une ROM au rythme de la fréquence d'horloge du microcontrôleur ou de l'oscillateur embarqué suivi d'une conversion N/A. L'organisation de la ROM est tel qu'une période de la porteuse représente 64 adresses; la fréquence de la porteuse est donc égale au 1/64ème de la fréquence de l'oscillateur. Ceci garantit au TDA5051(A) une stabilité élevée à la porteuse quelles

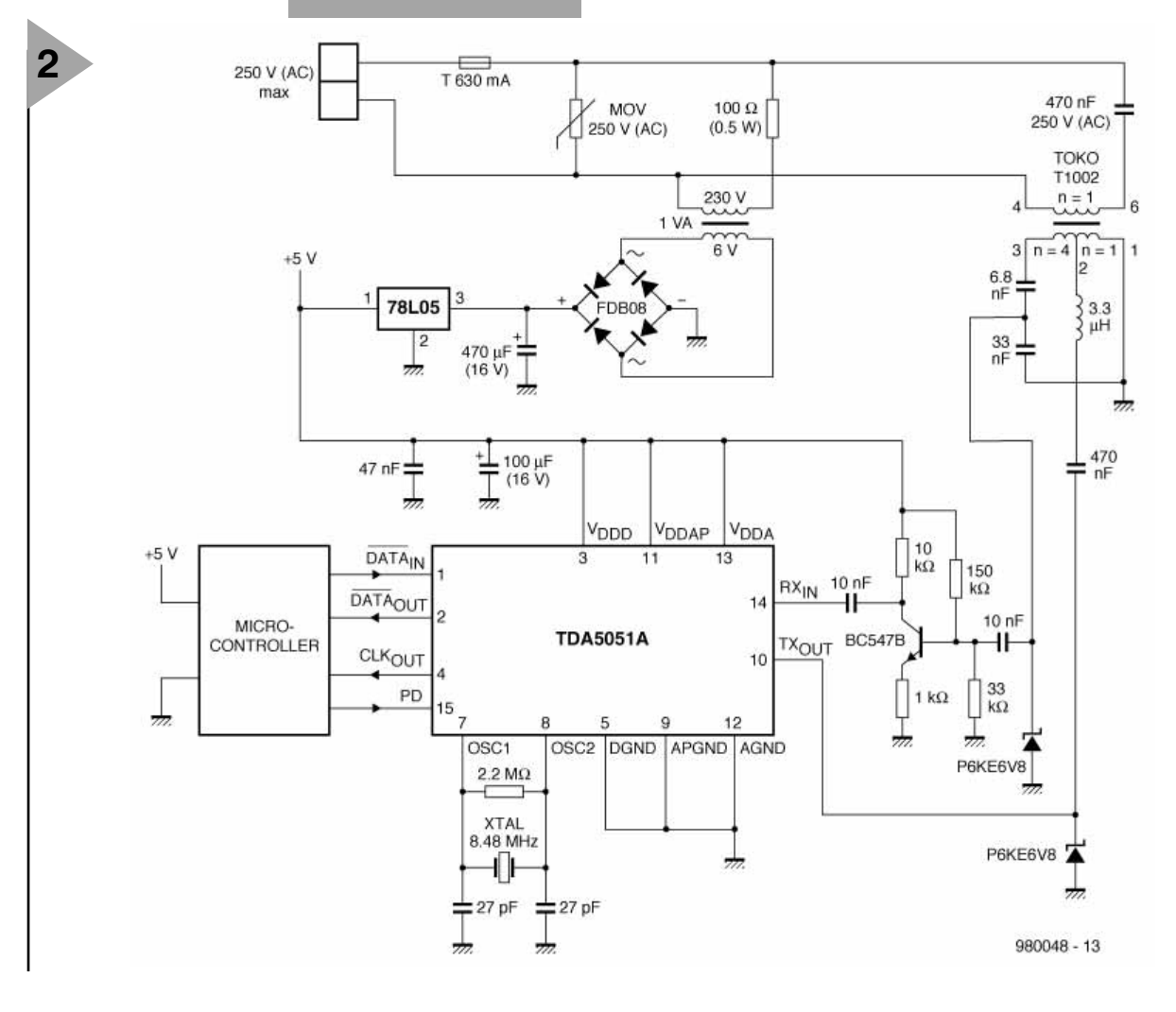

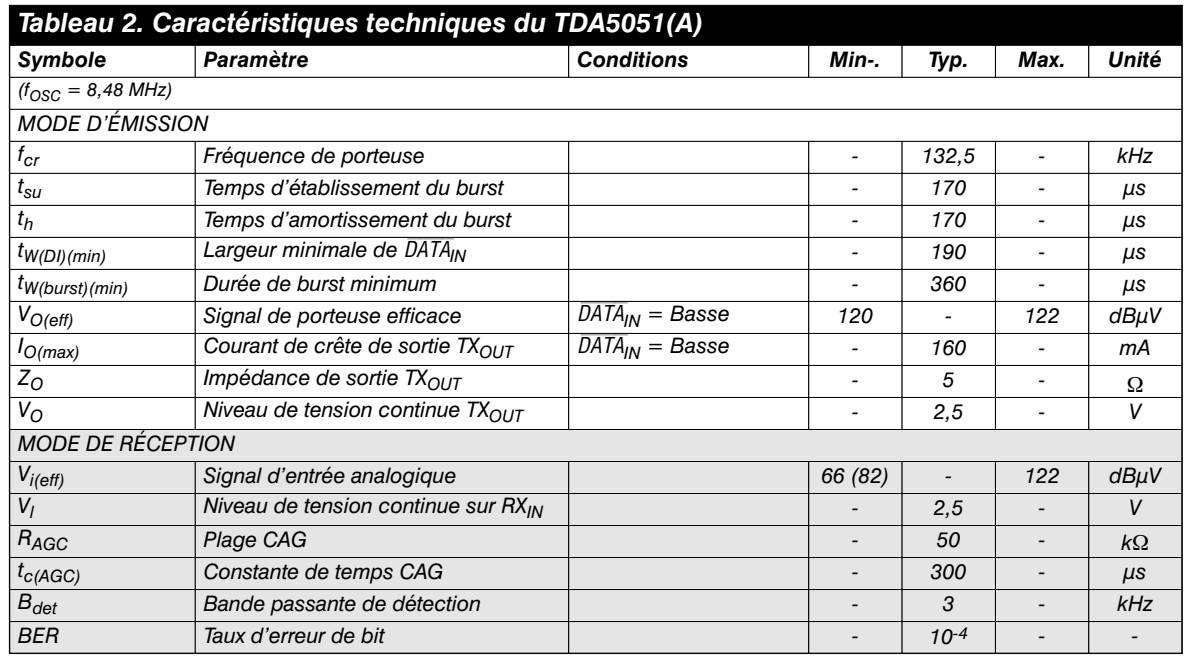

que soient les conditions. Une horloge élevée abaisse les résidus de repliement à un niveau tel qu'ils sont facilement éliminés par le réseau LC et qu'ils ne peuvent plus être la source de parasites gênants. La modulation des données qui entrent dans le TDA5051(A) par sa broche 1,  $\overline{\text{DATA}}_{\text{IN}}$ , est l'affaire d'une circuiterie logique spécifique, processus ne générant que de faibles distorsions harmoniques (–55 dB avec un réseau de couplage LC typique ou autre filtrage similaire). Pas de risque ainsi de génération de parasites intolérables par le canal d'émission sur le secteur, le TDA5051(A) respectant ainsi les normes EN50065-1.

Le convertisseur N/A et l'étage de puissance fournissent, à la sortie  $TX_{\text{OUT}}$ (broche 10), un niveau de signal efficace maximum de 122 dBµV. On a, simultanément, même en l'absence d'émission de la part du circuit intégré, présence sur la broche 10 d'une tension continue égale à la moitié de la tension d'alimentation, ce qui explique qu'il faille toujours mettre en place un condensateur de couplage. Il faut également veiller à protéger cette broche contre les surtensions et les transitoires négatives. Le niveau de tension continue présent à la broche  $TX_{\text{OUT}}$  polarise une diode de protection unipolaire, une P6KE6V8 ici, de sorte que la broche  $TX_{\text{OUT}}$  est bien protégée –c'està-dire symétriquement par rapport à la moitié de la tension d'alimentation).

#### **R ÉCEPTION**

Le signal entrant par la broche 14,  $RX_{IN}$ , attaque, un amplificateur à contrôle automatique de gain (CAG) sur la plage s'étendant de –6 à +30 dB, en vue de produire le signal présentant le niveau de bruit le plus faible possible ceci pour utiliser au mieux la sensibilité du convertisseur A/N monté en aval de

l'amplificateur.

On a, après conversion sur 8 bits, un filtrage passe-bande numérique et démodulation, numérique elle aussi. Après une opération de mise en forme on dispose, en broche 2 ( $\overline{\text{DATA}}_{\text{OUT}}$ ), du signal de donnée de bande de base. En mode émission, le récepteur n'est pas mis hors-fonction, la détection du signal entrant se faisant normalement. Dans ce mode, on stocke le facteur de gain avant le début de l'émission, le gain interne étant fixé à –6 dB tant que  $\overline{\text{DATA}_{IN}}$  reste au niveau bas, pour ensuite reprendre ensuite automatiquement sa valeur d'origine.

La broche de signal  $\bar{R}X_{IN}$  est une entrée à haute impédance et, à l'image de, et pour les mêmes raisons que,  $TX_{\text{OUT}}$ , nécessite un découplage en tension continue et une protection contre des surtensions. La sensibilité élevée de l'entrée de 66 dBµV (c'est à ce niveau que se situe la seule différence avec la version A du composant qui elle atteint  $82 \text{ dB}\mu\text{V}$ ) implique l'utilisation d'un filtre de sortie 0 Hz efficace pouvant, par exemple, prend la forme d'un réseau LC, cette adjonction faisant également office de filtre antirepliement pour le traitement numérique interne.

Format des données

Lors de l'émission, l'entrée de données  $\overline{\text{DATA}_{IN}}$  est active au niveau bas de sorte que l'on voit apparaître, sur  $TX_{\text{OUT}}$ , un bloc de porteuse (burst). Cette sortie présente, hors-émission, une haute impédance. Lors de la réception, sur RX<sub>IN</sub>, d'un paquet de porteuse la broche 2 ( $\overline{\text{DATA}}_{\text{OUT}}$ ) devient active au niveau bas et le reste tant que dure le train de porteuse. La **figure 3** vous propose quelques-uns des paramètres de chronologie du signal de données d'entrée,  $DATA_{IN}$ et de salve de sortie, évoqués dans le **tableau 2**. (980048)

#### *Bibliographie:*

*TDA5051 Home automation modem http://www.semiconductors.philips.com*

> *Figure 3.Chronodiagramme du signal de données d'entrée et de la salve de sortie.*

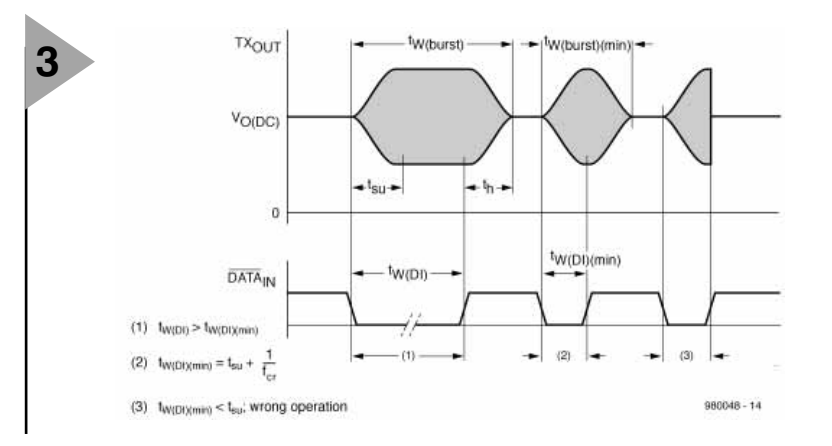

# **horloge « Tour du Rhin »**

#### **un affichage de l'heure alternatif**

Le modèle de cette horloge à LED pilotée par DCF spéciale est la fameuse horloge de la « Rheinturm » (Tour du Rhin) sise, comme le laisse supposer son nom, sur l'une des rives du Rhin à Dusseldorf en RFA. Cette horloge donne l'heure sous la forme d'une colonne de luminaires verticale. La reproduction électronique (miniature) de cette tour de plus de 200 m nécessite 48 LED de couleurs diverses. La platine de l'horloge est pilotée par un microcontrôleur de l'écurie Atmel et le signal d'horloge, c'est le cas de le dire, est fourni par un module DCF au prix très abordable.

XJ 7

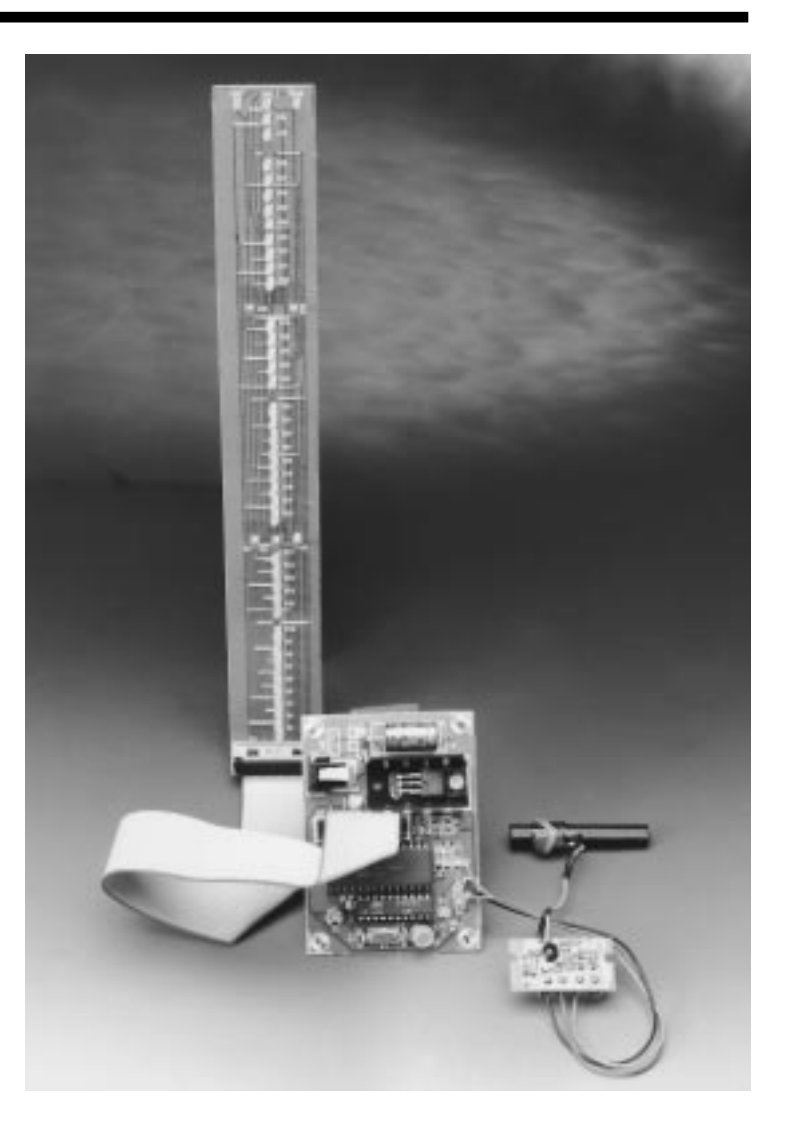

Si vous n'avez jamais entendu parler de la vraie « Tour du Rhin » de Dusseldorf, que vous êtes intrigué par le sujet et que vous disposez d'un accès à Internet, vous pouvez faire un « tour » sur le site *http://www.duesseldorf.de* pour y trouver non seulement des photographies de cet émetteur/restaurant panoramique en béton de 234 m de haut mais aussi une version économiseur d'écran actif donnant l'heure. Le bureau du tourisme de cette grande ville au bord du Rhin nous a fourni une photographie (**figure 1**) à l'intention de tous ceux d'entre vous qui ne disposeraient pas d'un PC et de son modem.

39 des 62 fenêtres réparties sur la longueur de la tour constituent l'horloge numérique la plus haute et aussi la plus longue. De haut en bas, ces 39 fenêtres illuminées indiquent successivement les dizaines d'heures, les unités d'heures, les dizaines de minutes, les unités de minute, les dizaines de seconde et les unités de seconde (cf. **figure 2**).

L'observateur peut ainsi, en presque n'importe quel point du boulevard de la «Rheinpromenade » lire l'heure à la seconde près.

#### **L 'ÉLECTRONIQUE**

Dans le modèle électronique de notre

projet : D. de Mülder

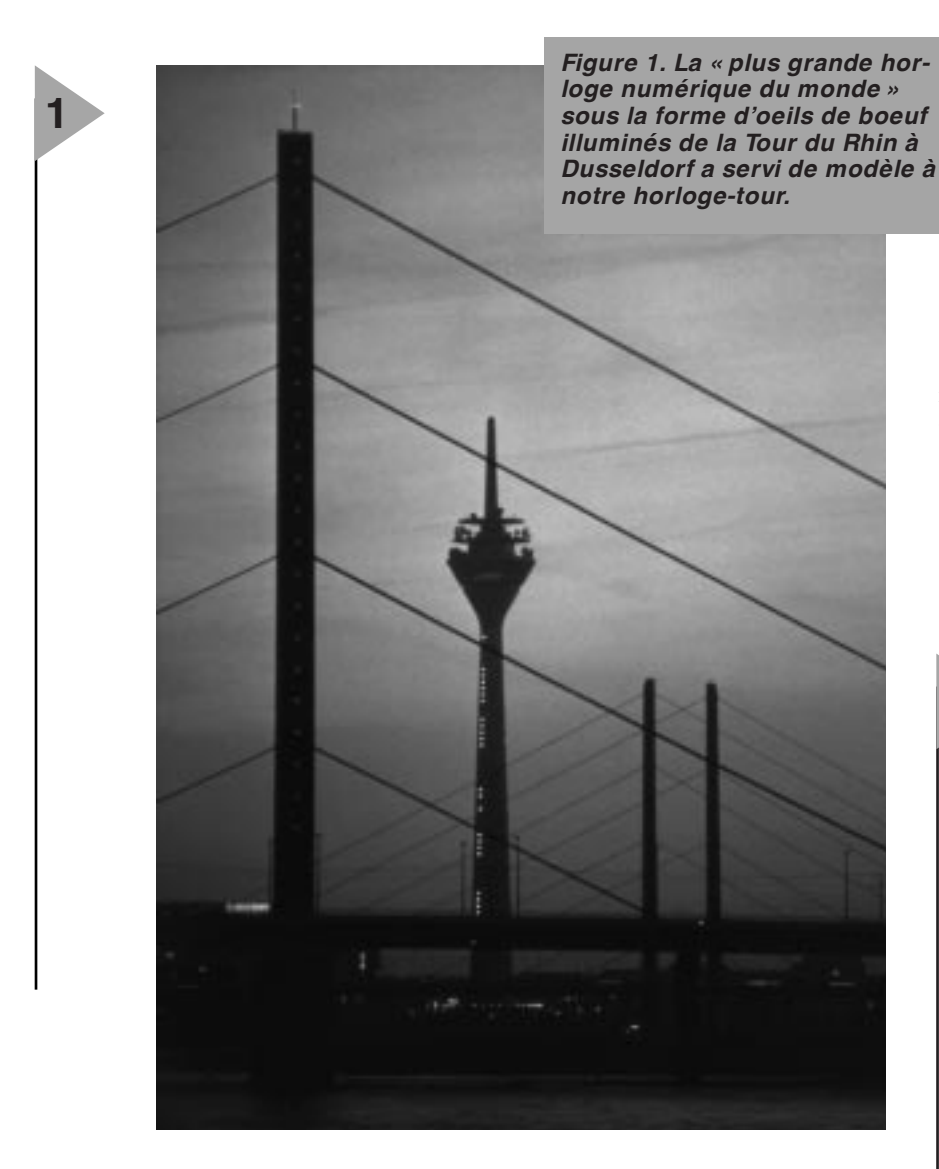

auteur, **figure 3**, les LED jaunes D2 à D40 servent à donner l'heure, les LED vertes D46 à D48 représentent l'éclairage du restaurant, les LED rouges D41 à D45 constituent l'éclairage de sécurité anti-collision (pour les avions bien entendu), en raison de la proximité d'un grand aéroport.

La disposition des LED sur la platine, cf. **figure 4**, correspond à la disposition schématique de la figure 2, de sorte que l'on peut aisément se faire une idée de l'aspect d'une tour à échelle réduite. Rien n'exige cependant de réaliser un modèle réduit de cette tour, on pourrait fort bien s'imaginer de construire son horloge à l'intérieur d'un tube de plexiglass. Toute personne en visite e manquera pas de demander ce qu'elle représente.

L'utilisation d'un microcontrôleur d'Atmel a permis de conserver à cette réalisation des dimensions (relativement) compactes. On n'a besoin, outre du microcontrôleur et du régulateur, que d'un seul circuit intégré additionnel, à savoir un pilote d'affichage du type 7218A (d'Intersil, Harris ou Plessey). Il s'agit d'un composant extrêmement pratique intégrant tout ce qui est nécessaire pour, depuis un microcontrôleur ou un microprocesseur, piloter un affichage à LED en mode multiplexé. Nous lui consacrerons, dans le prochain numéro, une info-carte. Le ICM7218A est relié au microcontrôleur par le biais de 2 lignes de commande, WRITE\ et Mode, chargées de véhiculer, selon le cas, soit une information de commande de 4 bits soit un mot de donnée de 8 bits (1 octet) pour sa visualisation par l'affichage. Les mots de données successifs sont écrits automatiquement, à chaque flanc montant de l'impulsion WRITE\, dans une mémoire interne de 8 octets. La visualisation de ces données peut se faire soit directement soit après décodage du format hexadécimal ou binaire vers un code 7 segments. Dans la présente application les décodeurs ne sont bien évidemment pas mis à contribution. Les différentes LED de l'horloge peuvent être attaquées depuis le microcontrôleur directement par le biais des

8 pilotes de segment. Normalement, les sorties du ICM7218A peuvent attaquer, en mode multiplexé, jusqu'à 8 afficheurs 7 segments à anode commune. On pourrait envisager, vu que

*Figure 2. La disposition des LED sur la platine d'affichage correspond, si l'on respecte ce schéma, avec celle de la vraie Tour du Rhin.*

toutes les lignes de segment et de chiffre (*digit*) sont tirées jusqu'à l'embase K1, à condition bien entendu de modifier le programme présent dans le processeur d'Atmel, de piloter un affichage à 7 segments à LED plutôt

que la présente horloge, mais cela enlèverait toute sa singularité à notre horloge DCF.

Dans l'application horloge-tour, K1 est relié, par le biais d'un morceau de câble en nappe, à son homologue K2 présent lui sur la platine d'affichage. À son niveau aussi, nous avons utilisé, pour la commande des LED, toutes les lignes de segment et de chiffre. Sur le schéma, de la gauche vers la droite, les groupes de LED –à anodes intercon-

**2**

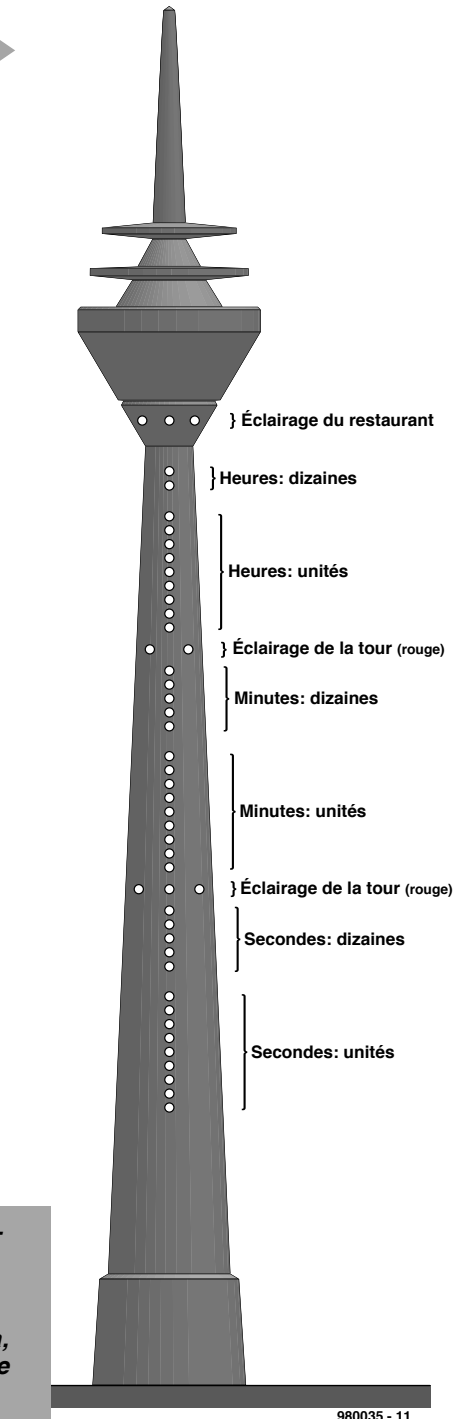

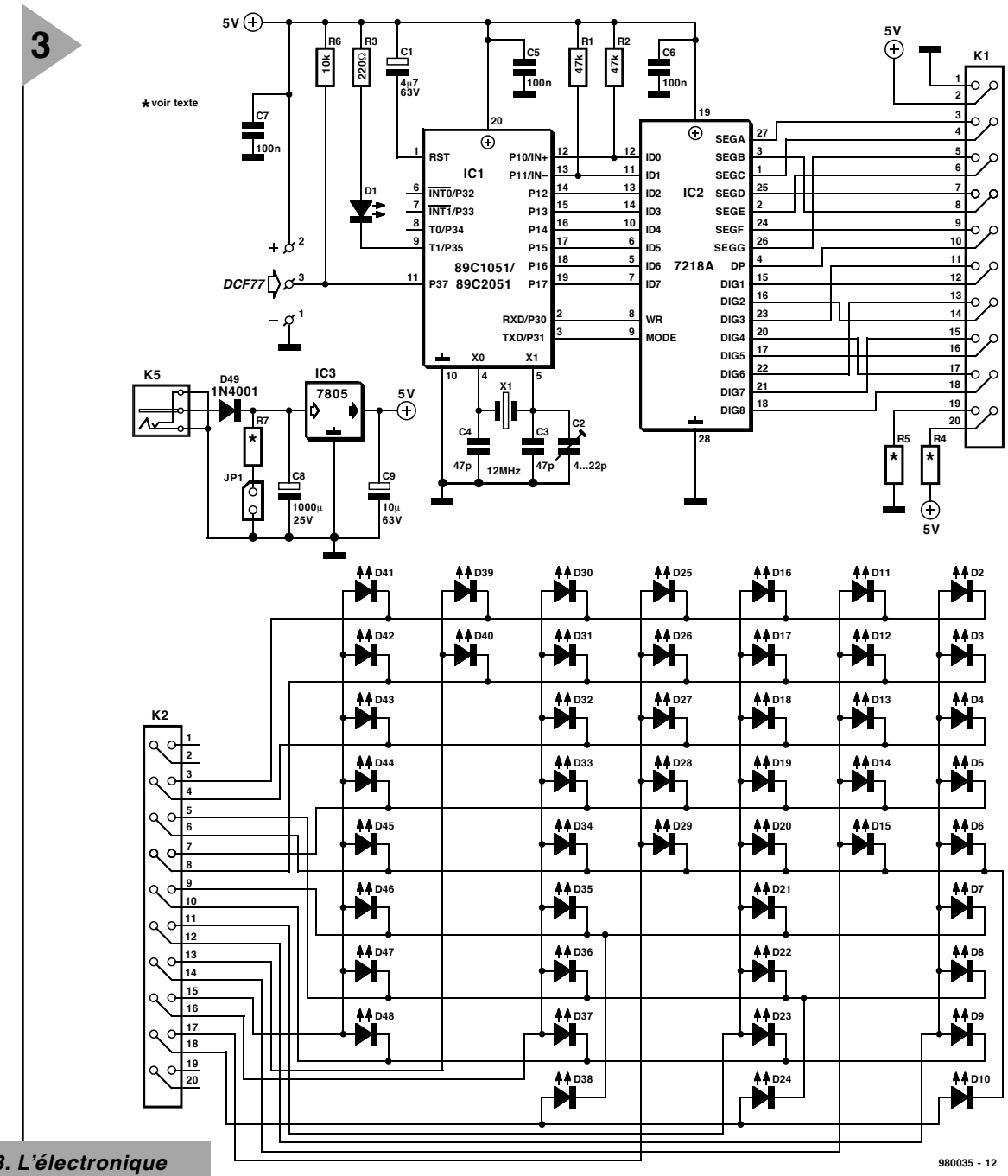

*Figure 3. L'électronique de notre horloge-tour. Quelques C.I. et une bonne poignée de LED. On connecte, à l'entrée DCF-77, un module DCF peu coûteux.*

nectées– sont reliées aux lignes de chiffres du circuit de commande d'affi-

chage suivantes :

*D41 à D48 (feux anti-collision et éclairage du restaurant) = chiffre7,*

*D39 et D40 (dizaines d'heures) = chiffre6, D30 à D37 (unités d'heures) = chiffre5, D25 à D29 (dizaines de minutes) = chiffre4 D16 à D23 (unités de minutes) = chiffre3 D11 à D15 (dizaines de secondes) = chiffre2 D2 à D9 (unités de secondes) = chiffre1.*

Les lignes de segment horizontales vont, de haut en bas, vers les points A, B, C, D, E, F, G et DP, soit un total de 8 lignes. On pourrait penser, vu qu'il y a 9 LED représentant les unités, qu'il manque une ligne de segment. Ceci explique que l'on ait prévu, pour les

3 LED inférieures (D10, D24 et D38), une mesure spécifique. Leurs anodes sont toutes reliées à la ligne du chiffre 8 (broche 18 de K1, K2 et IC2). Du côté de la platine de l'affichage on retrouve la même succession, mais dans l'ordre inverse, ces 3 LED prenant la position du haut de leur colonne respective. Le pilotage des LED D41 à D48 dont les anodes sont reliées à la ligne du chiffre 7, est tel que les LED rouges D41 à D45 (feux anti-collision) clignotent au rythme des secondes et que les LED vertes D46 à D48 (éclairage du restaurant) restent allumées en permanence. Les résistances R4 et R5 peuvent, par exemple, servir de résistance-talon pour les LED au cas où l'on connecterait à K1 un autre type d'affichage (à LED) ou à montage expérimental; c'est à cet effet d'ailleurs que la broche 1 de K1 se trouve à la masse et que sa

broche 2 véhicule le + 5 V. De même, R7 est prévue pour une éventuelle application expérimentale : on pourrait envisager de l'utiliser en tant que résistance-talon pour une LED (se substituant à JP1) destinée à visualiser la présence de la tension d'alimentation. Si l'on utilise ce montage pour l'application prévue, horloge-tour, il n'est pas nécessaire de mettre ces 3 résistances en place.

Si, exception faite du condensateur C6 servant au découplage, le pilote d'affichage ne nécessite pas de composant additionnel, il en va, quelque peu différemment dans le cas du microcon trôleur. C5 sert lui aussi au découplage de la tension d'alimentation, comme d'ailleurs C7 du module DCF. C1 sert, à l'entrée de RAZ (*Reset*), à l'initialisation à la mise sous tension (POR = *Power On Reset*), la résistance prise en

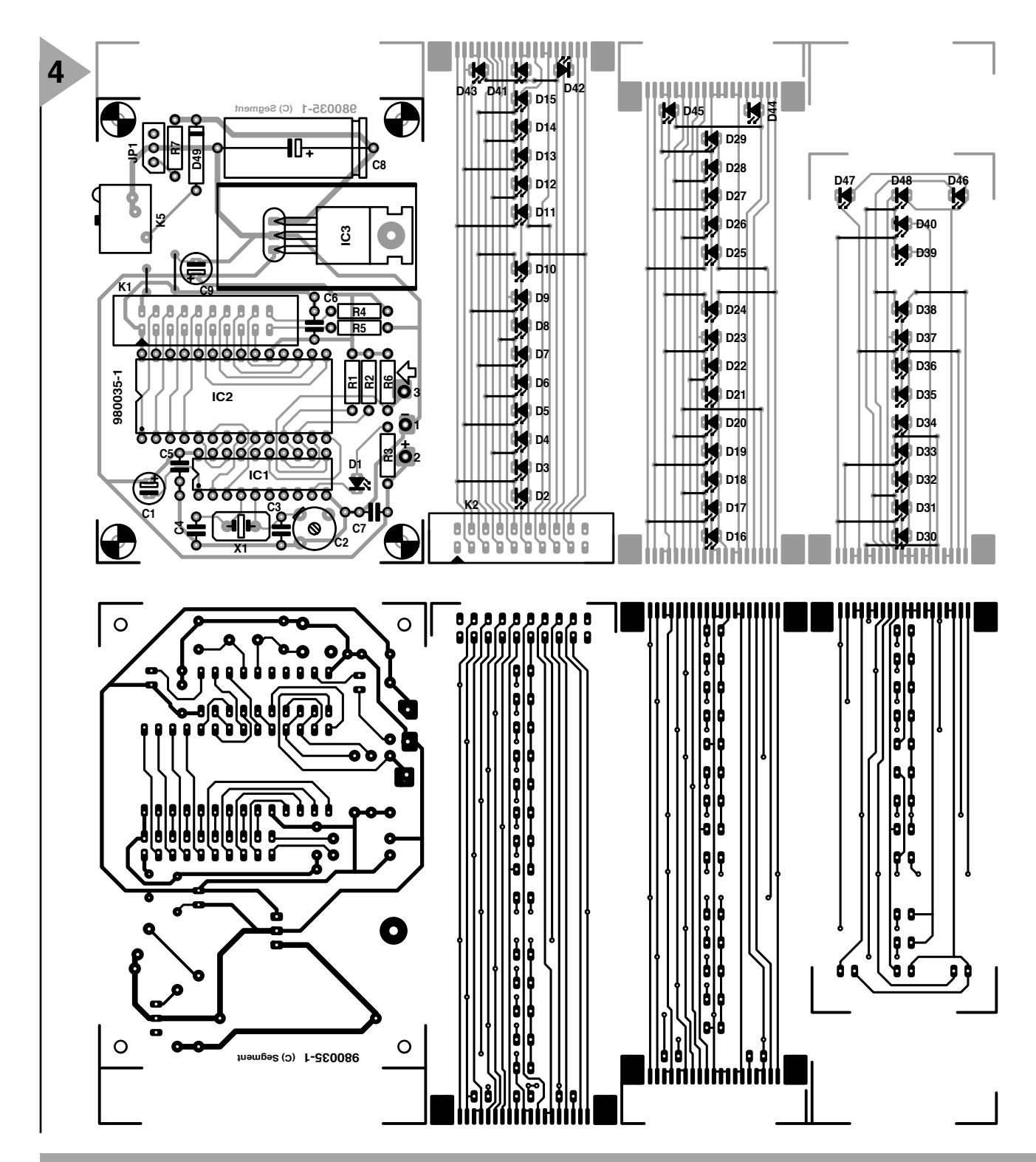

*Figure 4. Nous sommes arrivés à faire une version simple face pour la platine du contrôleur et celle de l'affichage. Cette dernière se subdivise en 3 parties qu'il faudra séparer l'une de l'autre avant de les réaligner.*

#### **Liste des composants**

Résistances :  $R1.R2 = 47 kΩ$  $R3 = 220 \Omega$  $R4, R5, R7 = cf.$  texte  $R6 = 10 k\Omega$ Condensateurs : C1 =  $4\mu$ F7/63 V vertical C2 = condensateur ajustable 4 à 22 pF  $C3, C4 = 47 pF$ C5 à C7 = 100 nF  $C8 = 1000 \mu F/25 V$ C9 =  $10 \mu$ F/63 V vertical

Semi-conducteurs D1, D46 à D48 = LED à haut rendement verte D2 à D40 = LED à haut rendement jaune D41 à D45 = LED à haut rendement rouge  $D49 = 1N4001$ IC1 = 89C1051 ou 89C2051 programmé (**EPS 986505**) IC2 = 7218A (Intersil, Harris, Plessey)  $IC3 = 7805$ Divers : PC1 à PC3 = picot  $X1 =$  quartz 12 MHz

- K1,K2 = embase HE-10 encartable droite à 2 rangées de 10 contacts K5 = embase jack d'alimentation morceau de câble en nappe à 20 conducteurs doté à ses extrémités d'un connecteur HE-10 à 2 rangées de 10 contacts radiateur pour IC3 (ICK35SA de Fischer
- par exemple) module DCF (tel que, par exemple, BN641138 Conrad RFA)

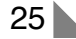

 $JPI =$  cavalier

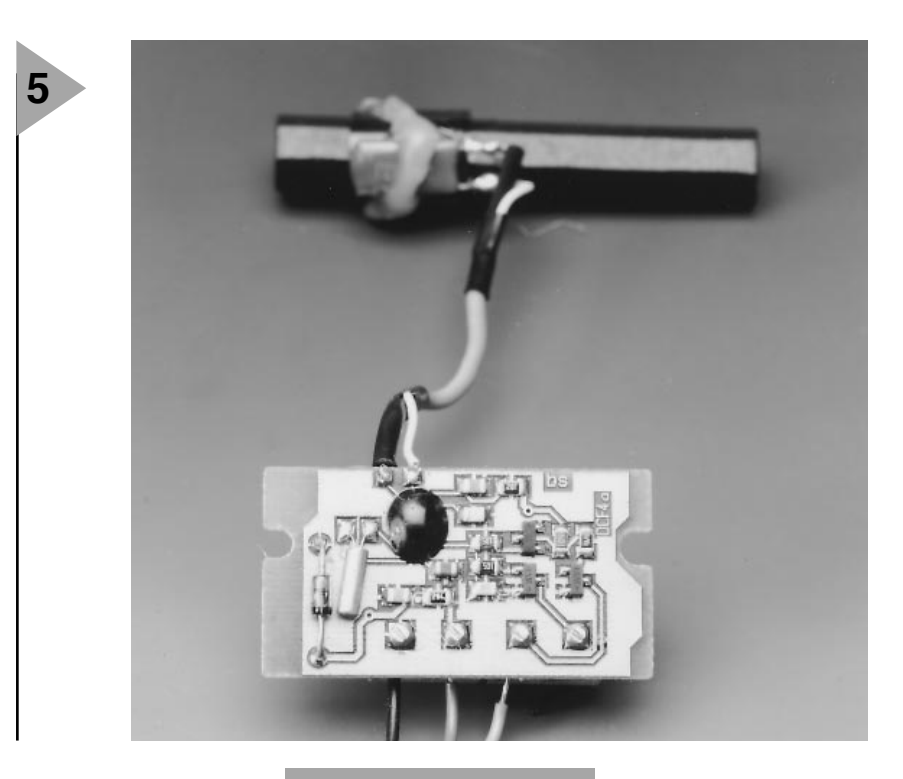

série avec le condensateur peut, en cas d'utilisation d'un contrôleur Atmel, être supprimée. La LED D1 prise à l'entrée (broche 9) du contrôleur s'allume à chaque réception d'une

contrôleur.

impulsion DCF et constitue ainsi une aide précieuse lors de l'orientation de la petite antenne-barreau du module DCF. L'impulsion émise par le module est appliquée, pour décodage (cf. l'encadré à ce sujet), à la broche 11 (P37) du

La platine du contrôleur comporte 3 picots destinés à la connexion du module  $DCF$ : Masse  $(1), +5$  V  $(2)$  et signal impulsionnel DCF (3). La résis-

*Figure 5. La majorité des composants du module DCF sont des CMS; il est connecté à la platine du microcontrôleur à l'aide d'une liaison trifilaire.*

tance R6, faisant office de résistance de forçage au niveau haut (*pull up*), est indispensable pour la sortie à collecteur ouvert du module DCF. La précision de l'oscillateur interne du contrô-

leur Atmel piloté par un quartz externe de 12 MHz est suffisante pour que l'horloge fonctionne sans dérive notoire en cas de non-réception du signal DCF. On pourra, si l'on tient à la précision maximale même en l'absence de signal DCF, ajuster l'oscillateur à la fréquence prévue en jouant sur le condensateur ajustable C2. On notera qu'il n'est pas possible d'utiliser cette horloge-tour sans réception DCF vu

qu'il faut disposer de ce signal pour la première mise à l'heure de l'horloge sachant qu'il n'est pas prévu d'autre possibilité.

Un mot, pour finir, au sujet de l'alimentation. On enfiche, dans l'embase jack alimentation K5 le jack d'un adaptateur secteur fournissant entre 9 et 12 V à un courant de l'ordre de 150 mA. La platine du contrôleur ne consomme, module DCF compris, que 18 mA, la platine d'affichage ayant, elle, besoin de quelque 120 mA pour l'alimentation des LED. Lorsque le nombre maximal de LED est allumé (23:59:59) la consommation de courant totale est inférieure à 150 mA.

#### **R ÉALISATION ET MODE D 'EMPLOI**

Les 2 platines représentées recto-verso en figure 4 sont des simple face et, partant, l'implantation des composants est facile. La platine du microcontrôleur comporte 2 ponts de câblage qu'il ne faudra pas oublier d'implanter. La platine de l'affichage, subdivisée en 3 parties, se caractérise elle par le nombre important de ponts de câblage. Il faudra séparer les platines les unes des autres à la scie.

Le soudage sur cette platine demande un certain soin en raison du faible écart entre les pistes. Il restera à faire attention à la polarité des diodes –qu'elles soient électroluminescentes ou non– et des condensateurs électrochimiques. L'une des extrémités des platines de l'affichage , voire les 2 dans le cas de la platine du milieu, comportent des îlots de soudure plus épais. Les 2 gros îlots à gauche et à droite de ces platines servent également à leur interconnexion. Ils n'ont pas de fonction électrique. Il suffit de poser les platines sur une surface plane pour en effectuer l'intercon-

#### **<sup>u</sup> <sup>n</sup> <sup>e</sup> h or loge DCF avec 8 2 9 oct et s**

*Le programme de l'horloge DCF décrite ici ne comporte que 829 octets de code-machine. Le logiciel est non seulement très compact mais encore relativement simple et se subdivise en 2 blocs. Le premier consiste à la prise en compte, par le biais du port P3.7, des données sérielles en provenance du module DCF et leur stockage dans des registres. La figure 7 nous donne la structure du code émis, sur 77,5 kHz, par l'émetteur DCF-77 –de Mainflingen dans les environs de Frankfurt (RFA). Le code comporte 35 bits pour l'information d'heure et de date auxquels s'ajoutent 10 bits additionnels utilisables à d'autres fins. L'émetteur émet ces bits au rythme de la seconde (exception faite de la solution la 59ème seconde) sous la forme de burts de fréquence porteuse longs soit de 100 ms (logique 0) ou de 200 ms (logique 1). Le flanc montant de l'impulsion indique très précisément le début de chaque seconde. Pour que le décodeur puisse reconnaître le début d'un code (début de cycle) il n'est émis ni 0 ni 1 au cours de la 59ème seconde. Dès que l'on a, 2 minutes*

*durant, réception d'un code valide, l'information reçue est utilisée pour la mise à l'heure.*

*Le microcontrôleur peut donner l'heure même en l'absence de signal DCF sériel à l'entrée. Après une RAZ, les registres de stockage des heures, minutes et secondes sont remis à zéro. Simultanément, le timer 0 est mis en mode Auto-reload sur 8 bits de sorte que, toutes les 250* µ*s, il produit une interruption. À chaque interruption, on a mémorisation du contenu des accus et du mot d'état de programme (PSW = Program Status Word). Cette routine réactualise 2 registres, dont le premier compte de 0 à 100 et l'autre jusqu'à 40 (40 x 25 ms = 1 s). L'impulsion de seconde ainsi générée sert à l'incrémentation des registres, ce qui nous donne la fonction d'horloge requise. En présence d'une information DCF valide on a synchronisation du contenu des registres d'heure et de minute. La présentation de l'information sur l'affichage exige un traitement additionnel. On commence par couper un octet en 2 chiffres puis conversion du code hexadécimal en une position. Le code hexadécimal 0111 représente un 7 et se traduit par l'allumage de la 7ème LED. Cette conversion se fait par comparaison avec les chiffres 0 à 9 d'une matrice. Une fois déterminée le code de position, celui-ci est ajouté au code d'affichage à l'aide d'une instruction Immediate.*

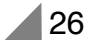

nexion à l'aide de gouttes de soudure. Les îlots carrés pourront, eux, être dotés de queues de résistances pour une meilleure résistance mécanique. On pourrait envisager l'utilisation de barrettes de plastique servant à tenir ensemble plusieurs pages A4.

Les photos des **figures 5** et **6** explicitent le brochage du module DCF. Si l'on regarde les 4 borniers de fixation d'en haut, on a, de la gauche vers la droite : la sortie DCF (inversée), la sortie DCF (non inversée), la tension d'alimentation (de 1,5 à 12 V) et pour finir, la masse. La figure 5 montre le côté du module comportant les composants CMS; les interconnexions vers la platine du contrôleur sont ici, de la gauche vers la droite, la masse, le + 5 V et la sortie DCF (non inverseuse). Il faudra, si l'interconnexion prend de la longueur, utiliser un câble trifilaire blindé. Les 2 sorties du module prennent la forme de connexion de collecteur (ouvert) de transistors NPN capables de supporter 30 V au maximum et pouvant drainer un courant de 1 mA vers la masse.

On prendra le temps, avant la première mise sous tension, de regarder sa réalisation d'un oeil critique. On connectera l'alimentation, avant d'avoir mis en place IC1 et IC2 pour s'assurer de la présence de la tension d'alimentation. On devrait trouver à la sortie de IC3 (broche reliée à C9) et sur les broches 20 (des supports) de IC1 et 19 de IC2, ainsi que sur la broche 2 de K1, une tension de 5 V  $(\pm 5\%)$ .

Après avoir débranché l'alimentation on pourra mettre en place les 2 circuits intégrés et connecter à la platine centrale le module DCF et la platine de l'affichage. Dès l'application de la tension d'alimentation on devrait voir les LED du restaurant s'allumer et clignoter au rythme de la seconde les LED anti-collision. Au même instant, l'horloge affiche 00:00:00. Pour que l'horloge puisse se mettre d'elle même à l'heure il faut qu'elle reçoive un signal DCF correct pendant 2 minutes au minimum. Cette réception est visualisée par un clignotement régulier de la LED D1 (à la réception de chaque impulsion DCF). La réception peut être, en raison du multiplexage, légèrement perturbée à proximité immédiate du contrôleur et de la platine d'affichage (cq du câble en nappe). On commencera donc, pour se donner le maximum de chances, par disposer le module DCF à une distance suffisante. On peut également envisager d'allonger la liaison blindée entre l'antenne ferrite et le module DCF et positionner le bâtonnet ferrite à distance « respectueuse » hors du champ de perturbation. Les récepteurs DCF ont souvent des problèmes de réception à proximité d'un téléviseur (allumé) lorsqu'ils se trouvent à moins de 1 m de celui-ci.

Si D1 signale de bonnes conditions de réception, on devrait, au bout de quelque 2 mn, voir s'afficher l'heure exacte sur l'horloge. Toute impulsion DCF manquante au cours de ces 2 mn relance le processus de synchronisation de 2 mn. Une fois que l'horloge est à l'heure, elle le restera relativement précisément grâce au quartz (jouer sur C2 au cas où cette précision laisserait à désirer). Il suffit maintenant d'une unique synchronisation journalière sur le signal DCF pour que la dérive de l'heure soit totalement annulée.

> *Figure 6. Structure du mot de donnée à*

980035-I

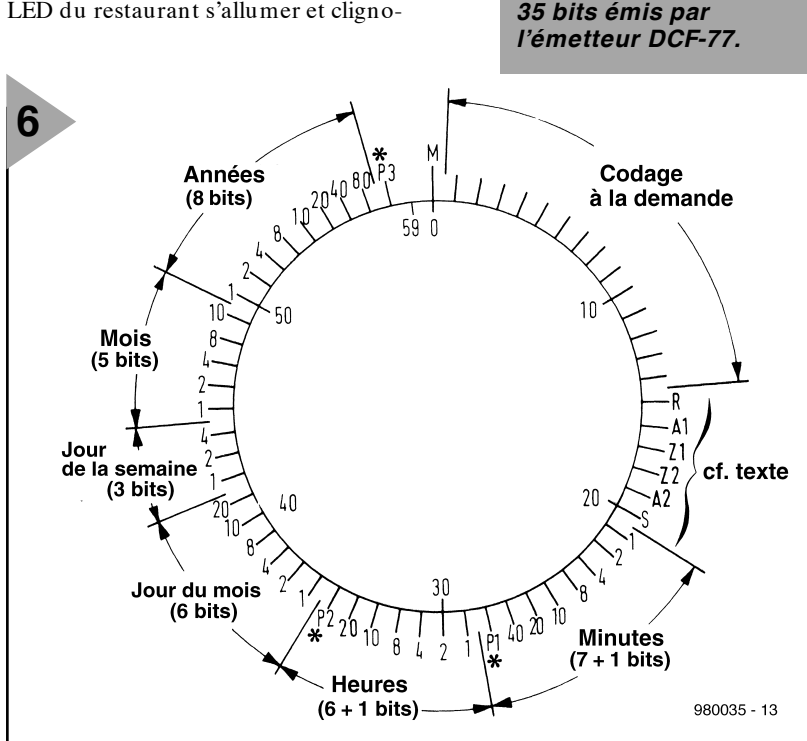

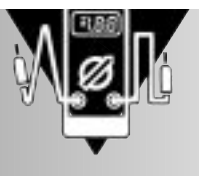

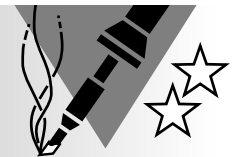

# **impédancemètre pour piles**

### **épreuve ardue pour piles et autres accus**

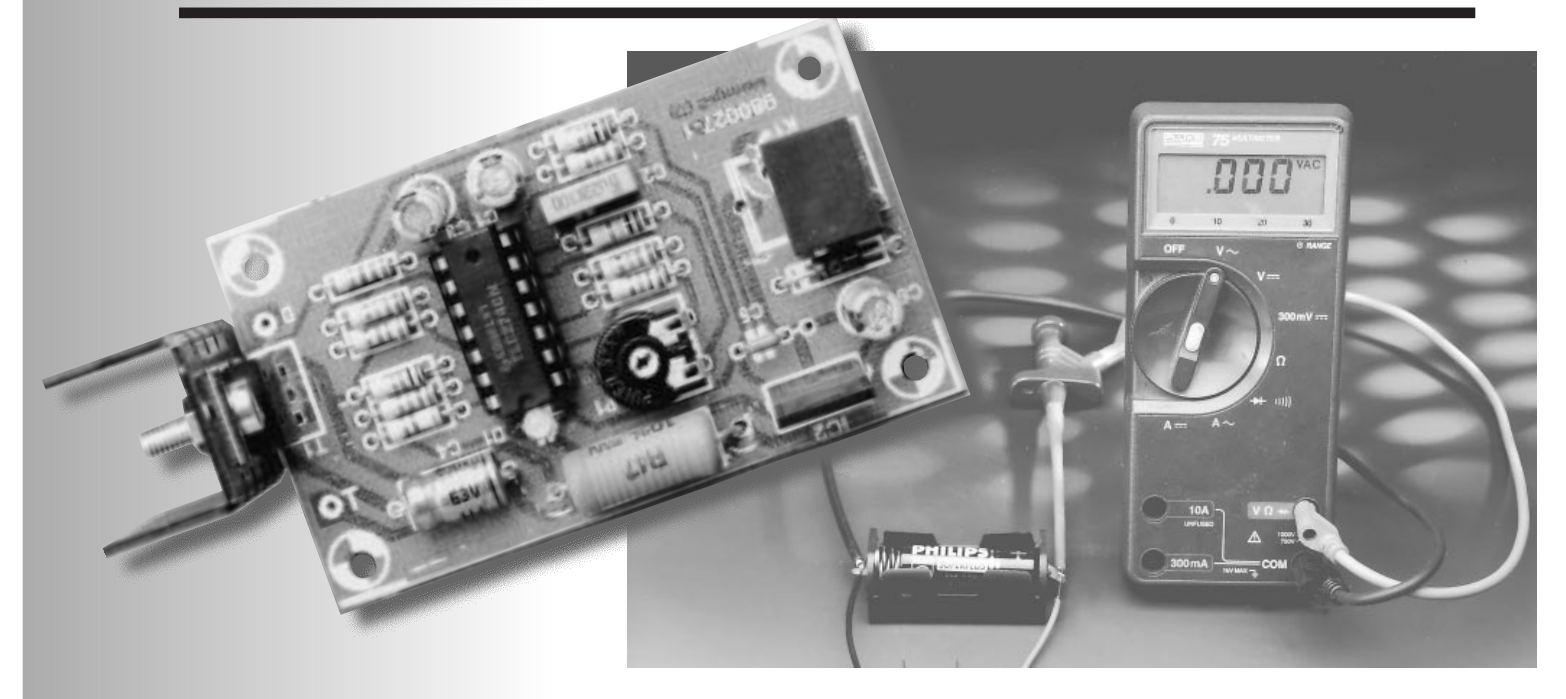

Comme vous le savez sans doute, la seule mesure de la tension d'une pile ou d'un accu, ne dit rien sur la condition (physique) de l'élément en question. Seul un test sous charge donne une indication utilisable. Le présent montage ne s'arrête pas là et met les cellules à l'épreuve en leur appliquant une charge sophistiquée qui ne manquera pas d'identifier les piles défaillantes.

Les piles et les accus ont comme caractéristique intéressante d'avoir une tension de bornes qui reste à un niveau acceptable, hors-charge, pendant 3/4 de leur durée de vie pratique environ. Il faudra donc toujours, pour avoir une indication tant soit peu fiable sur la capacité ou l'état de charge de l'élément, voir l'évolution de la tension lorsque l'on tire de la cellule un courant de charge adéquat. Si, sous charge, la tension ne diminue que peu, il est probable que l'élément est encore relativement ch argé. Si au con traire, la ten sion s'effondre rapidement, la cellule est proche de l'épuisement. On peut, lorsqu'il s'agit d'accus rechargeables, en savoir plus quant à leur état, en commençant par procéder à leur décharge avant de les recharger à un courant parfaitement étalonné. Il suffit de multiplier la durée de décharge par l'intensité du courant pour connaître avec précision la capacité de la cellule en question.

Les techniques de mesure évoquées

plus haut conviennent en tant que méthode de test tant qu'il s'agit de piles ou d'accus prévues pour des applications standard. Nombreuses sont cependant les applications à ne pas être « standard ». Les flashes électroniques par exemple adorent les courants importants. Nous n'avons sans doute rien à apprendre aux modélistes en ce qui concerne la gourmandise de certaines de leurs applications. Il leur arrive presque de tordre – mentalement s'entend – leurs pauvres cellules pour en extraire la dernière « goutte » de courant. Nombreuses sont les cellules à ne pas apprécier un tel traitement.

Les piles ordinaires, même si elles sont alcalines, n'aiment vraiment pas. Les accus NiMH (Nickel-Métal hybride) ne raffolent pas non plus de courants de décharge importants. Les cellules Cd-Ni (Cadmium-Nickel) sont elles en mesure, en règle générale, de supporter des courants importants, à condition cependant d'être en bon état. Comment peut-on s'assurer qu'une

cellule est en mesure de fournir des courants importants ?

Hé bien, le critère critique est en fait la résistance interne de la cellule. Celle d'un accu CdNi en bonne forme est très faible. La résistance interne d'une pile standard est plus élevée, devenant franchement très importante lorsque la pile est pratiquement épuisée.

Le présent montage permet de mesurer l'impédance interne d'une pile ou d'un accu. Cette mesure est basée sur l'étude du comportement de la cellule face à des variations de charge rapides. Ceci ne donne pas une indication absolue de la capacité de la cellule, mais donne des informations très suggestives quant à sa condition et à sa qualité.

#### **M ÉTHODE DE MESURE**

Comment se fait un tel test d'impédance ? Il ne suffit pas uniquement d'envoyer un courant de décharge important à la cellule concernée. Cette technique nous donnerait bien évidemment quelques informations mais ne nous apprendrait pas grand-chose au sujet de la réponse (positive ou non) de la cellule aux variations d'impédance. Il va nous falloir exposer la cellule à une charge présentant des variations rapides. Si nous continuons, tout au long de ces variations, de mesurer la tension aux bornes de la cellule, nous saurons très précisément comment la cellule répond à la charge qui lui est appliquée. Si nous commençons par utiliser une cellule neuve en tant que référence, quelques mesures comparatives auront vite fait de nous renseigner sur l'état d'un certain nombre de piles ou d'accus inconnus.

Dans le cas de la méthode de test décrite ici, la mesure de la tension de cellule se fait à l'aide d'un multimètre (numérique) standard, instrument dont tout le monde dispose. Notre montage se charge de fournir la charge variable. Celle-ci prend en fait la forme d'une combinaison de 2 courants différents, à savoir une « anté-charge » prenant la forme d'un courant continu de 1 A et une charge constituée par un courant alternatif de 0,1 A. L'antécharge applique un choc « contondant » indiquant à la cellule que les choses deviennent sérieuses, tandis que le courant alternatif qui vient s'y superposer la soumet à une torture plus raffinée.

La fréquence choisie pour le courant alternatif est de 50 Hz sachant que la plupart des multimètres numériques actuels peuvent fort bien s'accommoder de cette fréquence. La lecture de la résistance interne de la cellule est l'enfance de l'art : si tant est que le multimètre connecté aux bornes de la cellule à tester se trouve en calibre tension alternative, il suffit de multiplier

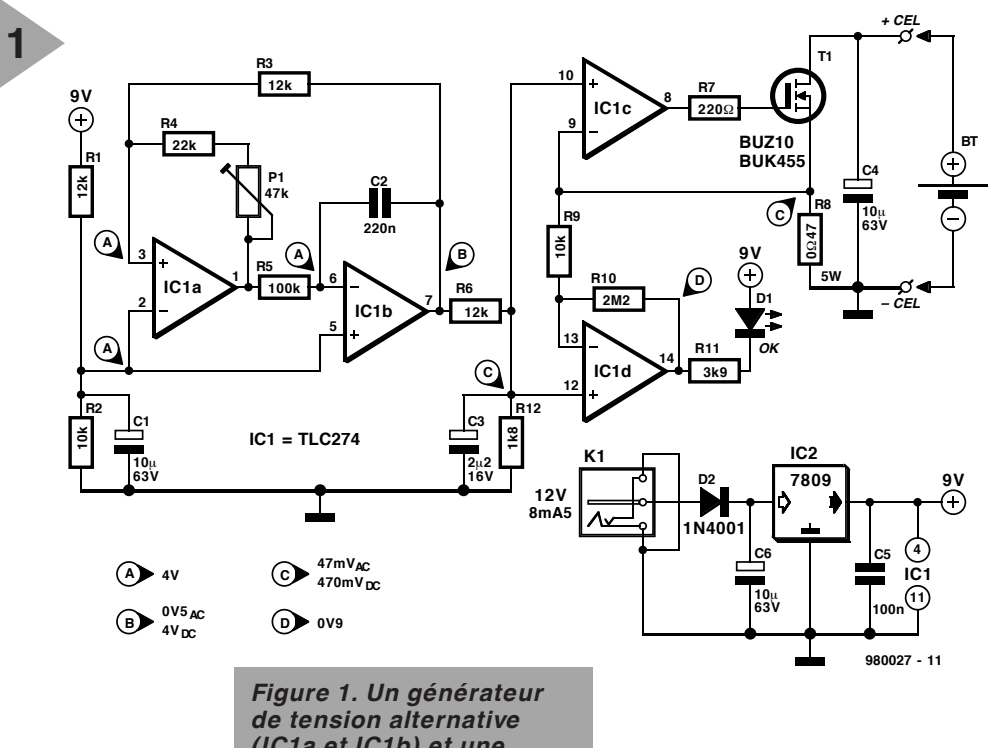

par 10 la valeur qu'il affiche pour connaître la valeur de l'impédance.

*(IC1a et IC1b) et une source de courant (reste de IC1 et T1) sont les ingrédients majeurs de cette réalisation.*

#### **L E SCHÉMA**

L'électronique représentée en **figure 1** se subdivise en fait en 2 sousensembles essentiels, une source de courant chargée de la décharge de la cellule et un générateur qui lui pilote cette source de courant.

Le générateur repose sur les amplificateurs opérationnels IC1a et IC1b. Nous avons opté ici, pour des raisons de simplicité et vu que seule l'amplitude est importante et que la forme du sinus n'en a pas la moindre, pour un oscillateur triangulaire standard. P1 permet d'en ajuster, dans certaines limites, la tension de sortie. Le filtre passe-bas R6/C3 applique à la tension triangulaire disponible à la sortie de IC1b un traitement tel que le résultat ressemble grossièrement à un sinus. Ce sinus est, vu ce que l'on attend de l'anté-charge, superposé à une tension continue. Pour obtenir ce résultat on relie l'entrée inverseuse de IC1a et l'entrée non inverseuse de IC1b non pas à la masse mais à un tension continue définie par le diviseur R1/R2 (4 V environ).

Le diviseur de tension constitué par R6 et R12 abaisse la tension de sortie du générateur à 0,47 V continus et 0,047 V alternatifs. Ce signal est ensuite appliqué à la source de courant constituée par IC1c et T1. La cellule prise à la sortie (entre les points + cel et – cel) se décharge par le biais de la jocntion drain-source de T1 et de la résistance R8, décharge se faisant au rythme du signal du générateur qui, via l'amplificateur opérationnel IC1c, commande la grille dudit transistor. La tension d'entrée à la broche 10 de IC1 est égale à la tension aux bornes de R8, de sorte qu'il circule à travers la cellule prise dans le circuit,

un courant de 1 A CC et de 0,1 A CA. Le condensateur électrochimique C4 augmente la stabilité de la source de courant et élimine tout risque d'entrée en oscillation.

Il nous reste le sous-ensemble centré sur IC1d. Il s'agit d'un circuit d'indication rustique ajouté en vue d'éviter des erreurs de mesure. L'astuce est ici que la LED D1 ne s'illumine que lorsque les tensions présentes aux bornes 13 et 14 de IC1d sont très proches l'une de l'autre. Il faudra donc commencer, en début de mesure, par s'assurer que cette LED s'allume bien; on évite ainsi de prendre une cellule vide pour une cellule à la résistance interne faible. S'il s'agit d'une cellule vide, le courant qui la traverse est trop faible, et partant la tension sur la broche 13 aussi. La sortie de l'amplificateur opérationnel passerait alors au niveau haut; les tensions présentes sur les broches 13 et 14 ne sont pas identiques de sorte que la LED reste éteinte.

IL nous reste à parler de l'alimentation de notre montage. On pourra utiliser à cet effet un adaptateur secteur 12 V standard donc on enfichera le jack dans l'embase K1. Le courant à fournir par l'adaptateur pourra rester faible vu que l'électronique ne consomme pas plus de 8,5 mA. Le régulateur IC2 distille une tension d'alimentation régulée de 9 V des 12 V approximatifs fournis par l'adaptateur. La diode D2 protège l'électronique contre une inversion malencontreuse de polarité de la tension d'alimentation.

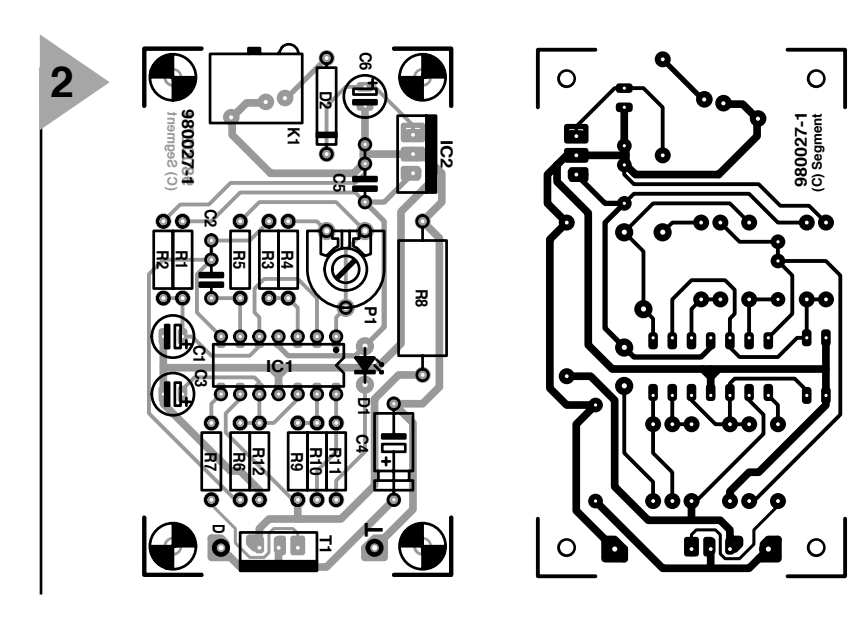

#### **R ÉALISATION ET RÉGLAGE**

Venons-en maintenant au côté pratique de cette réalisation. Nous vous proposons, en **figure 2**, les 2 côtés

bornes de contact.

La LED D1 devrait s'allumer. Si tel n'est pas le cas, c'est que, pour quelque rai-

de la platine dessinée à l'intensité de ce montage. Il vous faudra la graver vous-même. On commencera la mise en place des composants par le régulateur, IC2, pour s'assurer immédiatement de la présence, aux bornes de C5, de la tension de 9 V prévue. On passe ensuite aux composants entourant IC1a et IC1b, positionne l'ajustable P1 à mi-course et vérifie au multimètre (ou à l'oscilloscope) que les tensions aux points de test correspondent bien à celles indiquées sur le schéma. Assurez-vous que votre multimètre se trouve bien sur le calibre requis (CA ou CC) et n'oubliez pas que la valeur crête à crête de la tension de 0,47 Veff est 2,8 fois plus élevée (ceci ne concerne que les utilisateurs d'un oscilloscope). On termine le reste du montage et on connecte une pile de 1,5 V neuve aux

*Figure 2. Cette petite platine vous permettra une réalisation sans problème.*

son que ce soit, le courant à travers R8 n'est pas suffisant; il faudra donc vérifier sa réalisation au niveau de la

source de courant. On prend ensuite un multimètre placé en calibre Courant Alternatif en parallèle sur la résistance R8 et on joue sur P1 de manière à ce que la tension alternative mesurée soit égale au 1/10 de la valeur de la résistance (soit 0,047 V). Après avoir mis le multimètre en calibre CC, on vérifiera, par acquis de conscience, la tension continue présente aux bornes de R8. Celle-ci devrait être de l'ordre de 0,5 V, encore que la valeur précise n'ait pas grande importance vu qu'elle n'a d'effet que sur le courant d'anté-charge. On pourra, pour finir, mesurer la fréquence du courant alternatif. Normalement, celle-ci devrait être proche de 50 Hz, mais à nouveau la valeur exacte n'a que fort peu d'importance. Une fréquence de 25 ou de 100 Hz ne pose pas, en principe, de problème. Notons au passage qu'elle est influencée par la position de P1. Quelques remarques pratiques en guise de conclusion. Bien que, vu la courte durée du processus, la

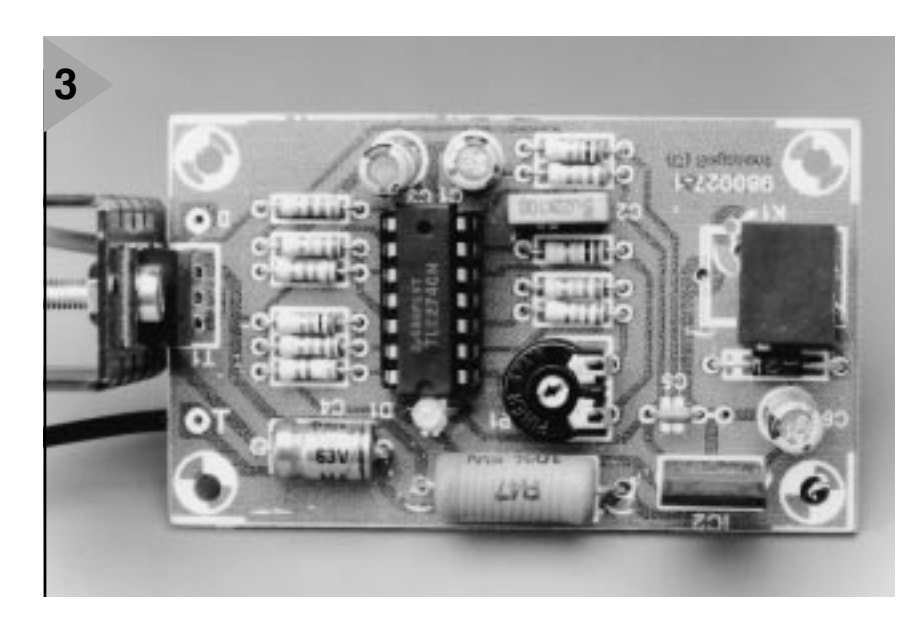

#### Liste des composants

```
Résistances :
R1, R3, R6 = 12 k\OmegaR2, R9 = 10 k\OmegaR4 = 22 k\OmegaR5 = 100 \text{ k}\OmegaR7 = 220 Q
R8 = 0Ω47/5 W
R10 = 2M\Omega2R11 = 3kQ9R12 = 1k\Omega8P1 = ajustable 47 k\OmegaCondensateurs :
C1, C6 = 10 \mu F/63 V radial
C2 = 220 nFC3 = 2\muF2/16 V radial
C4 = 10 \mu F/63 VC5 = 100 nFSemi-conducteurs :
D1 = LED faible courant
D2 = 1N4001T1 = BUZ10 ou BUK455
IC1 = TLC274IC2 = 7809Divers :
K1 = embase pour adapteur-secteur
radiateur pour T1
câbles de connexion
```
mesure d'une cellule ne permette pas à T1 de chauffer beaucoup, il n'est pas superflu de penser à le doter d'un radiateur. Nous vous laissons toute liberté quant à la mise en boîtier du montage. Les câbles de liaison de faible longueur servant au test de la pile auront la section adéquate et une couleur classique (rouge pour le plus et noir pour le moins). La photo de la **figure 3** vous montre l'un de nos prototypes terminés.

#### **M ODE D 'EMPLOI**

Se servir de ce montage, rien de plus simple. On connecte la cellule à tester à la sortie, s'assure de l'illumination de la LED D1 et prend en parallèle sur la cellule un voltmètre (ou multimètre) numérique placé en calibre tension alternative. L'important est maintenant d'obtenir l'affichage de la valeur la plus faible possible. On pourra, à titre de comparaison, utiliser une cellule dont on sait qu'elle est en excellente forme. Comme nous le disions plus haut, la valeur de la résistance interne est obtenue par multiplication par 10 de la valeur de la tension alternative mesurée.

La technique de mesure proposée ici permet également fort bien de mesurer la résistance de contact de portepiles et de câbles de connexion. Ces résistances de contact peuvent avoir un effet néfaste sur une pile ou un accu. 980027-I

> *Figure 3. Il est recommandé de doter le FET T1 d'un radiateur.*

 $E$ lektor  $31$ 

## **modules HF 433 MHz**

#### *transmission de données et de paroles sans licence*

Il est indiscutable, qu'une fois que la libéralisation eut fait son entrée dans le domaine des télécommunications, ce fut dans celui de la communication mobile que l'on observa le taux de croissance le plus impressionnant jamais connu. Outre l'apparition de toutes sortes de téléphones portables qu'elle engendra, elle se caractérisa aussi par l'attribution de fréquences additionnelles pour des applications à faibles puissance d'émission et portée. La grande majorité d'entre elles a pour domaine celui de la bande des 70 cm, à proximité immédiate de 433 MHz. C'est d'elle qu'il va s'agir dans le présent article.

L'utilisation sans licence d'émetteurs-récepteurs à des fins privées est, voici plus de 50 ans, née avec le radiomodélisme. Bien plus tard, ce fut au tour de la CB, légalisée voici une vingtaine d'années, de monopoliser les éthers. Ces applications n'étaient pas, au début du moins, libres de toute redevance ou licence et ce ne fut que l'élimination de ces obstacles qui, suivie par l'attribution de canaux additionnels et l'accès à la modulation de fréquence qui déclenchèrent le boom de la CB. On a bien évidemment également connu le domaine des 40 MHz pour l'utilisation de micros sans fil ou la télécommande de portes de garage, mais tout cela était soumis à réglementation. Les choses ont bien changé depuis. On peut en effet dire que tout a réellement démarré avec la possibilité d'utiliser, sans licence aucune, des systèmes radio-commandés de faible puissance sur une fréquence de 433 MHz, dispositifs que l'on connaît sous les dénominations anglaises de LPD (*Low*

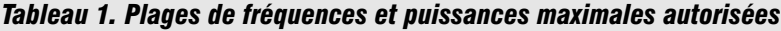

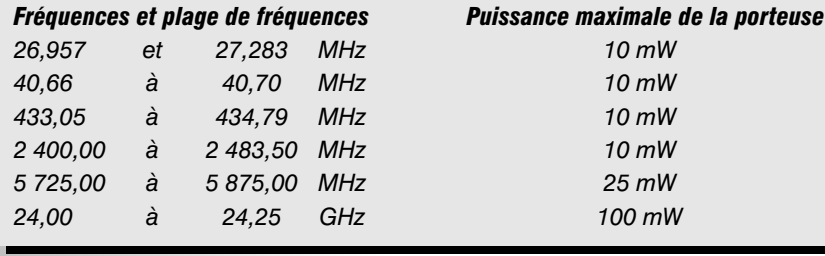

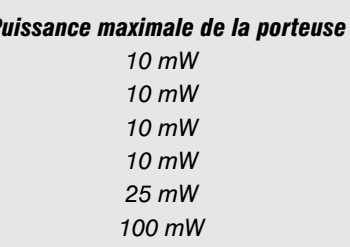

*Power Devices*) ou SRD (*Short Range Devices*).

Si l'on pouvait, dans cette étroite partie de la bande des 70 cm, rencontrer toutes les applications imaginables, transmission de signaux de parole, de données, télécommandes en tout genre, systèmes d'alarme, il existe depuis peu, 3 fréquences dans la bande des 2 m spécialement attribuées à la transmission de la parole et connues sous la dénomination de FreeNet. Il est permis, sur les fréquences de 149,025, 149,05 et 149,075 MHz, d'émettre en FM à une puissance HF maximale de 0,5 W. Les appareils du marché sont souvent dérivés des émetteurs/récepteurs portatifs destinés aux radio-amateurs (et commercialisés, entre autres, sous les marques Stabo et Kenwood). Cette autorisation est gelée jusqu'en fin 2005, son utilisation étant cependant, pour le moment, limitée à la RFA.

#### **F RÉQUENCES ISM**

Contrairement à ce qui est le cas des fréquences de la bande des 2 m spécifiquement réservées à la parole, les bandes dites ISM (*Industrial, Science & Medicine*) sont, comme le suggère leur nom, principalement destinées aux applications des domaines industriel, scientifique et médical. Le **tableau 1** donne les domaines de fréquence, les puissances admissibles des dites gammes ISM. Notons qu'il existe, hors-Europe, des fréquences ISM différentes, intercalées entre 260 et 470 MHz aux USA et entre 299 et 320 MHz au Canada. Nous avons déjà évoqué les gammes de 27 et de 40 MHz. On trouve, dans la plage de 2,4 GHz, des fours micro-ondes et des applications micro-ondes industrielles, mais tout récemment on a vu apparaître des LPD, sans licence ni redevance, spécialement destinées à la transmission de signaux vidéo (mini-émetteur TV). L'avantage de cette plage de fréquence est de permettre la transmission, à des débits élevés, de signaux à large bande tels que signaux vidéo voire signaux de données, dans le cas, par exemple, de réseaux locaux de transmission sans fil. L'inconvénient est, de par la faible puissance autorisée, la faible portée qui en résulte, vu que l'atténuation augmente, pour une portée donnée, lorsque la fréquence croît. Plus la longueur d'onde diminue, se rapprochant ainsi du comportement de la lumière, plus le signal perd de puissance de « pénétration » dans les bâtiments. Ceci explique que les conditions soient, à 433 MHz, plus favorables. On retrouve, en **figure 1**, la plage de fréquences réservée à la bande ISM, subdivisée en 69 canaux espacés de 25 kHz. L'une des particularités de la bande ISM est qu'elle est également utilisée par les radio-amateurs trafiquant, entre 430 et 440 MHz, dans la bande des 70 cm. Il faut bien évidemment que les utilisateurs communs de ces plages de fréquence se supportent et fassent en sorte de se gêner le moins possible les uns les autres. Les faibles puissance et portée minimisent sensiblement le risque de problème que pourraient constituer les LPD, mais il existe d'autres applications légales, radio-amateurisme et émetteurs payant redevance, de puissance plus importante. L'application doit donc être en mesure de supporter des parasites soit encore faire en sorte que la réception soit bonne par le choix d'un débit plus faible, d'un code sécurisé, d'une redondance élevée et par une sélectivité élevée du récepteur. La plage des 433 MHz se trouvant, dès à présent, fortement sollicitée, il est envisagé, au niveau européen, d'ouvrir une plage ISM additionnelle à proximité de 868 MHz (cf. **figure 2**) dont plusieurs canaux seraient réservés à la sécurité et à des applications ayant purement trait à ce domaine. Il n'en reste pas moins que certains des canaux de cette plage sont, pour le moment, occupés par des téléphones sans fil analogiques (standard CT2). On essaie, pour toutes les plages ISM, d'arriver à un consensus européen valant sur l'ensemble de ce

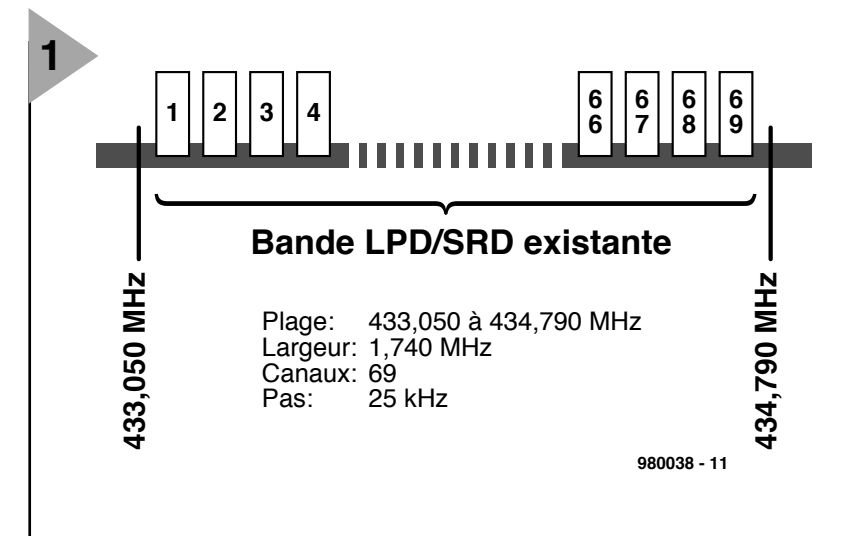

*Figure 1. Caractéristiques de la bande ISM de 433 MHz.*

continent (ETS = *European Telecommunication Standards*). Dans le cas

du trafic en 433 MHz on connaît, dans les états européens, la ETS 300 220, sachant que l'on prévoit également une ETS pour la bande de 868 MHz.

#### **LPD**

On retrouve sous cette dénomination tous les petits appareils radio pouvant travailler sur les fréquences libérées proches de 433 MHz (**figure 3**). Ces portables (*handy*) sont très proches des appareils utilisés pour le trafic sur la bande de 70 cm et ne se différencient principalement que par le fait que leur puissance HF a été limitée à 10 mW et que leur plage de fréquences a été ramenée, en FM, à 69 canaux espacés de 25 kHz seulement (bande FM étroite). Cela se traduit, en cas de limitation correcte de la largeur de bande du signal de modulation, par une excursion de fréquence pouvant aller jusqu'à ±5 kHz. Bien que la puissance d'émission de 10 mW ne soit pas supérieure à celle des téléphones portables, on arrive, en raison d'une fréquence d'émission 2 fois moins élevée et d'une sensibilité élevée du

récepteur, à des portées sensiblement supérieures, de l'ordre de 2 à

3 km en campagne. On utilise, pour de nombreuses applications faisant appel à des signaux numériques, des petits modules HF tant côté émetteur que du côté récepteur. Ces modules possèdent leur propre autorisation d'utilisation, ce qui présente l'avantage d'éviter à l'utilisateur d'avoir à se soucier de l'obtention d'une telle autorisation. Ceci est vrai tant pour des appareils commerciaux que pour des applications personnelles. Il faut cependant veiller au respect des limitations tant légales que fabricant (au niveau de la tension d'alimentation et du niveau du signal de modulation en particulier) lors de la mise en oeuvre de ces modules. Il est en outre interdit, en RFA, d'émettre une porteuse permanente non modulée. Les applications de télémétrie devront être conçues de façon à ce que l'émetteur soit activé par le signal de données et automatiquement mis horsfonction en l'absence du dit signal. Il est impératif d'insérer, lors de l'utilisation, des pauses d'émission de 30 s au minimum.

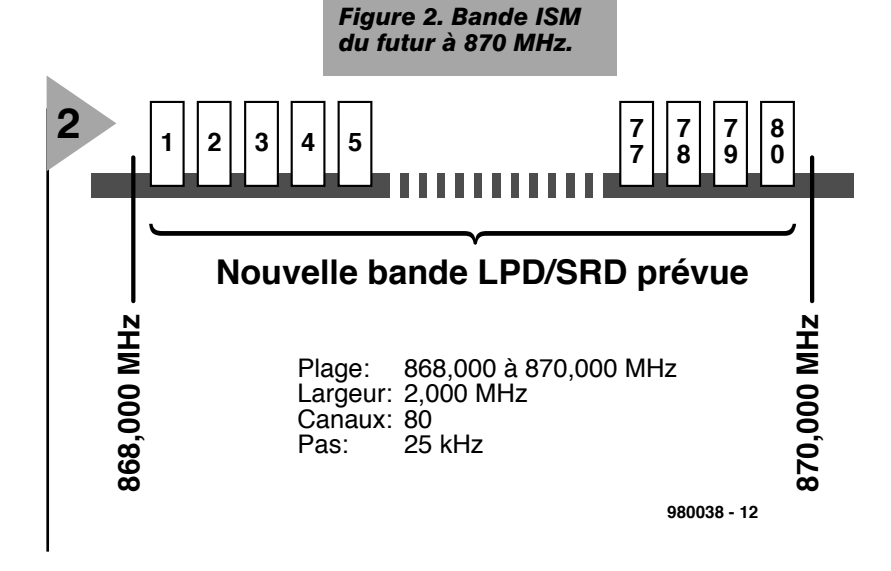

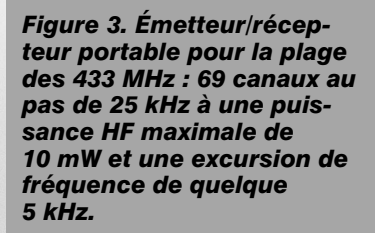

 $E H E E$ **LPD** \$staba

**4**

sont prévus pour être utilisés avec des signaux de modulation numérique, il est possible, avec certains d'entre eux, de transmettre des signaux analogiques (de la BF dans le domaine des fréquences de parole par exemple). Il est pratiquement toujours fait appel à des composants CMS. Les modèles les plus simples utilisent un émetteur à modulation d'amplitude et un récepteur à régénérateur. La **figure 4** nous propose le schéma d'un émetteur AM des plus simples, la **figure 5** nous montrant celui du récepteur correspondant. L'émetteur comporte un oscillateur à un seul transistor dont la base est modulée (en amplitude) par le signal de données. Un résonateur à ondes de surface (SAR = *Surface Acoustic Wave*) stabilise la fréquence d'oscillation. Nous avons eu l'occasion, dans le numéro de septembre 1993, de vous proposer, en page 66, un circuit similaire avec son dessin de platine, à ceci près qu'il utilise la modulation de fréquence par le biais de 2 diodes capacitives et dispose d'une possibilité de réglage du réseau SAW.

Le récepteur de la figure 5 ne comporte lui aussi qu'un seul transistor travaillant en régénérateur et attaqué par le signal d'antenne de sorte que le signal est à la fois amplifié et démodulé. Le signal démodulé subit une nouvelle amplification par les 2 amplificateurs opérationnels montés en aval et convertit en impulsions de sorte que l'on dispose à la sortie d'un signal numérique utilisable dont le niveau haut se trouve aux 2/3 de la tension d'alimentation (3 à 4,5 V). La portée est,

#### **M ODULES 433 MH Z**

**3**

On a vu apparaître sur le marché un nombre étonnant de modules LPD pour applications en tous genres, leur prix allant, en fonction de leur complexité, de moins de 100 FF pour le module émetteur le plus simple à plusieurs centaines de francs pour un émetteur haut de gamme à synthèse de fréquence et modulateur de données spécial. On peut dire qu'en règle générale, les récepteurs sont plus complexes et partant plus chers que les émetteurs. Si la plupart des modules

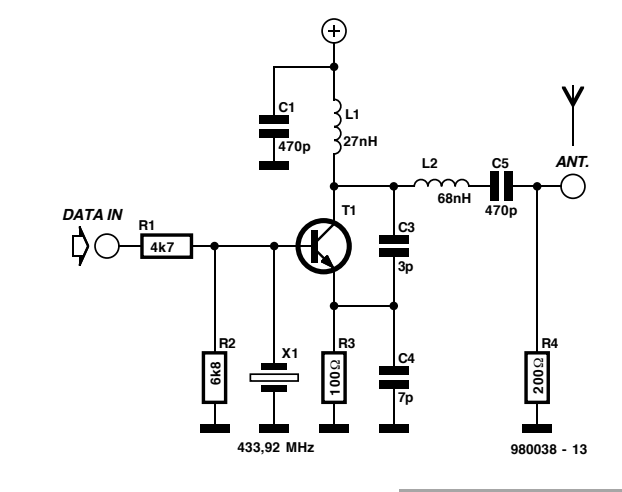

*Figure 4. Quoi de plus simple qu'un émetteur : schéma d'un module d'émission en 433 MHz avec modulation d'amplitude.*

*Figure 5. Schéma d'un module de réception AM simple basé sur un unique transistor pris dans la partie HF. Il n'est pas rare de trouver, en amont, un étage basé sur un autre transistor.*

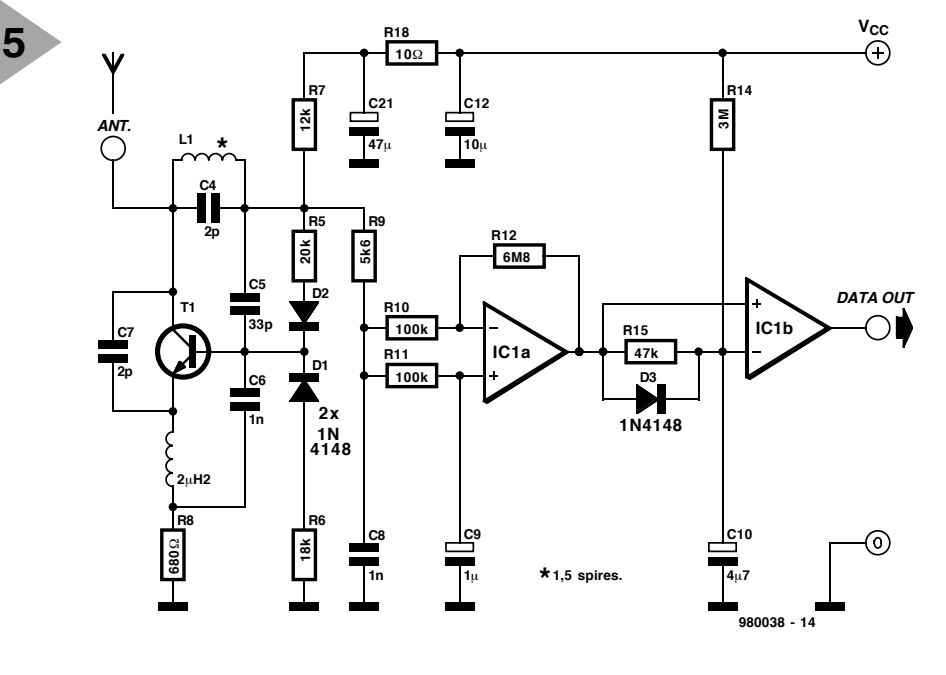

en raison de la puissance d'émission faible (de l'ordre de 1 mW) et de l'insensibilité et de la grande largeur de bande du récepteur, moindre que celle de modules du commerce, sans oublier l'absence totale d'élimination de variations d'amplitude. Ces modules peu coûteux ne peuvent donc servir que pour des applications ultra-simples telles que des fonctions de commutation sans criticité chronologique.

Dans le cas d'applications haut de gamme, seule la modulation de fréquence pourra être envisagée. Les **figures 6** (émetteur) et **7** (récepteur) donnent le synoptique de la structure interne de modules FM typiques. Dès la présence d'impulsions de données

sur l'entrée de données l'émetteur s'active automatiquement à une durée d'activation donnée (4 ms typique) lors de la détection d'un

flanc d'impulsion et après absence de données pendant de l'ordre de 200 ms, il passe automatiquement en mode d'attente. Ici encore, c'est un résonateur SAW qui stabilise la fréquence. Ce type de résonateur, s'il est bon marché, présente cependant des tolérances importantes d'un exemplaire à l'autre et une thermostabilité inférieure à celle d'un quartz. La largeur de bande du signal d'émission modulé en FM ne devant pas dépasser certaines limites, on a limité l'excursion de fréquence  $(\pm 2.5$  à  $\pm 20$  kHz en fonction du fabricant et de l'application) ainsi que le débit des données en entrée (par un filtre passe-bas) de sorte que le débit de données maximal atteint, dans le cas

des modules FM, de l'ordre de 10 kbits/s (fréquence de modulation de 5 kHz au maximum). Les antennes d'émission sont le plus souvent intégrées sous la forme d'une boucle gravée sur

la platine, mais on trouve également des antennes filaires λ/4 (17 cm environ) avec embase de connexion pour l'antenne. Le module de réception FM représenté sur le synoptique de la **figure 7** est du type super-hétérodyne. À nouveau, c'est un oscillateur à filtre SAW qui se charge de la stabilisation de la fréquence. Le filtrage de la fréquence intermédiaire (FI) pourra se faire par le biais d'un filtre céramique 10,7 MHz au prix très abordable. Il faut, en raison

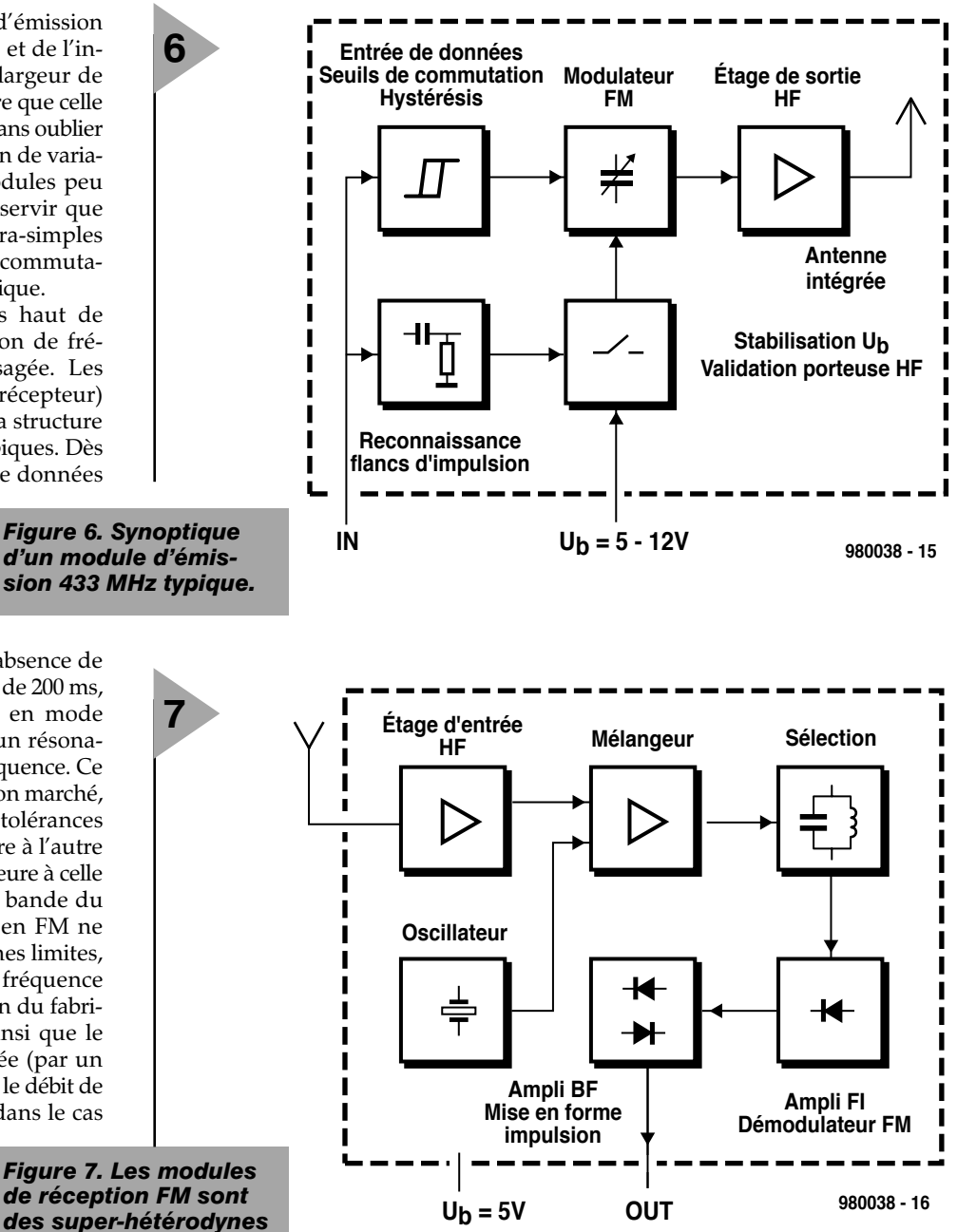

des tolérances relative-

ment grandes de la fréquence du filtre SAW une bande passante relativement importante (280 kHz). Les modules FM sont le plus souvent compatibles avec des systèmes travaillant sous 5 ou 3 V.

Grâce à la miniaturisation, des modules encore plus performants ne sont pas nécessairement plus encombrants mais sensiblement plus complexes et partant coûteux. Les émetteurs se caractérisent, grâce à la synthèse de fréquence à référence à quartz, par d'excellentes stabilité et précision de la fréquence, d'autant plus que l'on essaie autant que faire se peut d'éliminer les harmoniques. En règle générale, on a affaire à des super(-hétérodyne) doubles à accord par synthèse et filtres étroits. La technologie des modules FM haut de gamme est très proche de celle des émetteurs/récepteurs portables pour la bande des 70 cm.

**T RANSMISSION DE DONNÉES** On a besoin, pour une transmission de

Publicité

*voire même des super*

*doubles.*

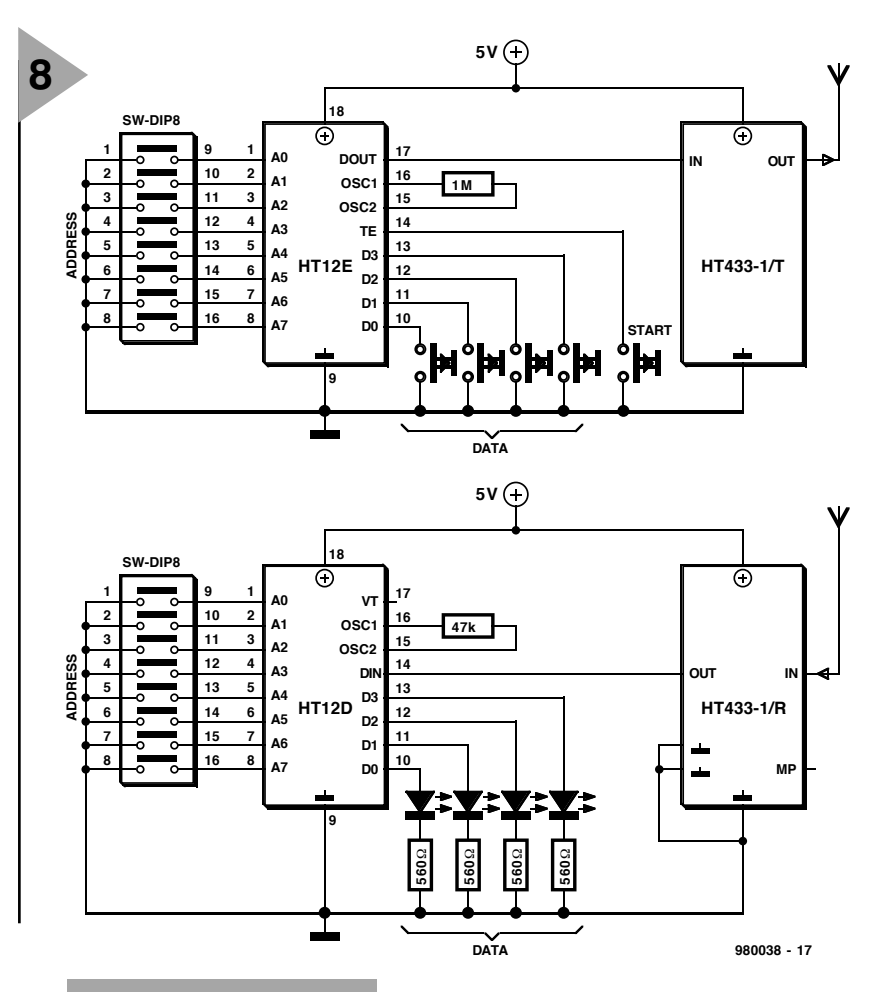

*Figure 8. Schéma d'application pour une transmission de signal numérique adressable à base de modules FM 433 MHz.*

données simple, en vue d'une télécommande par exemple, d'un encodeur du côté émetteur et du décodeur correspondant côté récepteur. Il existe à cet effet des circuits intégrés spéciaux, le MM57410N (National Semiconductor), MC145026/MC145028 (Motorola) ainsi que les HE8 et HT12 (HE/Heiland Electronic). Nous vous proposons, en **figure 8**, le schéma d'une transmission de signal adressable. L'encodeur du type HT12E fournit ses données directement à l'entrée du module d'émission; de même, le décodeur HT12D se trouve directement à la sortie du module de réception. On définit, par le biais du commutateur DIP de l'encodeur, la même adresse que celle du récepteur (le cas échéant en plusieurs exemplaires) avec lequel il doit communiquer. On peut en outre appliquer aux 4 entrées de données 4 flux de données (par bouton-poussoir dans le cas présent). À l'application d'un signal de validation de transmission (TE) l'encodeur transmet sériellement les 12 bits (8 bits d'adresse et 4 bits de données) vers l'émetteur. Le décodeur reçoit le mot de 12 bits et interprète les 8 premiers bits comme une adresse et les 4 derniers comme des données. Si l'adresse reçue correspond à l'adresse définie au niveau du décodeur, les 4 bits de données se retrouvent en sortie (pilotant des LED dans le présent schéma). À chaque <del>TE</del> l'encodeur émet le mot de 12 bits en quadruple exemplaire en vue d'une bonne sécurité de transmission. Le décodeur ne fournit le signal qu'après les avoir reçu 3 fois correctement. La sortie VT indique la

réception de données valides. Ce processus convient parfaitement dans le cas d'une transmission de données à débit faible. On pourra, pour des débits plus importants, bien évidemment faire appel à un microcontrôleur plutôt qu'à des circuits intégrés spécifiques, mais cela implique de prévoir une sécurisation logicielle de la transmission des données. Lorsqu'il faut transmettre bidirectionnellement des données entre 2 appareils dotés chacun d'une interface sérielle on se retrouve rapidement avec une solution ressemblant à une transmission par infrarouge (cf, « IrDA au long cours », Elektor 5/97, page 38). On utilise, pour des applications de télémétrie plus exigeantes, des modems radio spéciaux dotés de modules 433 MHz de haute qualité. La sécurité de transmission est alors l'affaire d'un protocole spécifique. On retrouve souvent le protocole AX.25, un dérivé du protocole X.25, connu depuis longtemps par les radioamateurs pour le Packet-Radio. Notons, dans ce cadre, que l'on travaille en fait, avec les modules FM, en FSK (*Frequency Shift Keying* = Modulation par glissement de fréquence). La faible complexité de cette technique de modulation se paie cependant (en raison d'une mauvaise utilisation de la puissance HF) par une portée faible. Si l'on veut respecter pour la transmission de données par radio les 25 kHz (à –36 dBm) requis des émetteurs/récepteurs radio en 433 MHz, la FSK permet un débit de 500 bits/s au maximum. Ceci explique que l'on fasse appel, pour des applications professionnelles, à des processus spéciaux tels que la GMSK (*Gaussian Minimum Shift Keying*), qui divisent par 15 la largeur de bande nécessaire tout en augmentant sensiblement la sécurité de transmission.

980038

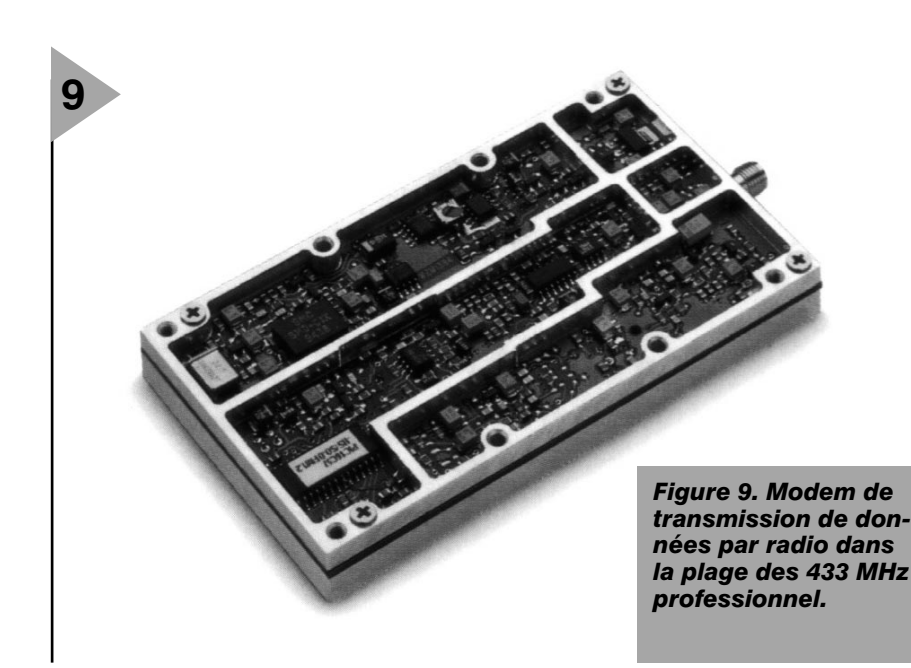

# **schémas électroniques** électronique en ligni

Si l'on est à la recherche d'un schéma pour une application donnée, il y a de bonnes chances que l'on trouve, sur Internet, l'une ou l'autre solution intéressante. Amateurs éclairés, écoles techniques et universités, sont quelquesunes des sources de ces schémas, souvent accompagnés d'une description détaillée.

On peut, grossièrement, subdiviser en 2 catégories les sites proposant des schémas : éducation et hobby.

Le *Circuit Cookbook Archive* de l'Université d'Alberta (*ftp.ee.ualberta.ca/pub/ cookbook/index/html*) met à la disposition du visiteur une librairie impressionnante de schémas ayant trait à tous les domaines de l'électronique, de l'audio à la HF en passant par les ordinateurs, les logiciels et les fichiers Spice. Une source inépuisable d'information. Le *Circuit Archive* du serveur de l'Université de Washington (*www.ee. washington.edu/eeca/circuits/*) dispose lui aussi d'un certain nombre de schémas intéressants tels qu'un synthétiseur de

sons paradoxal et un renifleur HF (pourquoi ne pas y jeter un coup d'oeil pour voir de quoi il retourne ?).

Le département technique de l'établissement anglais *Poole Grammar*

*Electronics/*) est une référence qui tient la route. On y trouve des schémas d'applications en tous genres mais également les adresses de fabricants ayant un lien avec l'électronique ainsi que des informations concernant la CEM ou le GPS.

La *Electronic's Page* (*www.world-net. net/~muldowne/schems.thml*) peut se targuer d'une collection conséquente de schémas d'alimentations, d'audio/ vidéo, de HF et autres.

Quelques autres adresses en vrac où l'on trouve des schémas intéressants : **Circuit land** (*www.uoguelph.ca/~antonn/ cic/circuits. htm*), **Electronic Schematics** (*www.web-span.com/pjohnson/schematics*

or Help

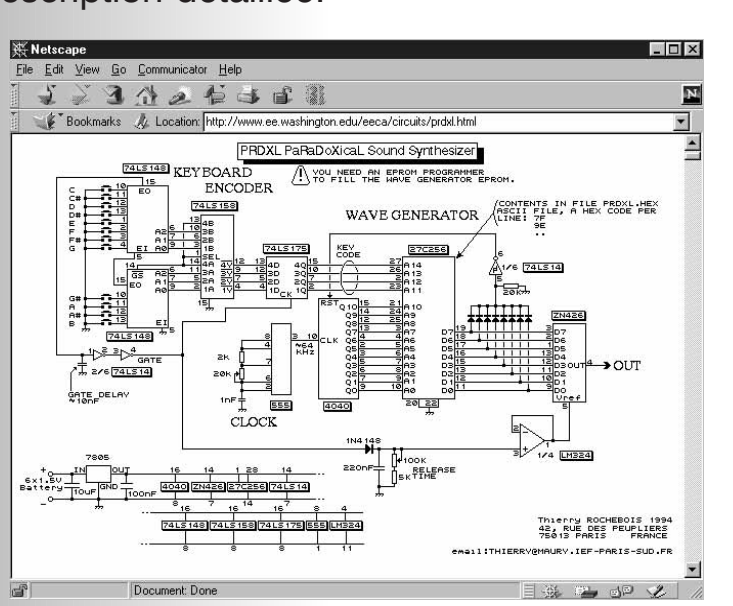

Quel était le dernier projet à vous trotter dans la tête ? Une régulation de moteur rustique ou un rechargeur d'accu à cellule solaire ? Il va sans dire qu'Elektor est et reste la source la plus riche lorsque l'on a besoin de trouver un montage. Il existe cependant certains domaines que nous n'avons pas encore défrichés; il peut également se faire que vous cherchiez une approche différente de celle à laquelle vous pensez pour le moment. Internet peut vous donner un coup de main. On y trouve en effet, toutes sortes de montages mis gratuitement à la disposition d'un réalisateur potentiel.

*School* (*users.bournemouth-net.co.uk/ ~poolegstech/htm/circuits.htm*) se présente sous la forme de quelques pages Internet fort plaisantes. Bien qu'il ne s'agisse là que de quelques schémas, ils sont accompagnés de descriptions détaillées de leur fonctionnement et les pages sont joliment agencées. Il y a, d'autre part, de nombreux amateurs d'électronique à publier sur leurs pages Internet des schémas, voire offrent des liens (*links*) vers d'autres sites proposant des schémas. La page d'informations électroniques

de **Tomi Engdahls** (*www.hut.fi/Misc/*

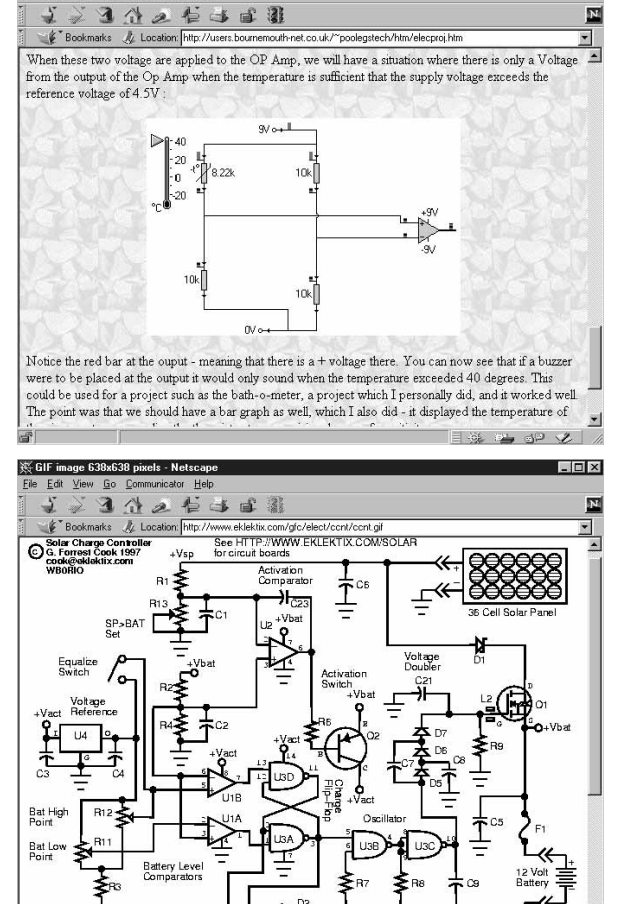

*.htm*), **FC's Electronic Circuits** (*www. eklektix.com/gfc/elect/*) et **Dr Bob's Electronics Resource** (*www.drbob.net/*). Il n'est pas rare que ces pages réfèrent aux mêmes schémas et souvent les applications sont purement et simplement tirées des documents fabricant. Il y a toujours, en dépit de cela, des choses intéressantes à trouver.

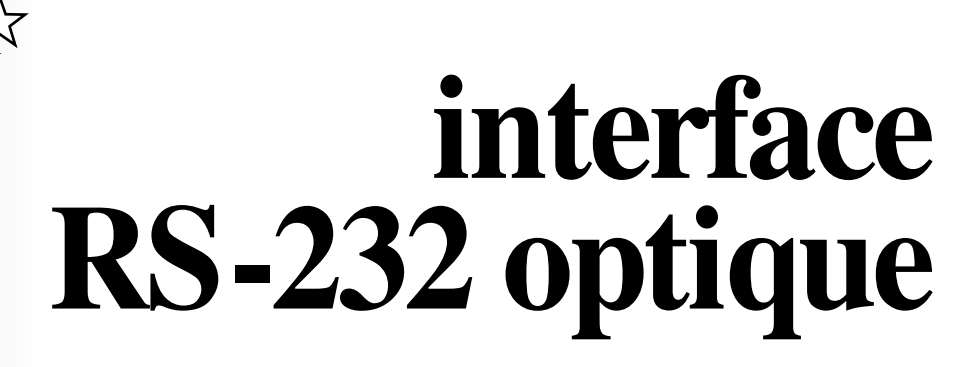

### **isolation galvanique sur distances plus grandes**

L'interface sérielle sert à la connexion, au PC, de périphériques de toute sorte. Elle permet de ponter des distances relativement importantes. L'interface que nous nous proposons de décrire dans le présent article se laisse connecter à un port sériel classique et possède, outre les avantages connus de la norme RS-232, celui de permettre, de par l'utilisation de fibres optiques une isolation galvanique.

#### *Caractéristiques techniques*

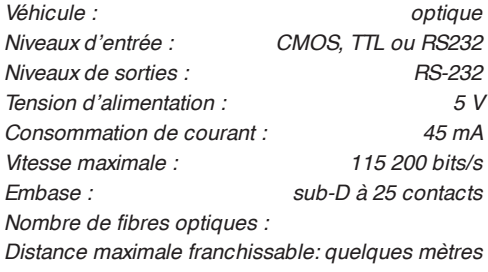

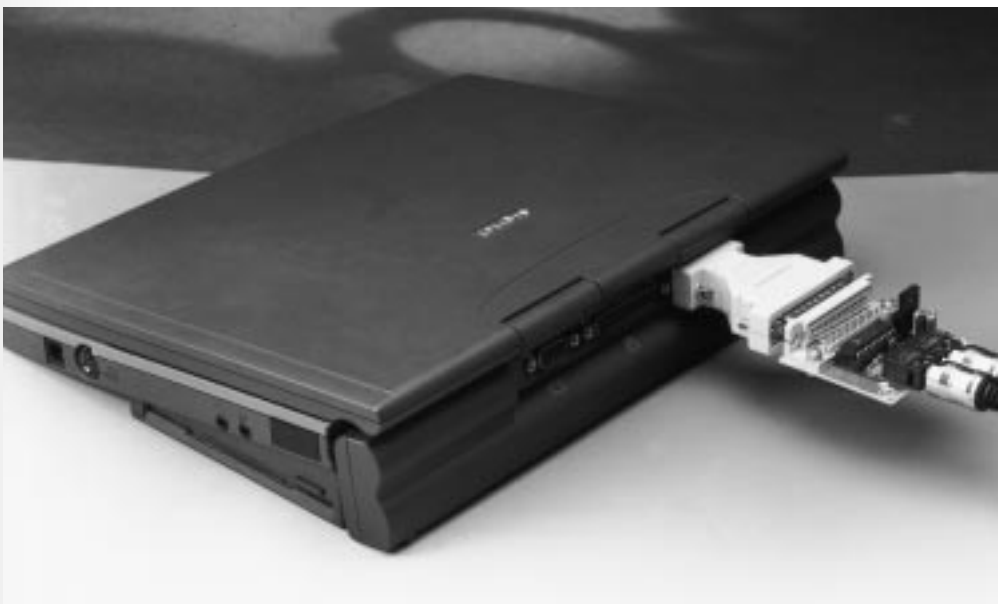

Les liaisons sérielles sont une solution idéale lorsqu'il faut ponter une distance importante avec un minimum de câbles. Il est possible, en fonction du système d'exploitation adopté (pas d'acquittement par signaux matériel, mais par le biais du protocole Xon/Xoff), de réaliser une liaison full duplex à l'aide de 3 signaux électriques seulement. Si l'on fait appel à de la lumière on peut en fait se contenter de 2 canaux optiques. C'est sur cette approche économique que repose l'interface RS-232 optique décrite ici. On peut ainsi se contenter de 2 câbles optiques pour établir une isolation galvanique entre 2 ordinateurs ou un ordinateur et un périphérique. Chacun des canaux de données (TxD et RxD) nécessite son propre câble optique. Cela signifie que tous les signaux d'acquittement électriques (RTS, CTS, DTR, DSR et DCD) doivent être captés, au niveau du connecteur déjà le cas échéant, par le montage. Il faut en outre opter le protocole logiciel adéquat dans le logiciel de communication.

La **figure 1** montre comment réaliser, dans la pratique, une communication sérielle Xon/Xoff. Il faudra, si l'ordinateur devait être équipé d'une embase à 9 contacts et non pas à 25 broches comme nous l'avons prévu ici, procéder à une petite adaptation (câble ou connecteur d'adaptation).

Nous vous proposons en **figure 2** un câble d'ad aptation pouvant faire l'affaire.

#### **U NE APPROCHE SIMPLE**

Si la technique d'interfaçage est simple la partie optique du montage ne l'est pas moins. C'est à dessein que nous avons fait appel à un processus de communication n'utilisant pas de techniques de codage spéciales. Ceci explique que les 2 canaux de données utilisent chacun leur propre véhicule optique. Nous avons, pour des raisons de simplification évidentes, évité d'utiliser une technique de modulation pour faire circuler par la même fibre optique plusieurs canaux de données optiques. Le coût additionnel d'un

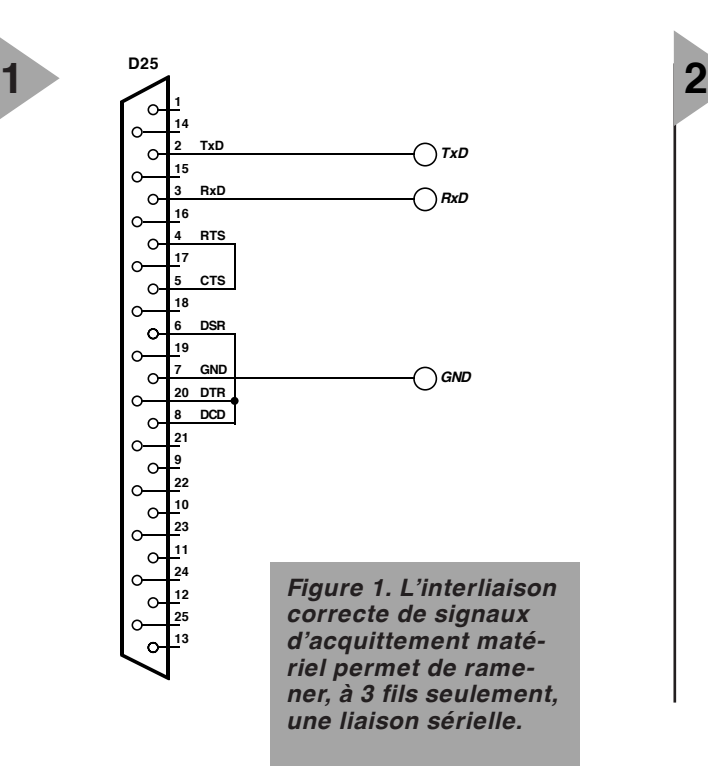

modulateur/démodula-

teur adéquat est sans commune mesure avec l'économie que permettrait l'utilisation d'un seul et unique conducteur (de lumière).

En dépit de sa simplicité, cette réalisation pourra être utilisée avec la quasitotalité des liaisons sérielles. Sur la base des spécifications fabricants ce mon tage doit être en mesure de travailler à la vitesse de transmission la plus rapide utilisée communément actuellement, à savoir 115 200 bds.

#### **P LAN D ' ATTAQUE**

La figure 3 vous propose le schéma du montage, l'accent étant mis sur la compacité. Au niveau de l'embase K1 on relie les signaux RTS et CTS d'une part et DTS, DSR et DCD de l'autre. On met, de cette façon, l'acquittement matériel hors-jeu. Il nous reste les signaux de donnée Rxd (broche 3) et TxD (broche 2), signaux que nous transmettons à IC3, un AD233 d'Analog Devices. Ce composant intègre 2 drivers RS-232 et 2 récepteurs RS-232 ainsi que le convertisseur de tension intégré. De par la présence de ce dernier, l'électronique se contente d'une unique tension d'alimentation de 5 V. Si IC3 prend à son compte la conversion des niveaux RS-232 en niveaux TTL, les modules TOTX173 et TO RX173 assurent eux la conversion des signaux optiques en signaux TTL et inversement. Lecteur assidu d'Elektor, vous connaissez sans doute ces modules TOSLINK, vu que nous les avons souvent utilisés dans différents montages d'audio numériques dotés de connexions optiques. Ces convertisseurs sont entourés de circuits de filtrage destinés à supprimer efficacement les signaux HF qui pour-

raient abîmer les données. Le montage consommant un courant relativement important, de l'ordre de 45 mA, il a été doté de sa propre alimentation constitué de 2 condensateurs, C4 et C5, d'une diode, D1, et d'un régulateur de tension intégré. La diode en question n'est rien de plus qu'un protection contre une inversion de polarité de la tension d'alimentation fournie par un adaptateur secteur de caractéristiques adéquates.

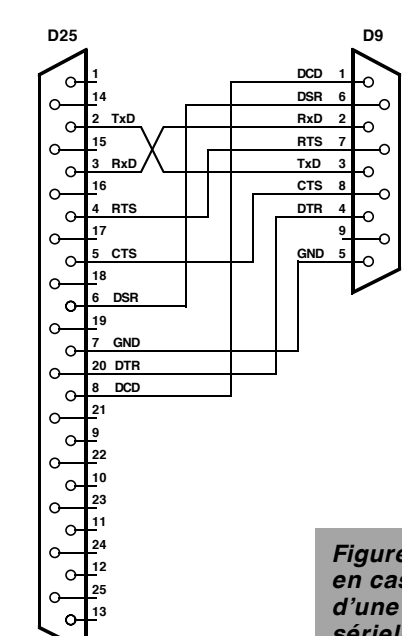

**980042 - 12** *sérielle à 9 contacts, Figure 2. Il est facile, en cas d'utilisation d'une connexion d'effectuer l'adaptation requise. On voit ici les interliaisons à établir.*

#### **CÔTÉ PRATIQUE**

Nous vous proposons en **figure 4** le dessin des pistes et la sérigraphie de l'implantation des composants de la platine dessinée à l'intention de cette réalisation. Il faudra, avant de se lancer dans la mise en place des composants, commencer par séparer les 2 platines. On dispose ainsi de 2 pla-

tines identiques. Elles permettent

 $L<sub>E</sub>$ 

*Figure 3. Une électronique simple. Les signaux sériels TxD et RxD utilisent chacun leur propre fibre optique.*

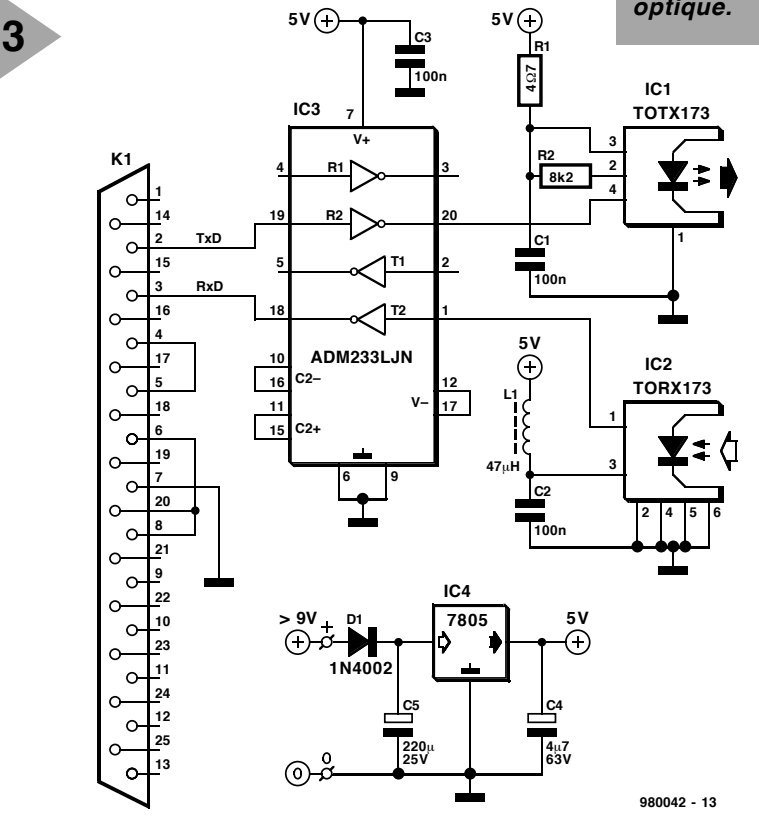

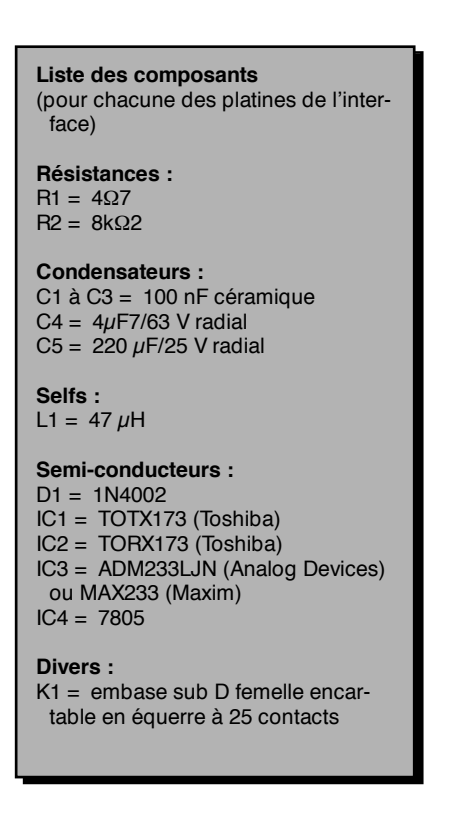

**4**

l'établissement d'une liaison optique entre 2 ordinateurs ou encore de relier un ordinateur à un périphérique. Tous les composants, exception faite de IC3, sont montés directement sur la platine. On fera attention, lors du montage, à la polarité de la diode et des condensateurs électrochimiques. Attention à ne pas intervertir les 2 modules TOSLINK. Bien qu'ils se ressemblent beaucoup ils ne sont pas interchangeables. On fixera l'embase K1 sur la platine à l'aide d'une paire de vis + écrous avant de souder les 25 contacts qu'il comporte. On évite ainsi tout effort mécanique sur la dite embase. Une fois l'étape « soudures » passée on jettera un coup d'oeil avant de passer à la mise en pratique. On intercale les 2 interfaces reliée par la fibre optique et on définit, tant au niveau de l'émetteur que du récepteur le protocole requis (Xon/Xoff).

On active l'interface. Si tout se passe comme prévu, la liaison se comportera comme auparavant. Une liaison électrique vient, avec succès, d'être remplacée par une liaison optique !

Comme nous le disions plus haut, l'application la plus fréquente de cette réalisation interviendra lorsque l'on veut établir une isolation galvanique. Pour le dit projet, le vieil adage latin «In cauda venenum » –le venin se trouve dans la queue (sous-entendu du scorpion)– prend toute son importance. Cette interface nécessite en effet une alimentation de 45 mA sous 9 à 12 V. Un petit adaptateur secteur convient ainsi parfaitement. Il ne faut pas oublier que chaque interface nécessite sa propre alimentation.

On pourrait envisager d'utiliser l'alimentation du PC et dériver sur l'un

*Figure 4. Dessin des pistes et sérigraphie de l'implantation des compo-***Liste des composants** *sants. Chaque platine se subdivise en 2 adaptateurs.*

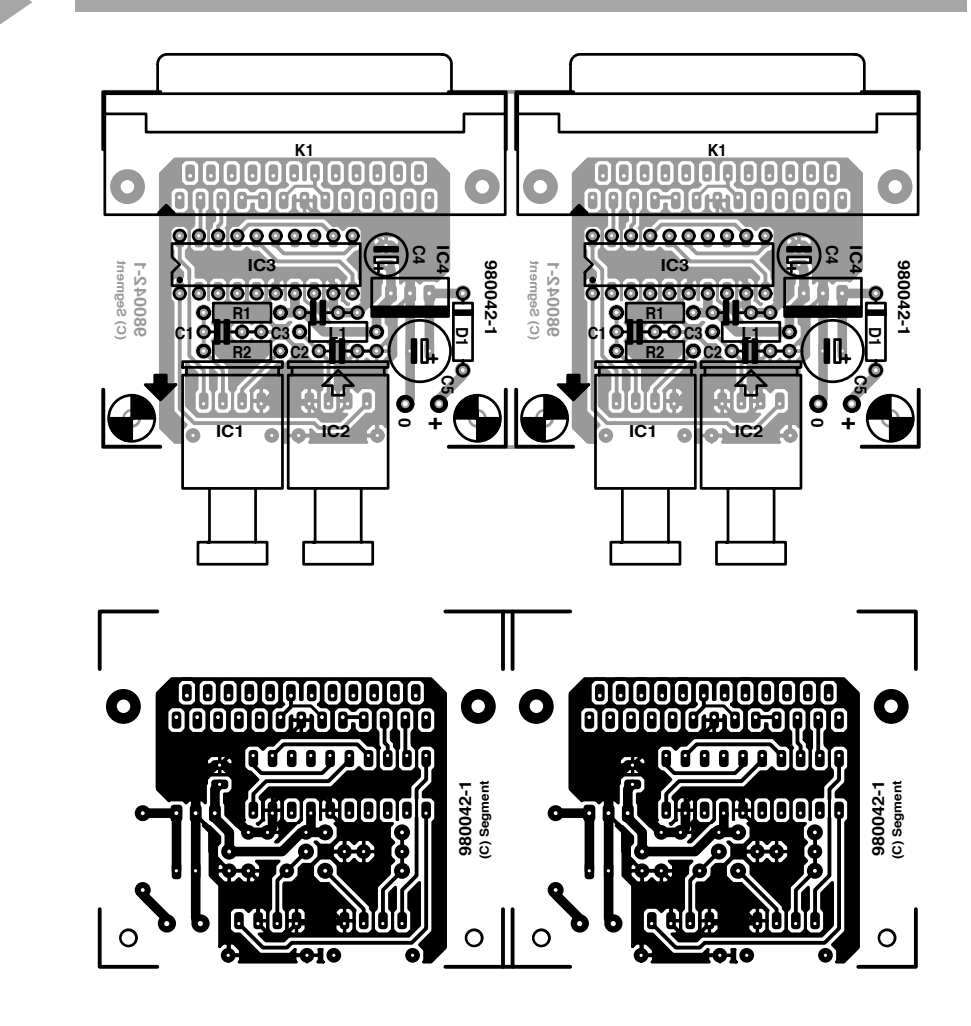

des jacks d'alimentation pour disque dur ou autre extension, la tension de 12 V nécessaire. On pourra utiliser une plaquette de fond de panier comme support pour l'embase d'alimentation où l'interface tirera son alimentation. (980042)

*Figure 5. Photo de l'un des prototypes terminé. La fibre optique permet le transfert à vitesse élevée (115 200 bds au maximum) d'informations numériques.*

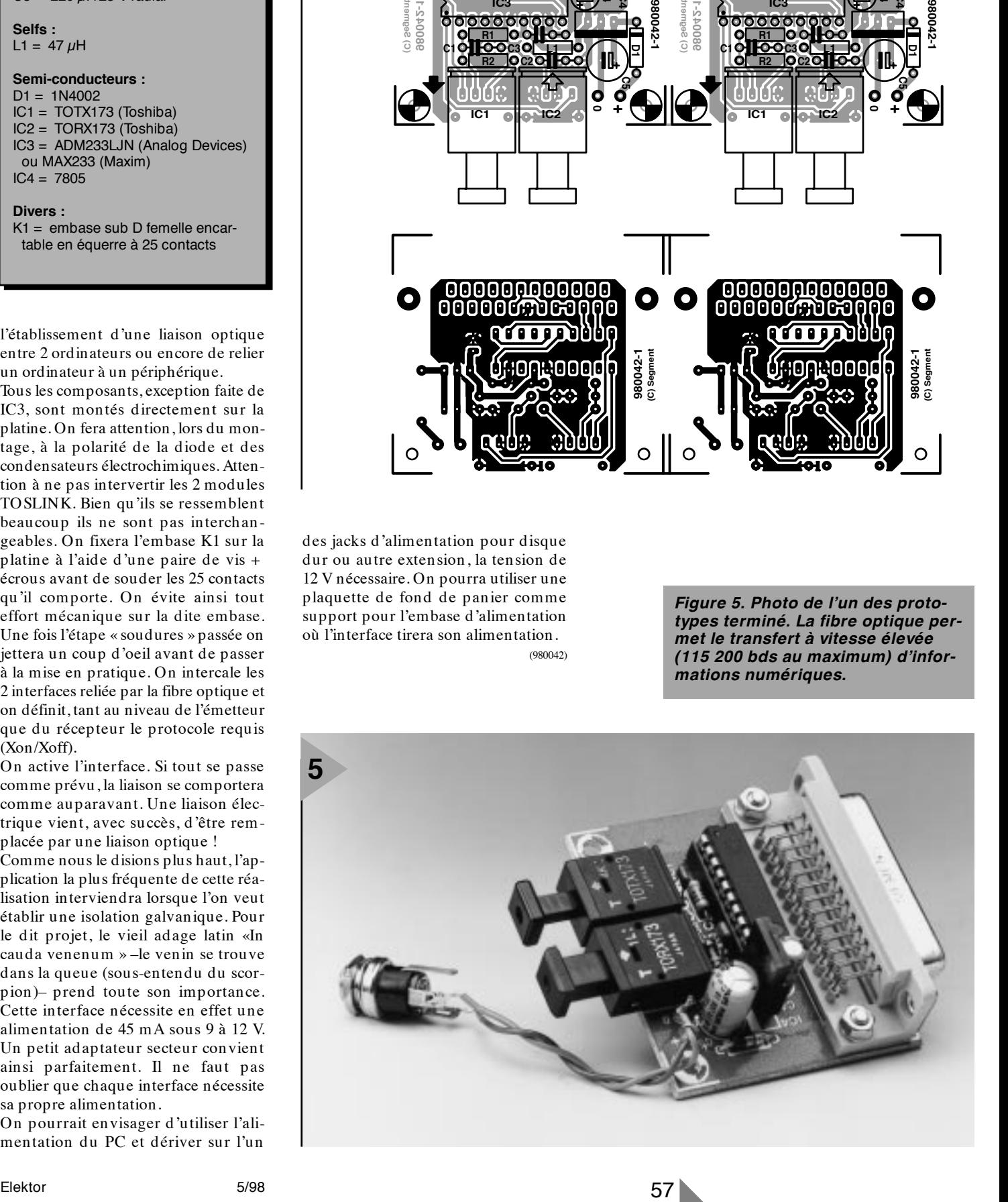

## **PICXEX**

#### *un système d'exploitation pour les processeurs PIC16C7x*

À l'heure actuelle, la plupart des amateurs d'électronique réalisent que les circuits de contrôle basés sur le logiciel offrent certains avantages par rapport à leurs équivalents câblés, mais ...

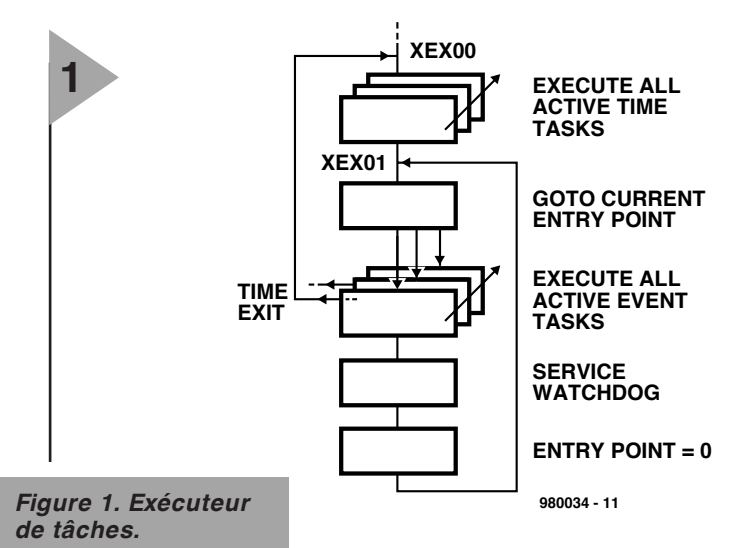

pour moi, la grande question était de savoir comment progresser depuis ce petit bout de logiciel faisant clignoter une LED (ma femme n'a jamais compris mon enthousiasme) jusqu'à cette « véritable » application que j'avais toujours voulu implémenter dans un micro-contrôleur.

Après un tas de modification de code, de séances de déboguage et de réécriture du code dans le chip, le système faisait à peu près ce qu'il était supposé faire mais je commençais à avoir de sérieux doute quant à la convivialité des systèmes « tout logiciel ». Cependant, l'idée d'utiliser du logiciel continuait de m'attirer et me ramena à ma planche à dessin.

#### **P OURQUOI UN SYSTÈME D 'EXPLO ITATION ?**

Il est un fait bien connu qu'une des méthodes de conception de systèmes les plus efficaces est de diviser le problème en de petits sous-ensembles plus simples. Ces sous-ensembles, ou « tâches », doivent alors être codés en gardant à l'esprit que, pour fonctionner en tant que système, ils doivent être

coordonnés. Certains d'entre eux doivent être exécutés à intervalles prédéterminés, d'autres à l'occurrence de certains événements ou états et le reste à une cadence suffisamment élevée que pour donner des résultats en temps réel. Dans la plupart des applications à base de micro-contrôleurs, une grande part des efforts est consacrée au code qui contrôle/régule l'exécution du code qui lui-même constitue l'application proprement dite. Parfois ces deux types de codes sont tellement imbriqués qu'il n'existe pas de frontière discernable. À part pour les plus petites d'entre elles, cette situation complique le déboguage de toutes les applications logicielles. PICXEX est une tentative pour résoudre ce problème. Malgré sa simplicité et sa taille, il est apparu comme un outil puissant pour toutes ces applications « réelles » basées sur un micro-contrôleur.

À l'aide d'un peu d'équipement emprunté à un ami et d'un tas d'en couragements de la part de ce même monsieur, PICXEX a été implémenté sur un PIC16C73 de chez Microchip en utilisant leur assembleur MPASM et un simulateur MPSIM. Le code utilise environ 140 emplacements de programme, 4 registres et consomme un niveau de pile. PICXEX est la simplicité même et l'idée peut aisément être

appliquée à d'autres micro-contrôleurs. Si vous avez n'importe quelle application en langage machine utilisant n'importe lequel des micro-contrôleurs de la gamme PIC16C7x, vous pouvez fort probablement utiliser PICXEX sans chirurgie logicielle importante au niveau de votre code.

#### **S OUS LE CAPOT DE PICXEX**

L'idée de base est la mise à disposition de 16 instructions du type CALL, chacune associée à un bit « flag » (drapeau). Si un flag est positionné, alors l'instruction CALL est exécutée, sinon elle est ignorée. Ceci fournit un mécanisme d'exécution sélective pour les 16 sous-routines référencées comme « tâches ». Les flags de 8 de ces tâches, appelées « tâches-événement », sont positionnés/dépositionnés à partir de n'importe quel endroit de votre propre code. Vous pouvez ainsi activer et désactiver les tâches-événement quand et comme cela est nécessaire. Les bits flag associés avec les 8 autres tâches, les « tâches-temps », sont positionnés par une routine de séquencement selon un intervalle de temps que vous choisissez; nous disposons alors de tâches qui sont exécutées à intervalles réguliers. PICXEX est composé de deux sections, l'Exécuteur de Tâches et le

L. Legrange

#### Séquenceur de Tâches. **L'Exécuteur de Tâches**

La **figure 1** est un diagramme de flux de l'Exécuteur de Tâches. Dans la première section, toutes les tâches-temps ayant le bit flag positionné sont exécutées. Si le séquenceur positionne le flag d'une tâche-temps particulière toutes les 20 ms, l'Exécuteur de Tâches forcera alors cette tâche à s'exécuter en moyenne toutes les 20 ms.

Les tâches-événement sont exécutées d'une manière similaire. Les flags des tâches-événement sont manipulés par n'importe quel code applicatif, par exemple d'autres tâches, des routines de service d'interruption, etc, en utilisant les macros XEX\_ON\_EVENT et XEX\_OFF\_EVENT.

#### **Le Séquenceur de Tâches**

Le séquenceur est constitué d'une sous-routine qui doit être appelée à intervalles réguliers à partir d'une routine de service. Chaque fois que cette routine (SCHED00) est exécutée, elle utilise l'entrée suivante d'une table de recherche « circulaire » et charge (en fait par l'intermédiaire de « OU » logiques) ce « masque » dans le registre qui contient les bits flags d'activation pour les 8 tâches-temps. Voyez la **figure 2** pour un diagramme fonctionnel du séquenceur. Si nous fournissons 20 entrées dans la table de recherche du séquenceur et que nous nous arrangeons pour qu'une exécution du séquenceur se produise toutes les 10 ms, alors toutes les 10 ms un autre « masque » sera chargé dans le registre contenant les flags des tâches-temps. De la sorte, en positionnant le bit 0 dans chacun des 20 masques, la tâche-temps numéro 1 sera exécutée toutes les 10 ms, ou bien si le bit 0 est positionné en alternance dans tous les masques, la tâche-temps numéro 1 sera exécutée toutes les 20 ms. Avec une table de 20 masques et

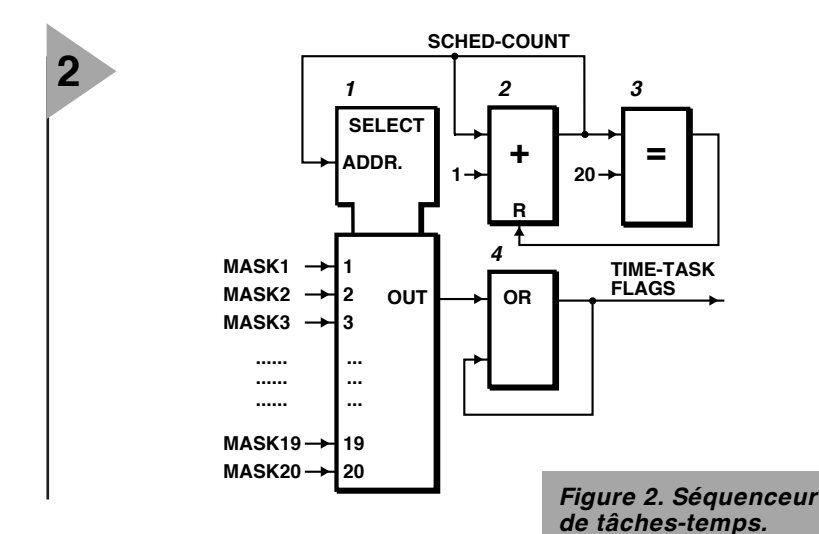

toutes les 10 ms, vous pourrez sélectionner individuellement en positionnant les bits appropriés dans les masques n'importe laquelle des périodes d'exécution suivantes pour les tâches-temps : 10, 20, 40, 50, 100 ou 200 ms.

Répartir vos bits est une bonne chose. Si vous souhaitez exécuter plus d'une tâche par exemple toutes les 40 ms, alors ne positionnez pas les flags associés dans les mêmes masques que pour d'autres tâches. De la sorte vous répartirez mieux la charge de votre processeur.

#### **U TILISATION DE PICXEX, LES PRIN - CIPES DE BASE**

Comme PICXEX ne fait pas partie intégrante du code de votre application, sa mise en oeuvre se fait de manière aisée. 1. Construisez les tâches de votre application sous forme de sous-routines. Les noms des sous-routines seront également les noms des tâches.

2. Arrangez-vous pour qu'une routine de service des interruptions contienne une instruction

« CALL SCHED00 »,

en appelant SCHED00 *Figure 3. « Setpoint Station » (tâche-événe-*

*ment 3)*

de sorte que la sous-routine séquenceur soit exécutée toutes les 10 ms.

3. Introduisez, après votre code d'initialisation en début de programme, une séquence de code qui positionnera les flags des tâches-événement que vous souhaitez voir exécutées au démarrage et qui passera ensuite le contrôle à l'Exécuteur de Tâches de PICXEX. Le **listing 2** est un exemple. L'instruction finale « goto Main 00 » est très importante.

4. PICXEX comporte un « fichier de configuration » dans lequel vous pouvez spécifier les noms des tâches, les 4 registres utilisés, l'information temporelle des tâches-temps (sous la forme de masques) et le nombre de masques. Le **listing 1** est une copie du fichier de configuration de PICXEX tel que celui utilisé dans un exemple d'application décrit plus loin dans cet article.

#### **D IRECTIVES GÉNÉ - RALES À L ' UTILISA - TION DE PICXEX** *Divisez les applications en fonctions/pro-*

*cesseurs plus simples.* Les fonctions indé-

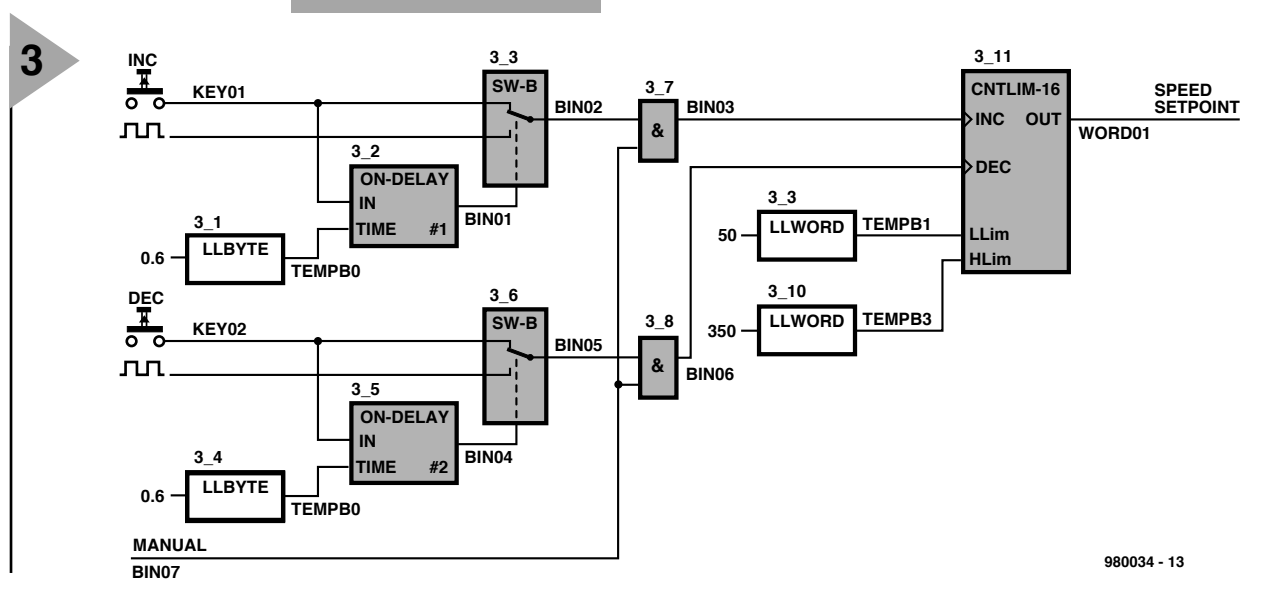

#### **LI STI NG 1**

: Define start of task code here. For unused tasks l eave as is at 0. #DEFI NE Ti meTask1 APP\_TI MERS ; ser vi ce t ask f or t i mer modul es #DEFI NE Ti meTask2 0 ; Ti meTask2 code l abel ....................... ....................... #DEFI NE Ti meTask6 0 ; Ti meTask6 code l abel Ti meTask7 code I abel #DEFI NE Ti meTask8 0 ; Ti meTask8 code l abel #DEFI NE Event Task1 0 ; Event Task1 code l abel  $\frac{1}{2}$  Event Task2 code I abel #DEFI NE Event Task3 SETP\_STATI ON ; set poi nt st at i on ....................... ....................... #DEFI NE Event Task6 0 ; Event Task2 code l abel #DEFI NE Event Task7 Debug ; Debug t ool #DEFI NE Event Task8 PERF\_PROC ; Per f or mance Pr ocessor ; registers in Bank0 used by operating system<br>; TIME\_TASK\_STATUS EQU 0 ; time-task active fl ; TIME\_TASK\_STATUS EQU 0 ; time-task active flags<br>; EVENT\_TASK\_STATUS EQU 0 ; event-task active flags ; EVENT\_TASK\_STATUS EQU 0 ; event-task active flags<br>; EVENT\_TASK\_ENTRY EQU 0 ; task loop entry point ; EVENT\_TASK\_ENTRY EQU 0 ; task loop entry point<br>; SCHED\_COUNT EQU 0 ; Scheduler counter EQU 0 ; Schedul er count er definitions for Scheduler look-up masks<br>Aask1 B'00000001' ; Mask 1 #DEFINE Mask1 B' 00000001' #DEFI NE Mask2 B' 00000000' ; Mask 2 #DEFI NE Mask3 B' 00000000' ; Mask3 #DEFI NE Mask4 B' 00000000' ; Mask4 #DEFINE Mask5 B' 00000000' ....................... #DEFI NE MASK10 B' 00000001' ; Mask10 ....................... #DEFI NE Mask17 B' 00000000' ; Mask 17 #DEFI NE Mask18 B' 00000000' ; Mask 18 #DEFI NE Mask19 B' 00000000' ; Mask 19 #DEFI NE Mask20 B' 00000000' ; Mask 20 NR\_OF\_MASKS SET D' 20' ; no. of schedul er masks

pendantes du temps seront du type tâches-événement et celles qui nécessitent une exécution à des intervalles spécifiques seront des tâches-temps. *Limitez la longueur des routines de service*

*des interruptions.* Utilisez les interruptions pour récolter et distribuer les données et pour enregistrer des événements. Le traitement des données et des événements est de la responsabilité des tâches ordinaires. Rappelez-vous que PICXEX ne tient aucun compte des interruptions alors qu'il est tranquillement occupé à exécuter une tâche. Les routines de service des interruptions, et tout ce qui va avec elles, sont sous votre responsabilité. Après

tout, vous avez aussi le droit de vous amuser un peu.

*Le format à utiliser pour les tâches.* Tant les tâches-événement que les tâches-temps doivent être au format « sous-routine ». C'est à dire qu'elles doivent commencer par un nom unique et qu'elles doivent contenir une ou plusieurs instructions « RETURN ». Utilisez la macro XEX\_RETURN, équivalente à une instruction de retour classique mais qui donne dans le listing une indication claire de l'endroit ou vous quittez une tâche pour retourner à l'Exécuteur de Tâches.

Evitez toutes les boucles de temporisation, sauf éventuellement les plus

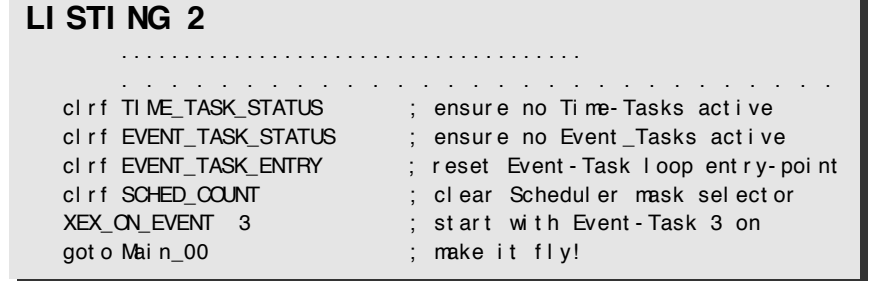

courtes, au sein même des tâches car cela retardera également l'exécution des autres tâches. Grâce à PICXEX, vous disposez maintenant d'une manière bien plus élégante pour implémenter des temporisations.

*La taille d'une tâche.* Contrôlez la taille des tâches-événement et des tâches-temps de façon à limiter leur temps d'exécution à plus ou moins 2 ms. Cette limite est suffisante pour l'écriture en bloc de 8 octets dans une EEPROM et, si vous utilisez une horloge à 8 mégahertz, largement suffisante pour une routine de calcul PID utilisant des instructions mathématiques en virgule flottante.

Une dernière chose : tout à la fin de la section des tâches-événement, il y a une instruction de remise à zéro du temporisateur « watchdog » destinée à se préserver d'un blocage dans le code d'une tâche particulière. Si vous observez les directives données ci-dessus à propos de la longueur des tâches, etc...., la durée nominale de 18 ms (en l'absence de tout prédiviseur) comme délai de « time-out » sera satisfaisante.

#### **U TILISATION DE PICXEX, U N EXEMPLE D ' APPLICA - TION**

La meilleure manière de se familiariser avec PICXEX est d'étudier une application opérationnelle. La suite décrit les sections d'un système opérationnel en montrant certaines de ses possibilités quand PICXEX est utilisé conjointement à un micro-contrôleur PIC16C73. Les codes sources pour toutes les tâches décrites, les utilitaires de sup port système, les macros des modules de fonction et PICSCOPE sont fournis sur la disquette du projet afin de permettre la mise en oeuvre d'un système complètement opérationnel. En faisant tourner cette application sur le simulateur MPSIM, gardez à l'esprit que les résultats du Processeur de Performances (voir plus loin la description de la tâche-événement 8) sont mis à jours toutes les 2 secondes et que cela peut signifier une attente assez longue. L'allocation des tâches est la suivante :

#### **Tâche-temps 1.**

*« Application Timer Handler »* assurant la prise en compte des temporisateurs des modules de fonction toutes les 100 ms. La plage des périodes de temporisation s'étend de 0,1 à 6,4 secondes. **Tâche-événement 3.**

*« Setpoint Station »* implémentée en utilisant la programmation en modules de fonction. Voyez la **figure 3**. Cette méthode de programmation est rapide à implémenter et facile à déboguer. Un compteur à 16 bits, le module de fonction 3 11, est incrémenté ou décrémenté à partir de deux touches disposant d'une fonction d'auto-répétition si elles sont maintenues activées plus de

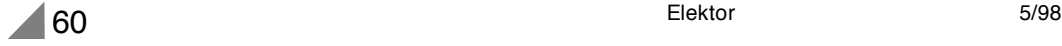

0,65 seconde. L'état d'interblocage MANUAL garantit que le point de marquage ne puisse être changé que lorsque l'on se trouve en mode manuel. La sortie du compteur est limitée aux valeurs comprises entre 50 et 350. Notez que les modules de code de fonction sont numérotés selon le numéro de la tâche et la séquence d'exécution. Ces mêmes numéros sont utilisés en tant qu'étiquettes dans le code source afin d'indiquer ou commence ce module de fonction particulier.

#### **Tâche-événement 7.**

*« Debug Tool ».* Cette tâche est une aide précieuse lors du déboguage des applications en module de fonction. Utilisé conjointement à ASYNCH03 (un utilitaire de gestion des messages sur port sériel) et à PICSCOPE (logiciel basé sur PC), vous êtes en mesure de surveiller et de modifier le contenu des registres du PIC en utilisant le format bit, octet, mot et point flottant.

#### **Tâche-événement 8.**

*« Performance Processor ».* Egalement implémentée en utilisant des modules de fonction, cette tâche calculera combien de fois elle est exécutée par seconde. Grâce à PICSCOPE, la surveillance de cette valeur est un exercice simple et vous permet d'appréhender le taux d'occupation de votre système.

En dessous de 60, vous pouvez vous attendre à ce que le temporisateur « watchdog » interne du PIC vienne à expiration.

#### **D E LA NOURRITURE POUR LES PROGRAM - MEURS**

Tous les programmes, fichiers de code source, macros et utilitaires mentionnés dans le présent article, à l'exception de MPASM et MPSIM de Microchip qui sont gratuits, sont disponibles sur une disquette, elle-même disponible auprès des sources habituelles sous la référence 986017-1.

(980034-I)

### **moniteur de taux de rafraîchissement**

#### *évitez, par un bon paramétrage, les maux de tête*

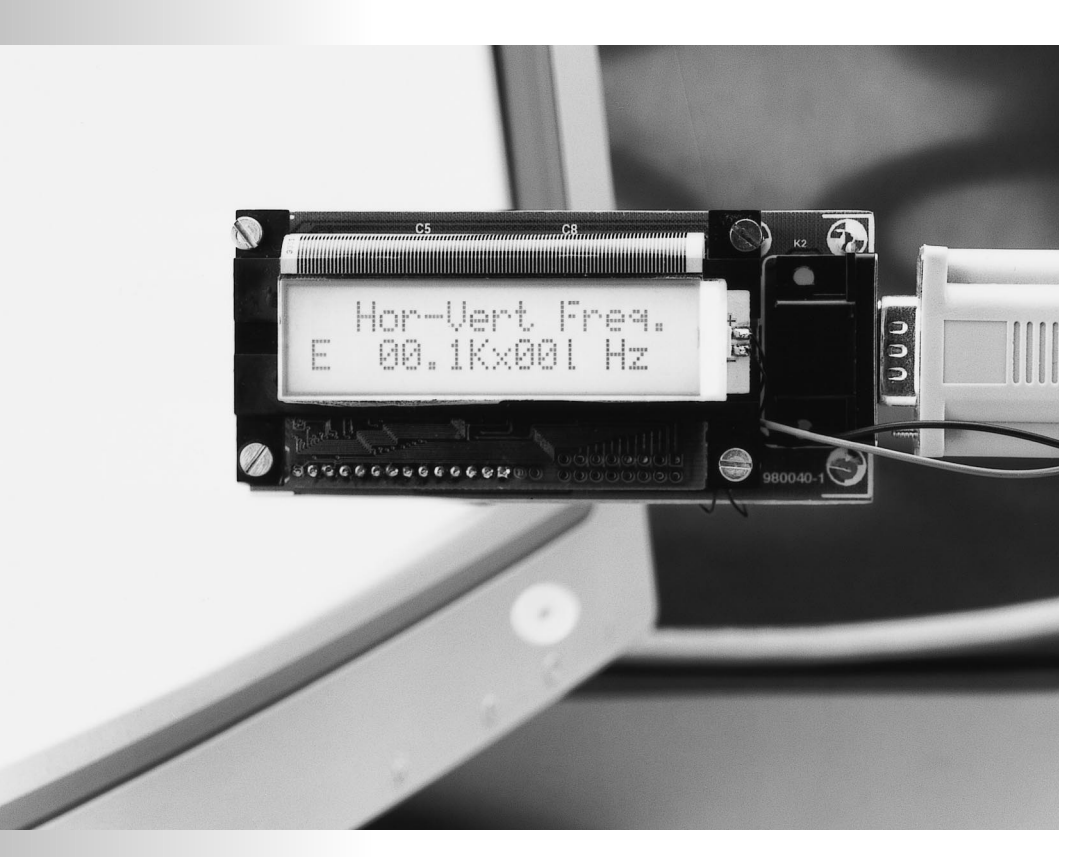

Lorsque l'on pilote un moniteur à une fréquence de trame (ou d'image) trop faible on se trouve confronté à un scintillement irritant. Ce scintillement peut être la cause, outre des problèmes de concentration, de maux de tête et autres (petits) supplices. Il est souvent possible, par un changement du paramétrage, d'augmenter la fréquence (de rafraîchissement) d'image, d'éliminer ce problème. Notre moniteur de taux de rafraîchissement permet, très simplement, de voir les fréquences utilisées et ainsi de constater si elles sont trop faibles.

Vous n'êtes pas sans savoir que l'image d'un écran est, à intervalle régulier (appelé fréquence de trame ou d'image), reconstruite (rafraîchie). Dans le cas de la télévision cette fréquence d'image est de 25 Hz. Vu que cette fréquence est très faible, on utilise, pour la constitution de l'image visualisée par l'écran du téléviseur, 2 trames interlacées. La fréquence est ainsi de 50 Hz. Dans le passé, vu les possibilités techniques et la bande passante dont on disposait, cette valeur paraissait suffisante. Avec les progrès de la technique et, en particulier, l'utilisation de tubes fluorescents qui, lorsqu'il sont allumés, sont sources de modulation de la luminosité, on se rendit compte que la fréquence de trame était en fait trop faible. L'image interfère avec la fréquence du secteur ce qui se traduit par un clignotement fatiguant.

De plus, ces 25 Hz sont en outre la

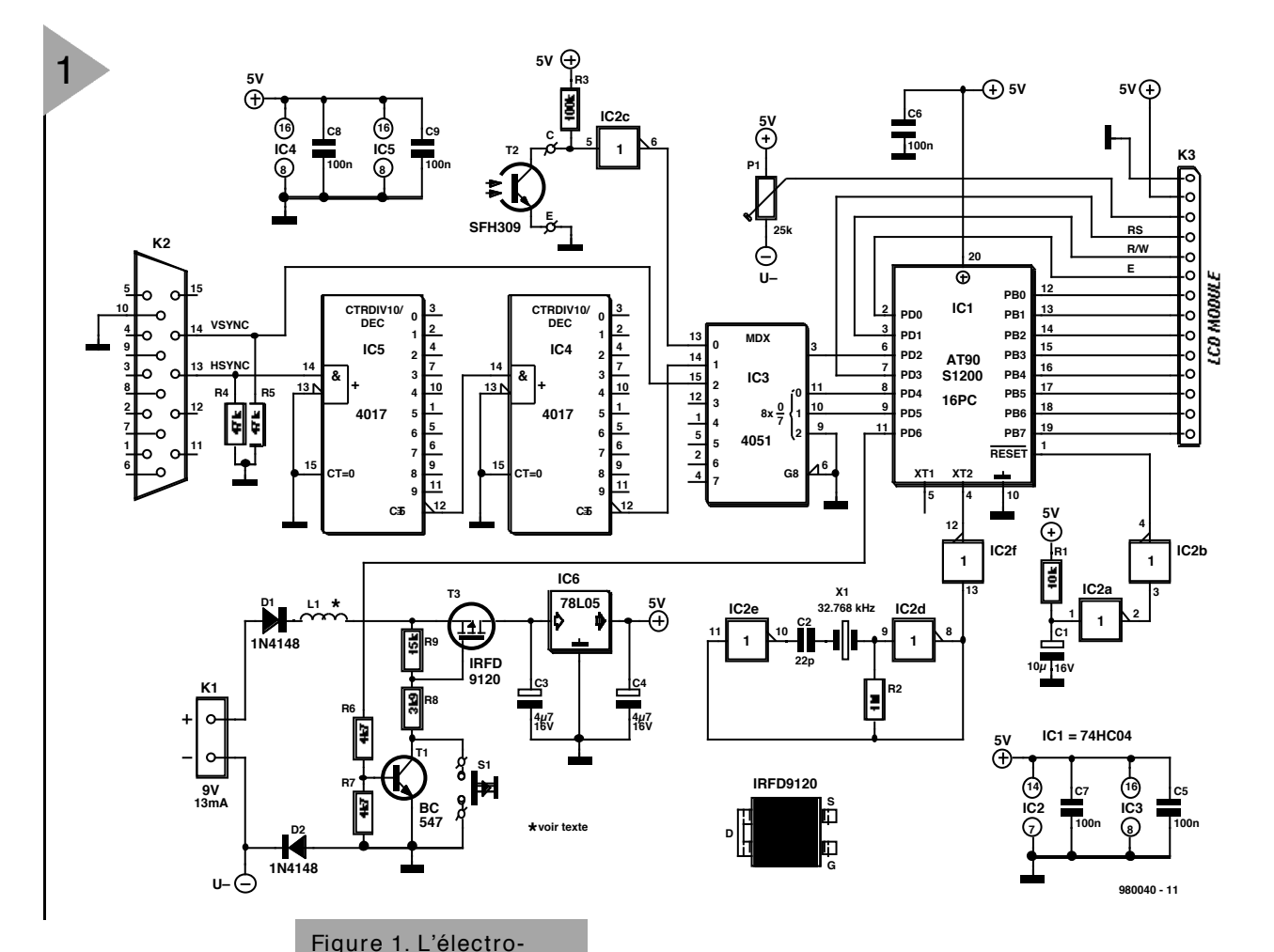

limite inférieure des vibrations que peut détecter l'oeil humain. Comme il existe certaines différences d'un individu à l'autre, une personne sera gênée par ces variations de luminosité d'un écran

TV, alors qu'une autre ne s'en rendra pas même compte.

Les fabricants de TV ont résolu ce problème en dotant leurs appareils d'une mémoire intermédiaire et en faisant ainsi passer la fréquence d'image à 100 Hz. L'image TV obtenue est stable et bien tranquille. Le fait qu'il ait fallu trouver une solution au niveau de l'appareil et non pas du signal émis tient au fait qu'il était impossible de toucher au standard.

Ce qui, dans le cas d'un téléviseur, peut être gênant, devient, dans le cas d'un écran d'ordinateur, un véritable supplice (de Tantale ???). On se trouve en effet, des heures durant, les yeux dans les yeux avec un écran dont la résolution est d'ailleurs sensiblement supérieure à celle d'un écran de télévision, ce qui explique que sa fréquence de rafraîchissement doit être notablement plus élevée que dans le cas d'une TV. À l'époque des premiers ordinateurs,

les premiers moniteurs utilisaient la technique issue de la TV. Les performances des ordinateurs ne cessant d'augmenter, les fabricants de moni-

nique de notre moniteur de taux de rafraîchissement. On pourra, au choix, utiliser un oeil électronique ou un branchement électrique.

teurs augmentèrent eux aussi la fréquence d'image de leurs appareils. Les moniteurs les plus modernes atteignent des fréquences d'image de plus de 100 Hz. Les cartes vidéo modernes sont en

mesure de générer les fréquences d'image requises (ce qui implique des bandes passantes de quelque 250 MHz !). Il n'y a plus de problème, dans ces conditions, pour disposer d'images parfaitement stables.

#### UN MONTAGE

FACILE D'EMPLOI Le montage décrit ici permet, en un rien de temps et sans opérations complexes, de tester le paramétrage vidéo

#### Sur le CD-ROM

Ce projet est l'un de ceux, nombreux, que l'on peut découvrir sur le CD-ROM «  $\mu$ P- $\mu$ C Hard & Software 97-98 ». On trouve, sur le dit CD-ROM, plus de 100 projets nés du Grand Concours du numéro double de Juillet/Août de 1997. On peut y trouver une information de fond très intéressante ainsi que les fichierssource, également ceux du programme grillé dans le contrôleur. Pour programmer votre propre contrôleur, c'est le CD qu'il vous faut.

d'un système micro-informatique. Il suffit de « confronter » l'écran à l'appareil de mesure pour lire instantanément sur ce dernier la fréquence d'image utilisée à cet instant. Mais il est également possible de le connecter à la sortie vidéo (embase VGA) de la carte vidéo utilisée. Le montage mesure la fréquence de ligne et de trame, de sorte que l'on dispose d'informations sur les paramètres les plus importants au niveau de la vidéo.

Un coup d'oeil au schéma de la figure 1 nous permet de découvrir le type du processeur régnant au coeur de cette réalisation; il s'agit d'un AT90S1200, d'Atmel qui l'appelle un AVR Enhanced Risc-processor. Ce microcontrôleur

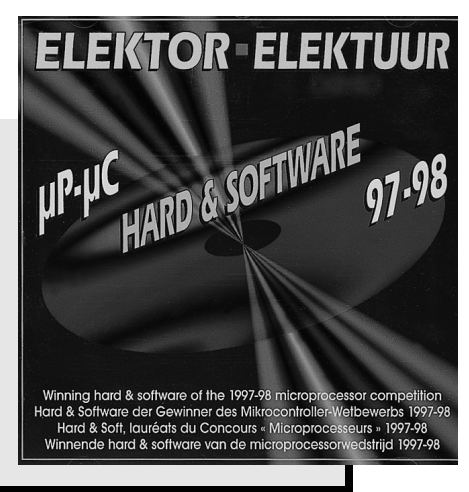

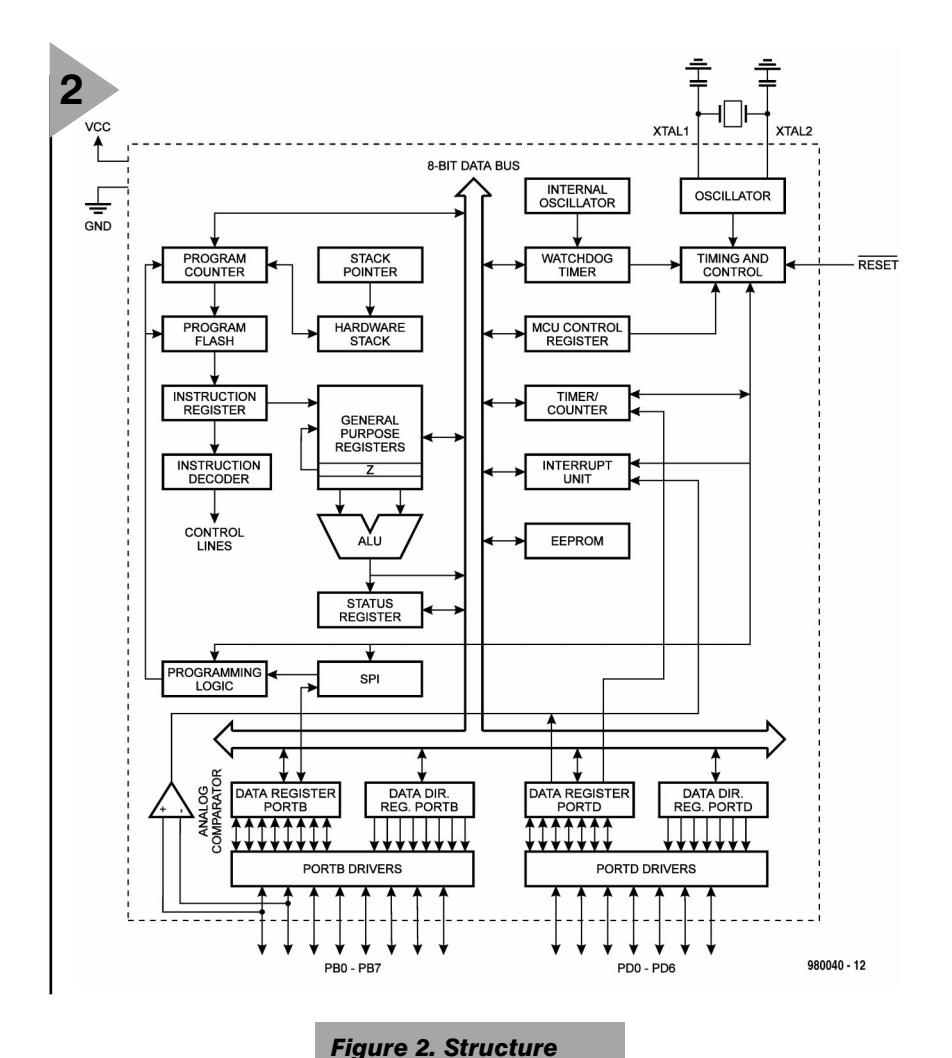

dispose de 15 lignes d'E/S, d'une mémoire Flash de 1 Koctet et de 64 octets d'EEPROM. Il intègre en outre un certain nombre d'autres fonctions telles qu'un temporisateur à 8 bits

et un chien de garde (*watchdog*).

Nous vous en proposons la structure interne en **figure 2**. Comme le but de cet article n'est pas d'entrer dans le détail du fonctionnement de ce processeur, nous nous limiterons ici à parler de la fonction qu'il remplit dans cette réalisation. S À une fréquence d'horloge de 12 MHz, ce processeur est capable de traiter 12 millions d'instructions par seconde (MIPS), bien plus que n'en requiert le présent montage. Ceci explique que nous ayons opté pour une

fréquence d'horloge plus faible facilitant le cadencement. Le quartz X1 est un quartz de 32,768 kHz, modèle compact et courant dans l'industrie horlogère, vu qu'il s'agit d'une fréquence mul*interne du contrôleur RISC utilisé. En dépit contente d'un boîtier*

> tiple de 2 (215). Il est très facile, à partir de là de dériver un signal de 1 Hz. Une fréquence aussi faible à en outre l'avantage de réduire sensiblement la consommation de courant du montage.

> Nous avons essayé de faire le plus simple possible. L'oscillateur à quartz repose sur une paire d'inverseurs de manière à garantir un bon fonctionnement du quartz de 32 kHz. Le signal ainsi produit attaque, par le biais d'un tampon, IC2f, l'entrée d'horloge du processeur, sa broche 5. Le port B

#### *Développer dans son propre environnement*

*de sa puissance, ce composant se*

*DIL à 20 broches.*

*Le programme grillé dans ce contrôleur d'Atmel (AT90S1200) a été mis au point à l'aide d'un logiciel télédéchargeable depuis Internet. On trouve, sur le site http://www.atmel.com, un assembleur, un débogueur et du logiciel pour la platine de développement. La programmation du microcontrôleur se fait par une SPI (Serial Programmable Interface). On peut donc, par une courte session sur Internet, recueillir gratuitement l'environnement logiciel nécessaire. Notons en passant que le contrôleur se laisse programmer à l'aide du programmateur pour Handyman décrit dans le numéro de décembre 1997 d'Elektor.*

(broches 12 à 19) est relié à l'embase K3 et propose les signaux requis pour la commande de l'affichage LCD. Les signaux destinés à l'affichage, RS, R/W et E, arrivent, eux, du port D. Le contact PD2, l'entrée d'interruption externe, sert à la mesure de signaux externes. C'est au multiplexeur IC3 que revient la tâche de choisir le signal appliqué à l'entrée du processeur. Ce sera, le signal fourni par « l'oeil électronique », T2, qui, via IC4 et IC5, la fréquence, selon le cas, du signal de synchronisation horizontal (divisé par 100) soit celle du signal de synchronisation verticale. Ce sont les sorties PD4 et PD5 qui pilotent le multiplexeur. Un circuit de RAZ à la mise sous tension, constitué de R1, C1, IC2a et IC2b, génère une impulsion garantissant une parfaite initialisation du système lors de l'application de la tension d'alimentation. T2, un SFH309, associé à un tampon numérique, IC2c, constitue l'oeil électronique. Il nous reste à parler de l'alimentation. Elle est quelque peu plus complexe que d'habitude vu la présence d'un interrupteur marche/arrêt électronique. Grâce à lui, l'appareil se coupera automatiquement, en l'absence de signaux d'entrée, au bout de 30 s.

La tension continue fournie par l'adaptateur secteur arrive, via le transistor T3, un MOSFET à canal P de l'écurie International Rectifier, au condensateur C3. La commutation ou non du transistor dépend de la tension présente sur la grille. Dès action par l'utilisateur, sur le bouton S1, la grille prend un potentiel négatif par rapport à la source et le FET entre en conduction. Le montage prend vie. Peu après, le processeur fera entrer le transistor T1, par le biais de sa sortie PD6, en conduction. Même si l'on cesse d'appuyer sur S1, l'alimentation reste présente. Le processeur mettra luimême l'appareil hors-fonction par mise de sa sortie PD6 au niveau bas.

#### **E T SI NOUS PASSIONS À LA RÉALISATION ?**

Peu de problème à attendre pour cette étape. La platine dont nous vous proposons, en **figure 3**, le dessin des pistes et la sérigraphie des composants est un simple face. On pourra éventuellement la fabriquer soi-même. Que raconter d'intéressant au niveau de la réalisation ? L'interrupteur marche/arrêt S1 prend place sur le dessus du boîtier; il sera donc relié à la platine par une liaison bifilaire. Il en va de même pour l'oeil électronique, T2. Attention, d'autre part, à la polarité de T3.

La réalisation de la self est simple : on effectue 2 spires de fil de cuivre émaillé de 0,3 mm de section sur une perle de ferrite. On fixera solidement l'embase K2 sur la platine à l'aide d'une paire de vis+écrous. L'interconnexion de l'affichage LCD à la platine peut se faire de différentes façons. On pourra, si l'on

#### prévoit une fixation définitive, utiliser See the state of the state of the state of the state of the state of the state of the state of the state of the state of the state of the state of the state of the state of the state of the state of the state of the state **Liste des composants** Résistances :  $R1 = 10 k\Omega$  $R2 = 1 M\Omega$  $R3 = 100$  kΩ  $R4.R5 = 47 k\Omega$  $R6.R7 = 4kQ7$  $R8 = 3k\Omega9$  $R9 = 15 kQ$ P1 = ajustable 25 kΩ Condensateurs :  $C1 = 10 \mu$ F/16 V radial  $C2 = 22pF$  $C3$ , $C4 = 4\mu$ F7/16 V radial C5 à C9 = 100 nF Selfs : L1 = 2 spires de fil de cuivre émaillé de 0,3 mm de diamètre sur perle ferrite Semi-conducteurs :  $D1$ ,  $D2$  = 1N4148  $T1 = BC547$  $T2 = SFH309-4$  (Siemens, sans suffixe F) T3 = IRFD9120 (International Rectifier) IC1 = AT90S1200 (Atmel programmé **EPS 986510-1**)  $IC2 = 74HCO4$  $IC3 = 4051$  $IC4$   $IC5 = 4017$  $IC6 = 78L05$ Divers :  $X1 =$  quartz 32,768 kHz K1 = pile 9 V avec contacts à pression K2 = connecteur sub D HD à 15 contacts (pour embase VGA) en équerre, femelle encartable K3 = embase autosécable à 1 rangée de 14 contacts S1= bouton-poussoir à contact travail module LCD avec 2 lignes de 16 caractères

un morceau de câble en nappe soudé aux endroits prévus. Nous avons utilisés sur notre prototype un morceau de barrette autosécable femelle à une rangée de contacts dans lesquels venaient s'enficher des broches à wrapper. L'affichage LCD comporte une rangée de contacts débordant de part et d'autre de la platine. On peut ainsi réaliser une connexion facile à débrancher. La platine de l'affichage est montée sur la platine par l'intermédiaire de 4 entretoises de 10 mm, opération illustrée par la photo de la **figure 4**. Une fois le montage terminé on pourra y connecter une pile de 9 V et appuyer sur le bouton-poussoir S1. On devrait voir apparaître le message « Searching ... » et en-dessous l'unité « Hz ». Dès que l'appareil a trouvé une valeur de mesure correcte, on voit s'afficher « Refresh Rate ». Si l'affichage reste gris, il se peut que le contraste ne soit pas bien choisi. Jouez

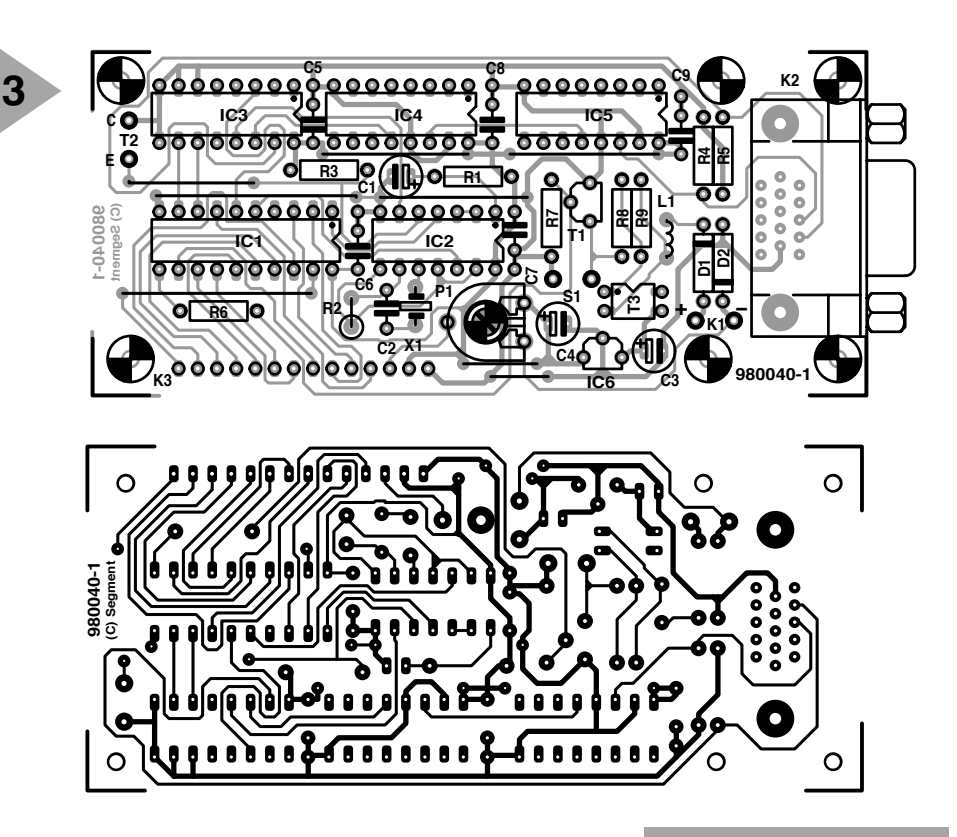

sur P1 jusqu'à voir apparaître du texte sur l'affichage. Comme nous le disions plus haut, il est possible, outre la mesure à l'aide d'un capteur optique, de procéder à une mesure directe à la sortie de la carte vidéo. Il suffit, à l'aide d'un câble adéquat, de connecter l'appareil et d'attendre l'apparition des résultats de mesure sur l'affichage.

#### **L E CONCEPT DU LOGICIEL**

Le programme, qui n'a rien de sophistiqué, se trouve dans le contrôleur. Dès la mise sous tension il est fait appel à une routine qui scrute les 2 entrées de l'appareil. Au cours de ce balayage, chaque entrée est examinée 250 ms. Dès que le capteur optique détecte un signal ou qu'il y a apparition sur le connecteur de la synchronisation verticale, on a sélection de l'entrée correspondante. Le signal est ensuite mesuré et le résultat de cette opération affichée sur l'affichage LCD. Le processus de mesure se .<br>poursuit tant que l'on a application du

signal sur l'entrée concernée. En cas de disparition du signal la scrutation alternée des entrées reprend

*Figure 3. Dessin des pistes et sérigraphie de l'implantation des composants de la platine conçue pour cette réalisation.*

pour tenter de détecter un signal valide. Si, au bout de 30 s, l'appareil n'a toujours pas détecté de signal d'entrée, il se met automatiquement hors-fonction. Notez que le montage ne se met hors-fonction que si le capteur ne détecte plus de lumière; il faudra, partant, recouvrir l'appareil lorsque l'on ne s'en sert plus.

(980040-1)

*Figure 4. Photo de l'un des prototypes. L'affichage LCD est fixé sur la platine principale par le biais de 4 entretoises.*

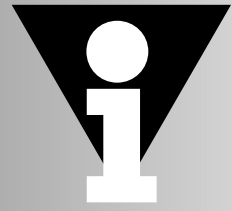

# traitement de naux numérique

### **<sup>5</sup>ème partie : d'autres filtres, modulation et démodulation**

**1**

Il nous faut encore revenir à la synthèse de filtres avant de pouvoir passer au thème modulation et démodulation

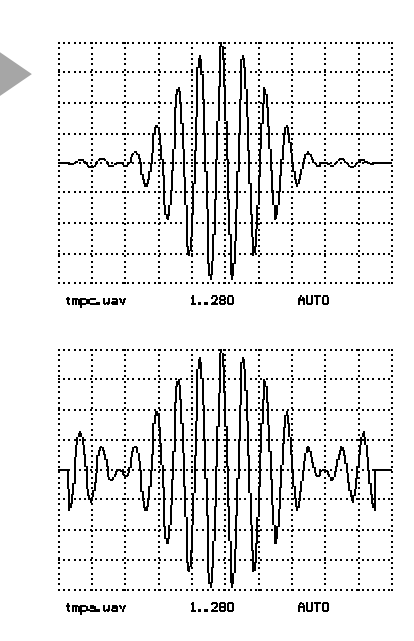

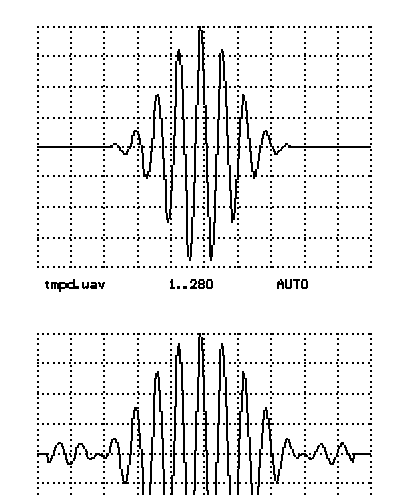

 $1 - 200$ **AUTO** 

**Contract** 

**Emerits** Limite

980015 - 5 - 11

*Figure 1. Réponse impulsionnelle pour différentes fénestrations.*

#### **U NE FOIS ENCORE : FÉNESTRATION**

On a, pour la conception d'un filtre, à une réponse en fréquence donnée, une grande liberté. Il faut commencer par mentionner le nombre d'échantillons de la réponse impulsionnelle, ainsi que l'ordre du filtre ou le nombre de prises. Le choix d'un ordre trop élevé se traduit par des durées de calcul insupportables. On essaie, partant, de diminuer autant que possible l'ordre *N*. Il nous faut ajouter, dans le cadre de notre programme, le choix du paramètre de fenêtre. Les recopies d'écran des **figures 1** et **2** en illustrent l'influence.

Ces oscillogrammes ont été produits à l'aide du programme *XFILES2.SPP*, les valeurs de  $\alpha$  sont 0.1, 3, 5 et 14. Le choix d'une valeur faible pour  $\alpha$  se traduit par une quasi-absence de fenestration. La réponse impulsionnelle présente, aux 2 extrémités, des « dentelures » qui se traduisent, dans la réponse en fréquence, par des crêtes secondaires. Une augmentation de la valeur de  $\alpha$  se traduit par une réduction des crêtes secondaires, la réponse en fréquence ne répondant cependant plus aussi fidèlement aux conditions posées, ne cessant de s'arrondir. Il faudra choisir entre ces 2 maux si l'on ne veut pas augmenter l'ordre du filtre.

#### **C OURBE DE PHASE**

Le programme de dessin de filtre génère des filtres caractérisés par une courbe de phase dite linéaire. Toutes les composantes de fréquence se voient retardées d'une durée quasi constante par leur passage par le filtre. Cette durée est très exactement égale à la moitié de l'ordre du filtre. On peut, dans la seconde ligne de la spécification du filtre remplacer le « normal » par un « hilbert », ce qui se traduit par la génération d'un filtre présentant la même réponse en fréquence, à ceci près que toutes les parties de signal sont tournées de 90 ϒ. Comme nous le verrons plus loin, on utilise ce genre de filtre pour la génération de certains types de signaux.

*Figure 2. Courbe de fréquence à différentes fénestrations.*

· W -

n n

 $\begin{smallmatrix}&&0\&0\end{smallmatrix}$ 2000. O

 $\frac{\Phi}{\Delta r}$ 

 $\overset{\text{\normalsize\square}}{2000.0}$ 

ча =<br>+b =

 $0, 0$ 

100.0

100.0

-1.0

tmpd.uav<br>fa =

#### **D E MEILLEURS FILTRES FIR**

**2**

tmpc.uav<br>fa =

Le programme de dessin primaire ne génère pas, normalement, les filtres optima, de sorte que l'on devrait souvent, avec un ordre de filtre moins élevé, arriver encore mieux à suivre la

*Figure 4. Courbe de réponse But-*

cependant loin d'être simple. Nous vous renvoyons à la bibliographie [repères 1 et 2]. Il existe toute une ribambelle de logiciels commerciaux auxquels pourra faire appel le programmateur de systèmes PSN professionnel, dès lors qu'il aura besoin d'un filtre très bon. Nous vous proposons en **figure 3** un extrait de programme de filtre FIR tournant sur un ADSP2181, un PSN de Analog Devices. Avec le quartz de 16,66 MHz classique, l'exé-

courbe de fréquence prévue. La conception de tels filtres est

 $\begin{smallmatrix}&&0\\&0&0\\2000&0\end{smallmatrix}$ 

 $\begin{array}{c} \text{o.o.} \\ \text{o.} \\ \text{o.} \end{array}$ 

 $\frac{40}{10}$ 

 $\frac{16}{16}$ 

n n

 $0, 0$ 

980015 - 5 - 12

ж.

ton r

100.0

cution d'une instruction prend 30 ns. La boucle enfouie (lignes 3/4) prend 30 ns par exécution. Dans le cas d'un taux d'échantillonnage de 48 000 éch/s

> on ne dispose que de 20 µs par échantillon, voire de 10 µs seulement dans le cas de signaux

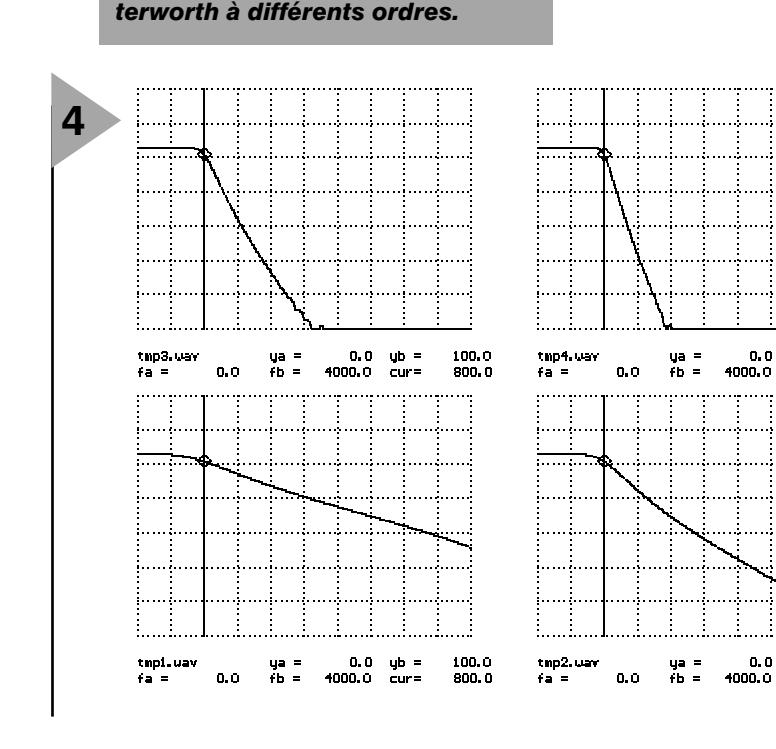

```
Figure 3. Listage d'un
  1 cntr=taps-1;
  2 mr=0,mx0=dm(i2,m2),
     my0=pm(i7,m7);
  3 do fir1 until ce;
  4 fir1:
     mr=mr+mx0*my0(ss),
     mx0=dm(i2,m2),
     my0=pm(i7,m7);
  5 mr=mr+mx0*my0(rnd);
  6 if mv sat mr;
3
```
*programme de filtre FIR PSN.*

stéréos. De ce fait, un filtre FIR peut avoir, dans le cas de signaux stéréos, une longueur de *N = 10* <sup>µ</sup>*s/30 ns = 333*. On constate que même des PSN modernes ne sont pas en mesure d'exécuter simultanément de nombreux filtres de longueur importante. Pour cette raison, on essaie, lors de développements à base de PSN, de travailler à des taux d'échantillonnage faibles et d'utiliser des filtres simples. On peut également envisager de ne pas utiliser des filtres FIR mais des filtres IIR évoqués précédemment, qui cependant souvent ne répondent pas à des exigences spécifiques au niveau de la courbe de phase.

#### **B RUIT FILTRÉ**

Nous allons, pour finir, réaliser un filtre passe-bande à bande étroite rudimentaire, nous en servir pour filtrer le bruit et analyser ensuite à l'analyseur de spectre le fichier .WAV obtenu. À l'écoute de ce fichier on constate que le signal comporte bien du bruit, mais cela uniquement sur une plage de fréquences étroite. Le fichier *XFILDES3.SPP* met à disposition un filtre passe-bande utilisable ayant une bande passante de quelque 300 Hz et une fréquence centrale de 1 150 Hz.

#### **F ILTRE DE B UTTERWORTH**

Si l'on utilise le filtre FIR présenté plus haut en vue de réaliser des fonctions de filtrage à flancs très raides et à bande passante étroite on aura vite fait de constater que le traitement nécessaire est très lourd. Nous vous proposons, pour les passe-bas, le programme *BUTTER1.PAS* qui permet d'insérer dans la simulation des passe-bas récursifs (IIR) à flanc raide, notablement plus rapides que des filtres FIR à flanc raide similaires et se rapprochent beaucoup de leurs homologues analogiques. Le choix de l'ordre (qui doit, dans le cas présent, être pair) du filtre détermine la raideur de flanc. Le second paramètre à entrer est la fré-

980015 - 5 - 14

800. C

yb =<br>cur=

1nn.n

 $\sim$ 

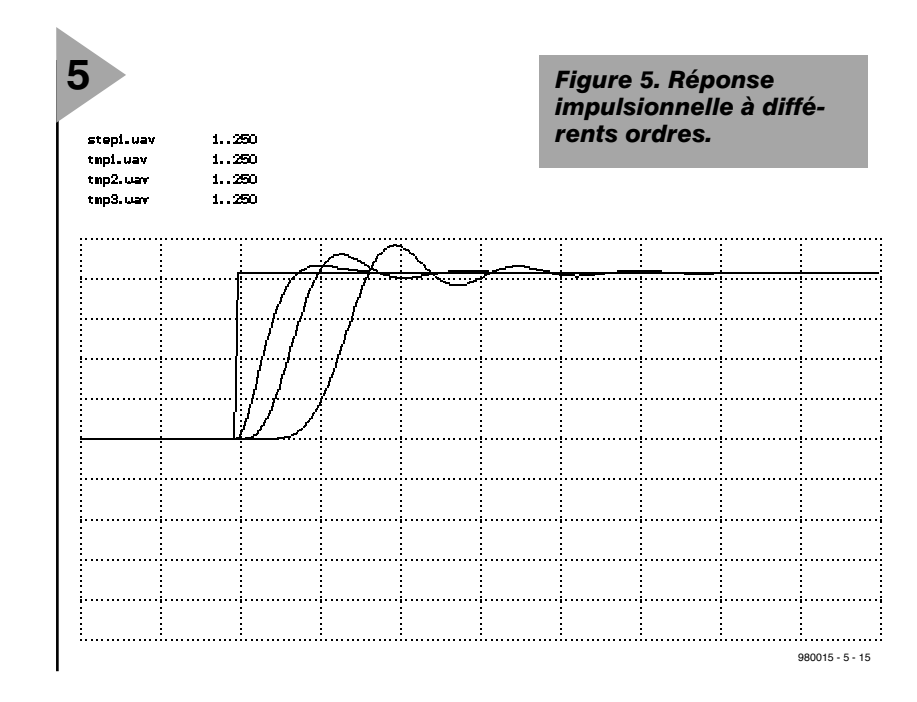

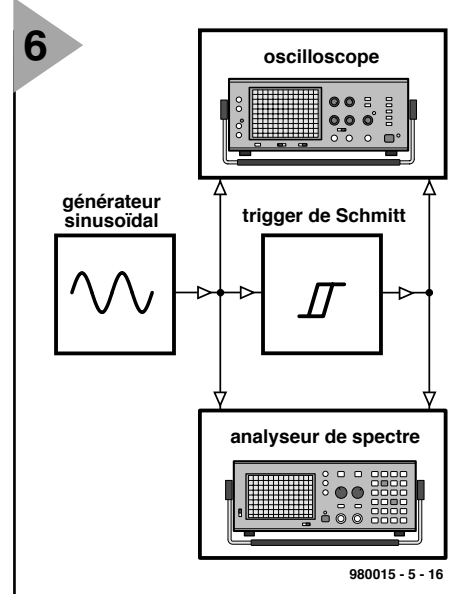

*Figure 6. On utilise un trigger de Schmitt pour produire un signal rectangulaire.*

*Figure 7. Spectres des signaux sinusoïdal et rectangulaire.*

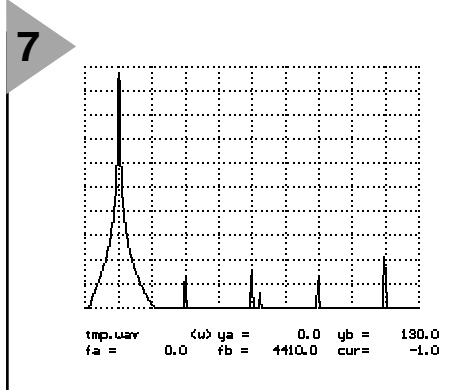

quence-limite. On voit en **figure 4** les courbes de fréquence pour une fréquence-limite de 800 Hz à un taux d'échantillonnage de 11 025 éch/s produites par le fichier *XBUTTER2.SPP* et cela pour les ordres 2, 4, 8 et 12. La courbe (de réponse) en fréquence est, jusqu'à la fréquence-limite, plate et ne présente pas d'ondulation d'overshoot, l'atténuation ne cessent ensuite d'augmenter. La **figure 5** produite à l'aide de *XBUTTER1.SPP* nous montre la réponse du filtre aux sauts et ce pour les ordres 2, 4 et 8. Tout comme la durée de réaction, le dépassement oscillatoire ne cesse d'augmenter en cas de croissance de l'ordre du filtre.

Le traitement de signaux numérique connaît, à l'image des filtres analogiques, une fonction de Tschebycheff et quelques autres fonctions encore (telles que passe-haut et passe-bande). En parler ici nous forcerait à sortir du cadre fixé à cette série d'articles, de sorte qu'il faut vous référer à la littérature.

**S IGNAUX PÉRIODIQUES**

On constate, à l'examen à l'analyseur de spectre de signaux périodiques,

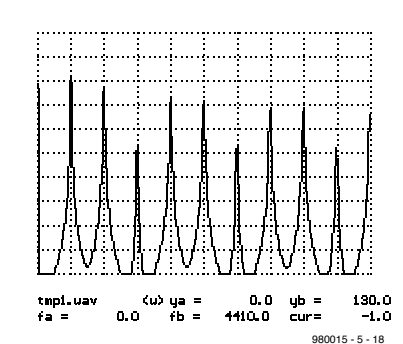

qu'ils ne comportent que des composantes de fréquences multiples entières de la fréquence de base (harmoniques). Cela tient à la réalité mathématique qu'un signal périodique se subdivise en fréquence de base et harmoniques. Tournons-nous, pour une expérience, vers la **figure 6**. Un trigger de Schmitt (*SCHMITT1.EXE*) dérive, d'un signal sinusoïdal, un signal rectangulaire dont on retrouve le spectre en **figure 7** (Expérience *XFOUR1.SPP*). Le signal rectangulaire comporte les fréquences qui sont des multiples du signal sinusoïdal. On utilise, pour déterminer les fréquences constitutives d'un signal périodique, l'analyse de Fourier que notre analyseur de spectre reproduit approximativement.

#### **S YNTHÈSE DE F OURIER**

Le set de programmes proposés en compte un qui calcule, à partir de la liste des composantes de fréquence (fréquence + amplitude et phase), le signal correspondant. Ci-dessous on trouve les composantes d'un signal rectangulaire au rapport cyclique 1:1.

#### *spectre rectangulaire (à partir de XFOUR2.SPP)*

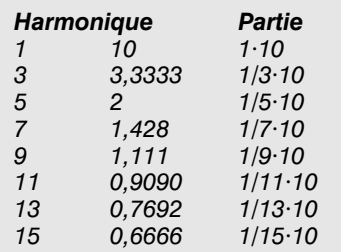

La **figure 8** nous propose les résultats de la synthèse de Fourier, processus de calcul au cours duquel on a pris en compte différents nombres d'harmoniques. C'est le fichier *XFOUR2.SPP* qui exécute l'expérience correspondante.

#### **T EST D ' ÉCOUTE**

L'expérience *XFMSYN2.SPP* génère les signaux *TMP1.WAV* et *TMP2.WAV*, qui comportent les mêmes composantes de fréquence mais à des amplitudes différentes. Les oscillogrammes de la **figure 9** explicitent le rôle important des déphasages des composantes de fréquence. Le premier signal présente une amplitude quasi constante. À l'écoute on entend vaguement une légère modulation de fréquence. Lors de l'écoute du signal *TMP2.WAV* au contraire, on entend une modulation d'amplitude puissante. Il s'agit en effet, dans le cas du signal *TMP1.WAV*, d'un signal FM dont les composantes de signal faibles ont été atténuées. Il connaît également un spectre linéaire qui est cependant symétrique à une fréquence donnée. Il devient impossible

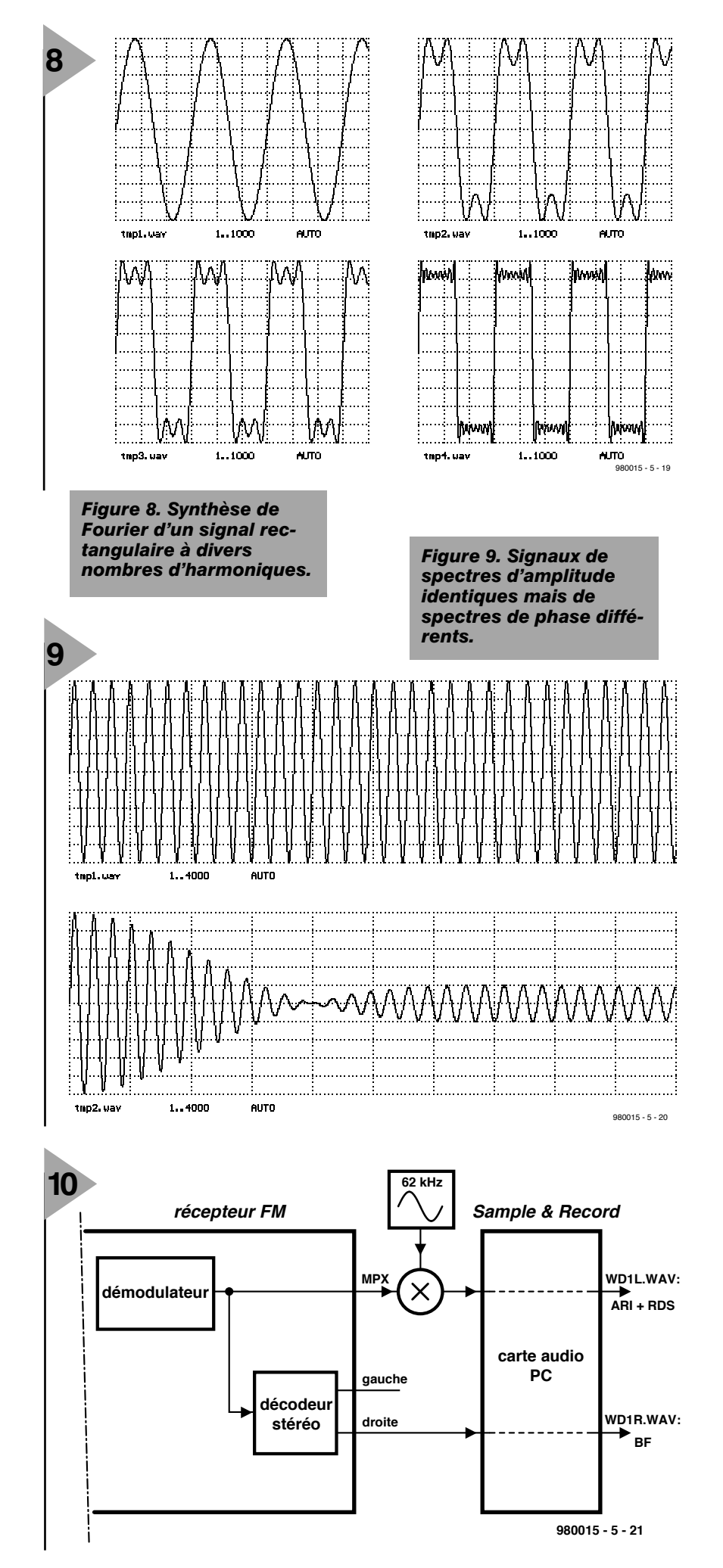

alors de parler d'une fondamentale avec harmoniques.

#### **P ROCESSUS DE MODULATION**

Le traitement de signaux numérique est de plus en plus utilisé dans le domaine de la réception radio. Les téléphones portables (*handy*) sont, par exemple, inimaginables sans processus de modulation sophistiqués. Dans cette perspective il nous paraît judicieux de faire un détour par les processus de modulation et de démodulation. Bien qu'il s'agisse en l'occurrence principalement de procédés classiques, il existe des aspects intéressants au niveau des interrelations entre les spectres de signaux.

#### **M ATÉRIAU SOURCE**

Nous travaillons, de manière à accentuer le plus possible l'aspect pratique de notre cours, avec du matériau de données « naturel ». Les signaux *WDIL1.WAV* et *WDIR1.WAV* sont obtenus à l'aide de l'environnement technique représenté en **figure 10**. En RFA, les stations FM émettent une porteuse auxiliaire de 57 kHz modulée en amplitude pour la détection des information s routières (ARI). Cette porteuse auxiliaire véhicule également, par modulation de phase cette fois, des signaux RDS numériques. Nous avons, en vue d'échantillonner ce signal intéressant, convertit ce signal sur 5 kHz  $\pm$ 2 kHz en nous aidant d'un oscillateur travaillant à 62 kHz. Le signal obtenu, qui nous permet de faire connaissance avec la MA et la modulation de phase numérique, est stocké dans le fichier *WD1L.WAV*. Simultanément nous avons échantillonné le signal audio dans le fichier *WD1R.WAV* et cela à un endroit fort intéressant : pour, depuis la station FM, activer le générateur ARI, on intègre, dans le signal BF, un signal FM baptisé éveilleur d'attention (*hint triller*). C'est à cet instant précis que le fichier a été créé. Ce signal d'excitation est parfaitement audible et on peut étudier sa structure FM et également constater le changement de la MA-ARI dans le fichier *WD1R.WAV*. L'analyse de ces 2 fichiers permet de faire toute une série de découvertes intéressantes.

#### **BBC : AM E T P M**

Nous avons également, pour rendre plus intéressant l'examen de la modulation d'amplitude, stocké une séquence de signal d'un émetteur de la BBC travaillant à 189 kHz. Par mélange avec un signal de 188 kHz nous avons

> *Figure 10. Capture d'un signal radio comportant des informations ARI et RDS.*

abaissé à 1 kHz (**figure 11**) la porteuse de 189 kHz, signal facile à échantillonner à 44,1 kHz. On peut ainsi tester la démodulation MA sur un exemple de signal BF réel. Il est intéressant de noter que dans le cas de cet émetteur, la BBC procède, parallèlement au transfert d'informations de pilotage, à une modulation de phase. Cette particularité est, elle aussi, stockée dans le fichier *BBC188.WAV*.

#### **M ODULATION D ' AMPLITUDE**

En modulation d'amplitude, l'amplitude d'un signal sinusoïdal est piloté par le signal de modulation *s(t)*. Dans le cas d'une porteuse de forme cosinusoïdale et de fréquence *fc* (c'est-à-dire  $(ω<sub>c</sub> = 2πf<sub>c</sub>)$  le signal émis répond à l'équation :

#### $x(t) = [c + m \cdot s(t)] \cdot \cos(\omega_c t).$

Dans cette formule *c* est l'amplitude de base et *m* le degré de modulation. Normalement, la fréquence de la porteuse est, comparée aux fréquences présentes dans *s(t)***,** élevée. Nos simulations font appel, en comparaison, à des fréquences de porteuses faibles, de l'ordre de 10 kHz. Partant, on ne peut utiliser, en tant que signaux de modulation, que des signaux de fréquence relativement faible. L'expérience présentée en **figure 12**, *XAM1.SPP*, un signal triangulaire de 150 Hz module une porteuse sinusoïdale de 2 kHz. On voit, sur la gauche de la **figure 13**, le signal triangulaire *s(t)*, et à côté la MA résultante. La figure 14 nous propose les spectres des signaux triangulaire et MA. On retrouve, sur le spectre MA, de part et d'autre de la porteuse, les composantes spectrales de *s(t)*. D'où proviennent ces bandes latérales ? On peut facilement, dans le cas du signal de forme cosinusoïdale *s(t)*, en calculer le spectre en s'aidant des théorèmes d'addition :

 $[c + m \cdot cos(\omega_m t)] \cdot cos(\omega_c t) =$  $c \cdot cos(\omega_c t) + m/2 \cdot cos[(\omega_c - \omega_m)t] + m/2 \cdot cos[(\omega_c - \omega_m)t]$ *m/2*⋅*cos[(*ω*c–*ω*m)t]*.

Le signal se laisse subdiviser en 3 signaux cosinusoïdaux distincts, la fréquence de la porteuse et 2 lignes spectrales disposées à la distance correspondant à la fréquence de modulation de la fréquence de porteuse. On peut s'imaginer les signaux de modulation comme étant une somme d'oscillations cosinusoïdales :

 $s(t) = a_0 \cdot \cos(\omega_0 t) + a_1 \cdot \cos(\omega_1 t) +$  $a_2 \cdot \cos(\omega_2 t) + ...$ 

Chaque facteur de la somme se traduit par une ligne spectrale de part et d'autre de la porteuse. C'est ainsi que naissent les bandes latérales. La collection de programmes comporte, pour un examen de signaux modulés en amplitude, un programme, *AMGEN1.EXE*, permettant la génération de signaux MA que l'on pourra utiliser pour procéder à l'expérience proposée plus haut.

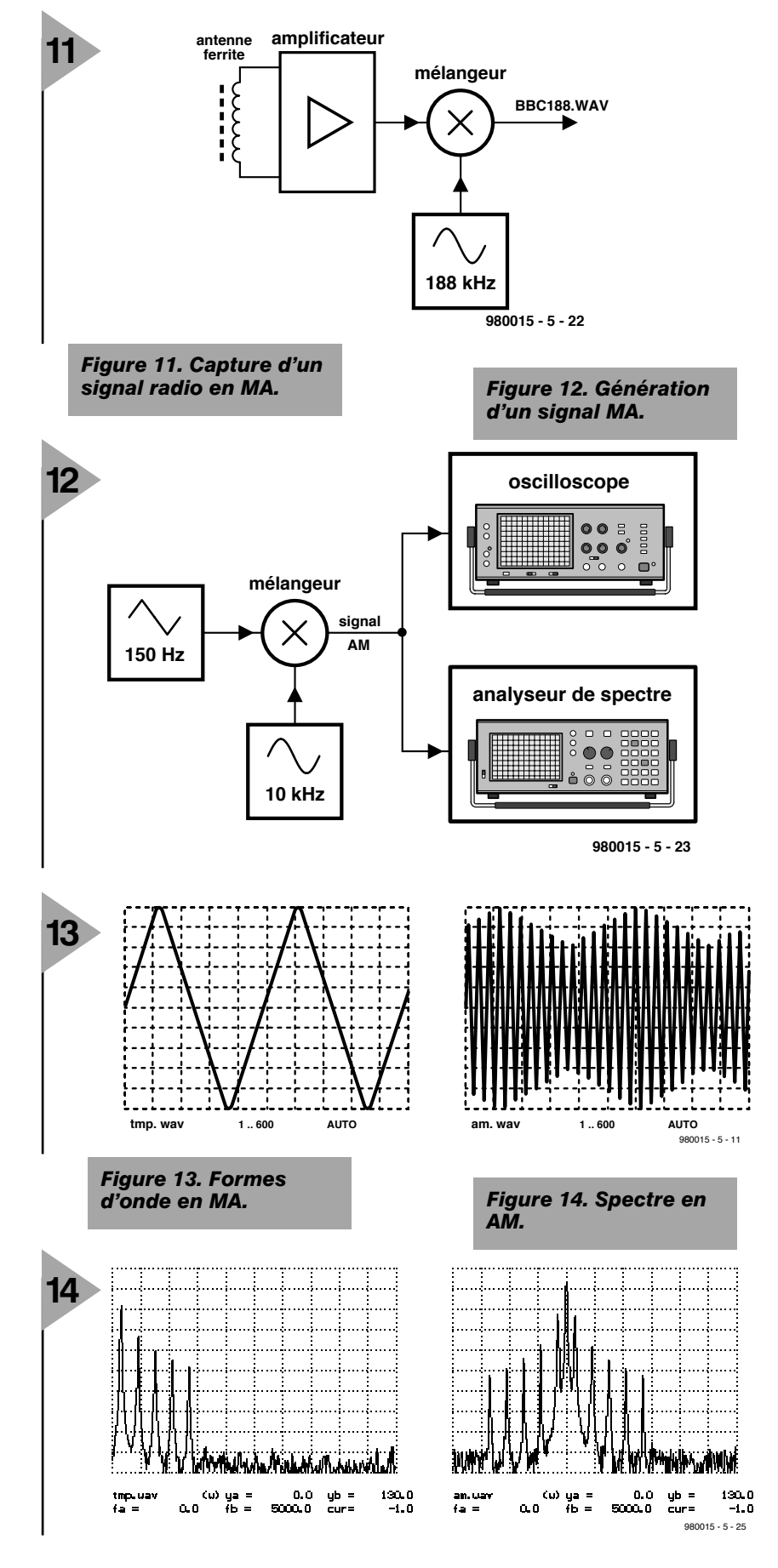

*Dans le prochain article, qui sera également le dernier, nous nous intéresserons à la démodulation et à d'autres procédés de modulation.*

980015-V

*Bibliographie : [1] Digital Processing of Signal, Rader C.M. Gold, B., McGraw-Hill, New York [2] Llücker, R., Grundlagen digitaler Filter, Springer 1980*

#### **ICM7218A**

**Circuits intégrés**

**Microprocesseur, interfaçage**

The CIVITY of the community of the individuals of the community of the community of the community of the community of the community of the community of the community of the community of the community of the community of th

- 
- 
- 
- 

horloge « Tour du Rhin », *Elektor, mai 1998*

#### **Caractéristiques**

- ➧ Temps d'accès court : largeur d'impulsion d'écriture 200 ns
- ➧ Compatible microprocesseur
- ➧ Décodeurs hexadécimal et code B
- ➧ Possibilité de commande individualisée des segments par mode « No Decode ».
- ➧ Drivers de chiffre et de segment embarqués
- ➧ Versions anode commune (ICM7128A) et cathode commune (ICM2718B)
- ➧ CMOS faible consommation

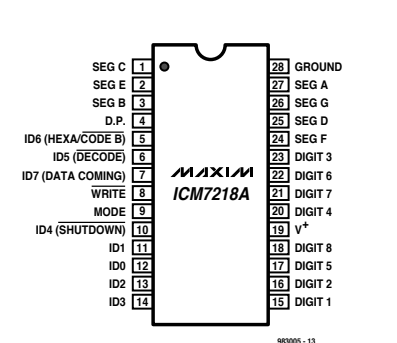

**IN FOC ARTE 5 /9 8**

**Brochage**

 $\overline{\mathbf{E}}$ 

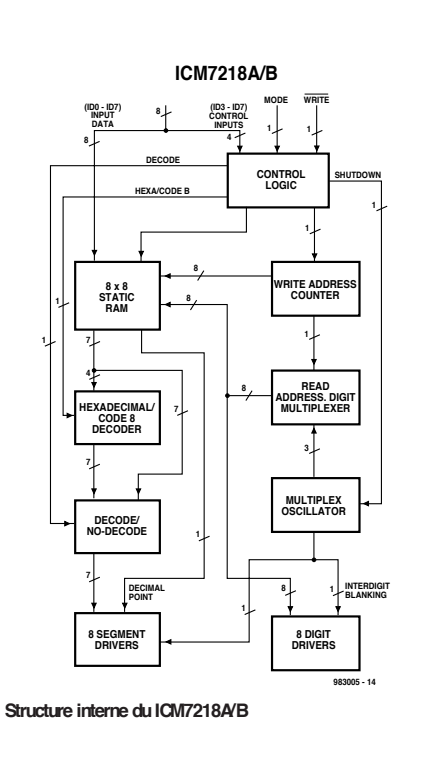

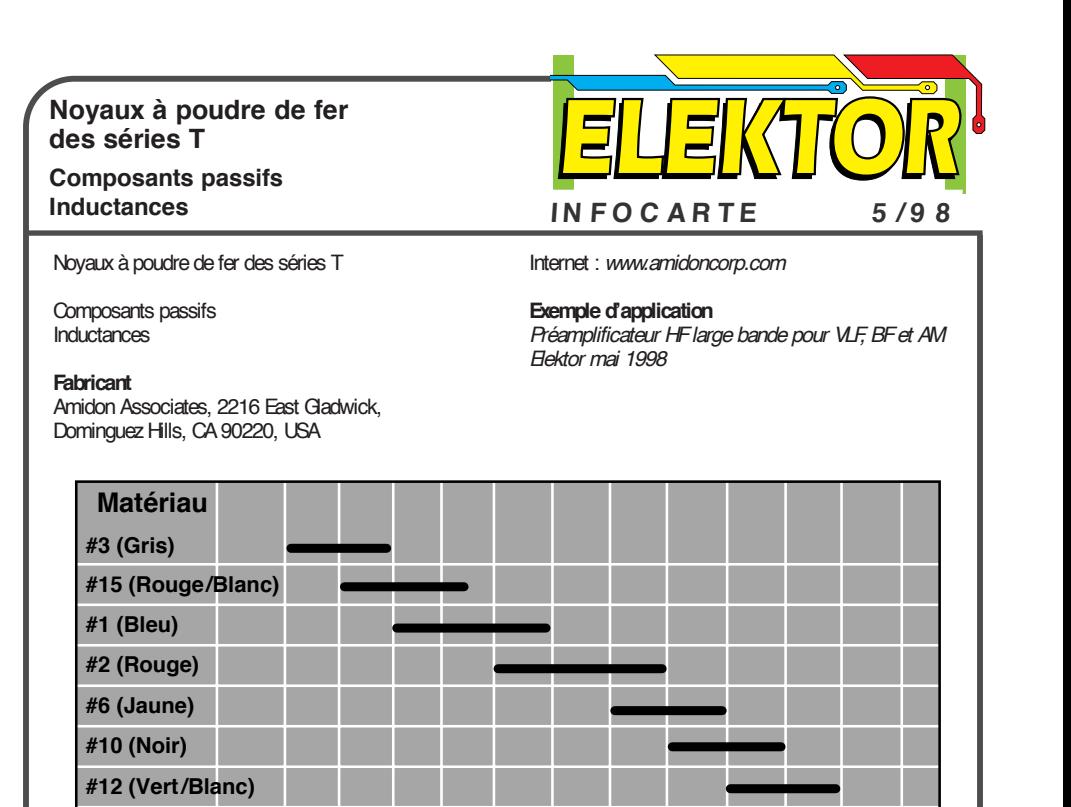

**Matériau poudre de fer vs plage de fréquences**

**#0 (Marron)**

**983005 - 11**

**L'utilisation de noyaux plus petits permet, dans la partie supérieure de la plage de fréquences, d'obtenir un Q plus élevé. De même, dans la partie inférieure de la plage de fréquences, un noyau plus grand permettra un Q plus élevé.**

**Freq. (MHz) ,<sup>05</sup> ,<sup>1</sup> ,<sup>5</sup> 1, 3, 5, <sup>10</sup> <sup>30</sup> <sup>50</sup> <sup>100</sup> <sup>200</sup> <sup>300</sup>**

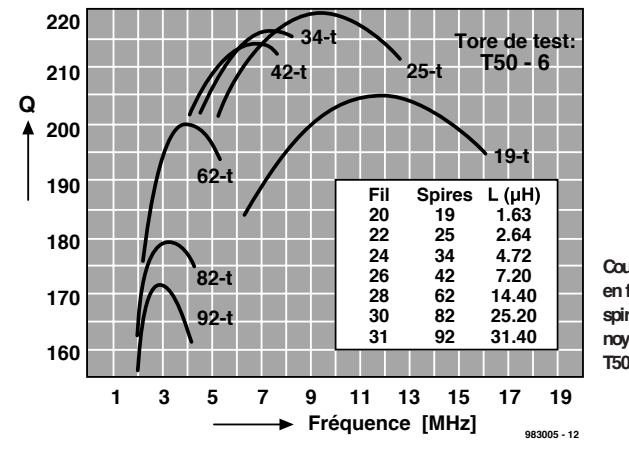

**Courbes de facteur Q typique en fonction de nombres de spires différents sur un même noyau (dans le cas présent : T50-6).**

 $\gamma$ 

**Noyaux à poudre de fer des séries T**

**Composants passifs**

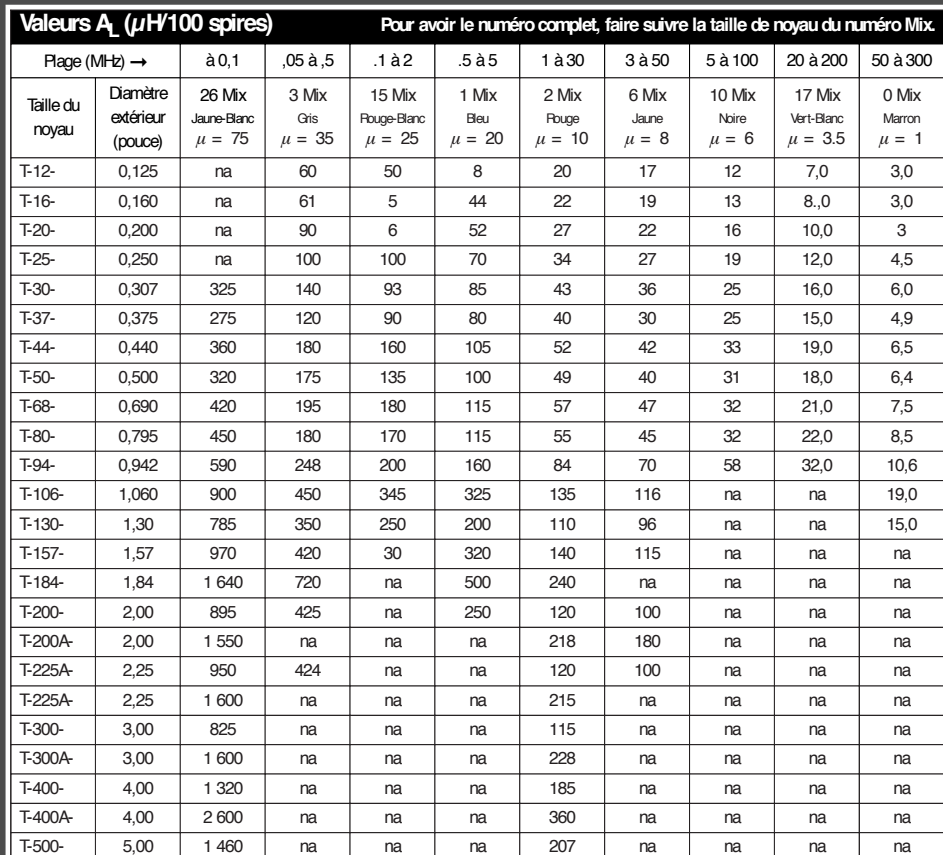

na = non available (n'existe pas)

 $\mu =$  perméabilité

Les équations suivantes sont utiles pour le calcul du nombre de spires, de l'inductance ou de la valeur AL de tout noyau torique en poudre de fer. Chaque noyau possède une valeur A que l'on retrouve dans le tableau ci-dessus.

 $N = 100$ *A* µ  $\mu$ H ) requise  $\frac{L(\mu H) \text{ requires}}{L(\mu H) \cdot 100 \text{ spires}}$   $L(\mu H) = \frac{A_L \times N^2}{10000}$ 

 $N =$  nombre de spires  $L =$  inductance  $(\mu H)$   $A<sub>l</sub> =$  Index d'inductance  $(\mu H/100 \text{ spires})$ 

 $\mu$ H) =  $\frac{A_L \times N^2}{10000}$   $A_L (\mu H / 100 \text{ spires}) = \frac{10000 \times 'L'(\mu H)}{N^2}$ 

**ICM7218A**

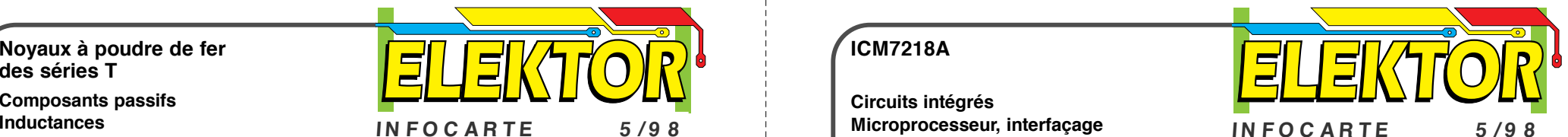

**Circuits intégrés**

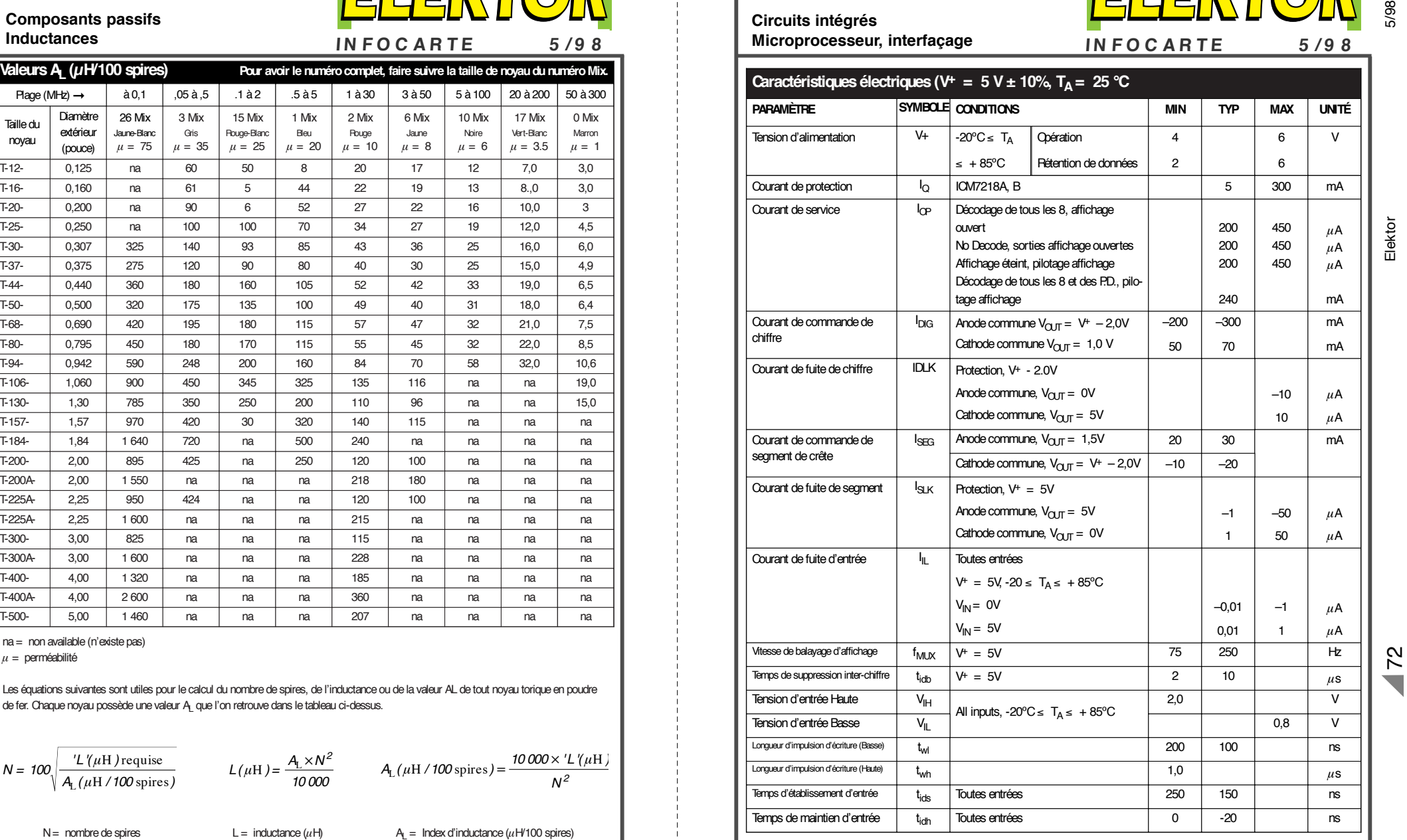

 $\mathcal{F}$ 

#### **LE COIN DU LECTEUR**

Nous ne pouvons malheureusement pas répondre in extenso à toutes les lettres relevant des questions techniques. Dans cette rubrique nous répondons à des lettres pouvant présenter un intérêt général et concernant des montages âgés de moins de 2 ans. Vu le nombre de lettres qui nous arrivent mensuellement, nous regrettons de ne pas pouvoir répondre séparément à chacune d'entre elles et sommes dans l'impossibilité de donner suite à des souhaits individualisés d'adaptation de montages publiés ou de réalisation de montages à publier ni même de répondre à des demandes d'information additionnelle concernant un montage décrit dans Elektor.

#### **Un ersatz de Diaphane**

Monsieur, quel « bidouilleur », empressé de réaliser le dernier préampli faible bruit d'Elektor ou sa dernière création personnelle, ne s'est trouvé confronté au problème du tirage du circuit imprimé sur cuivre photo-sensible. Bien sûr, Publitronic fournit de très beaux C.I. des réalisations d'Elektor mais seulement de celles-ci et encore (je pense aux numéros de vacances). Qui plus est, de nombreux amateurs sont probablement équipés de logiciels de tracé de circuits sur ordinateur personnel, comme je le suis depuis peu, et les pastilles et autres bandes transfert sont bien vite oubliées (bien que celles-ci donnent des résultats plus que bons) , mais comment et surtout sur quel support obtenir un tracé exploitable par procédé photo à partir d'une imprimante à jet d'encre.

Les résultats sur transparent jet d'encre sont tout juste bons pour la rétroprojection et les papiers calques gondolent sous l'encre! Et les photocopies sur transparent à partir de l'original sur papier blanc ?

C'est granuleux et il faut en superposer plusieurs. Peut-être yaurait-il la photocopie laser sur transparent, mais le prix est dissuasif.

J'avais envisagé la solution KF DIAPHANE quand je pensai aux traces de doigts gras qu'il nous arrive parfois de laisser sur quelque revue que l'on feuillette en mangeant. Je ne décidai donc à badigeonner d'huile de cuisine le typon que j'avais sorti sur papier (précisons qu'il s'agit de papier Hewlett-Packard Premium Inkjet, papier qui donne des tracés dont les bords des pistes et pastilles sont très « nets »).

Après avoir épongé l'excédent d'huile et nettoyé le papier avec un morceau d'essuie-tout, je me retrouvai avec un tampon translucide tout à fait exploitable par procédé photo. À noter que l'encre et l'huile n'interagissent aucunement et le procédé semble donner de bons résultats avec un typon Elektor (d'un ancien numéro de 1986 !).

Cependant, du fait que le typon est translucide et non pas transparent, ne pas hésiter à insoler longtemps (faire les essais habituels...)

Les cuivres que je vous ai joints ont été obtenus avec 10 mn d'insolation avec un tube.

Je vous joins un typon réalisé selon ce procédé « système D » à titre d'exemple, et je formule l'espoir que cela puisse profiter à d'autres, tant le procédé est simple, efficace, et surtout, et je doute que quiconque s'en plaigne, bon marché!

#### **Philippe Daussin**

*Il ne nous arrive pas souvent de reprendre in-extenso un courrier de lecteur. Mais cette lettre et les cuivres et les typons qui l'accompagnaient nous ont convaincu qu'il pouvait là s'agir d'une approche intéressante. La rédaction*

#### **programmes gratuits de Motorola**

Chère Rédaction, j'aimerai, par le biais de votre rubrique courrier des lecteurs, vous signaler que le fichier compacté « ELEKT494.EXE» évoqué dans l'article « Interface RS-232 pour 68HC11 » d'Elektor de mars 1998, se trouve également sur le site Internet suivant : http://skynet.stack.nl/ftp/68hc11wg/m68hc 11. Je pensai qu'il était bon de vous le faire savoir.

#### **Martin Lemke**

*Merci Martin, nous avions d'ailleurs appris, il y a quelque temps déjà, que le dit fichier avait traversé la moitié du monde pour atterrir sur un BBS de Motorola en Australie. Nous sommes heureux d'apprendre qu'il s'est posé sur un site accessible par tout le monde –à condition de disposer d'un accès à Internet bien entendu– au prix d'une coup de fil local.*

#### **Programmateur d'EPROM**

Chère Rédaction – votre numéro de mars 1997 a décrit un beau projet de programmateur

d'EPROM. Après avoir réalisé ce montage j'ai pu constater à mon grand bonheur qu'il a fonctionné du premier coup, mais ceci pour les EPROM du type 27C512 seulement. J'ai découvert ce problème quelques mois plus tard lorsque j'ai voulu griller une 27C256, opération qui parût impossible. D'autres EPROM telles que la base et le collecteur 7C64 et la base et le collecteur 7C128 ne se laissent pas programmer non plus. Le programme me raconte qu'il COULD NOT WRITE. Une lecture de l'EPROM m'apprend qu'1 ou 2 octets ont été écrits en dépit de ce message d'erreur. Etes-vous au courant de ce problème?

#### **R. Becker**

*Si, comme vous le dites, votre programmateur est capable de programmer vos EPROM 512 correctement, nous sommes enclins à penser que le matériel et le logiciel fonctionnent comme il faut. Vous pourriez vérifier les points suivants : – Avez-vous, au niveau du programme, sélecté le type d'EPROM correct ? – Etesvous certain que le type d'EPROM utilisé est prévu pour une tension de programmation de 12,5 V (le programmateur ne permet pas la programmation des versions 21 V). – Etes-vous certain que le type d'EPROM utilisé est compatible avec l'algorithme de programmation de 1 ms que connaît le programmateur (les version 50 ms ne conviennent pas) ? – La tension de programmation appliquée à l'EPROM est-elle correcte ? Vérifiez-en la valeur, en cours de programmation, à l'aide d'un multimètre en fonction voltmètre.*

#### **Mise à la terre de l'alimentation réglable**

Chère Rédaction –J'ai lu avec beaucoup d'intérêt l'article consacré à l'alimentation réglable du numéro de mars 1998 d'Elektor et ait été intrigué par l'une des photographies du prototype. Il s'agit en fait de la photo sur laquelle on voit la mise à la terre reliant la

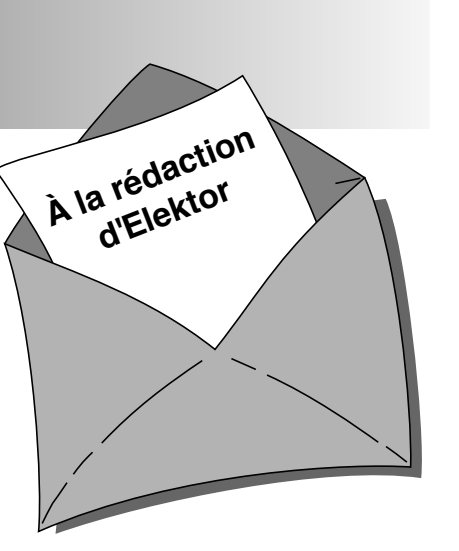

#### terre de la prise secteur **à l'écrou de fixation du transformateur torique**.

Je voudrai vous suggérer de reconsidérer le trajet de cette connexion qu'il vaudrait mieux faire passer vers le châssis ou le coffret métallique de l'alimentation pour éviter qu'elle ne constitue un court-circuit lorsqu'une autre pièce **mise à la terre** elle aussi n'entre en contact avec le coffret métallique extérieur de l'alimentation réglable. Ceci pourrait se traduire par des phénomènes bizarres tels qu'étincelles et autres destructions mystérieuses du fusible voire une surchauffe du transformateur et (potentiellement plus dangereux) une fusion et inflammation de l'isolation du conducteur de mise à la terre. Il n'est pas fait mention, en ce qui concerne le sujet (essentiel) de la mise à la terre dans le paragraphe consacré à réalisation, d'une mise à la terre du coffret métallique et du châssis. J'aurai en outre aimé que vous ayez ajouté les avertissements (classiques) en vue de faire en sorte que : (a) La tête du boulon de fixation du transformateur toroïdal n'entre pas en contact avec le couvercle supérieur du coffret. (b) Que l'enroulement primaire ait été, à l'image du secondaire, isolé séparément pour garantir la sécurité vu que ces connexions accessibles ne sont pas mise à la terre.

#### **John H. Joy, C Eng MIEE**

*Il nous faut admettre que vous avez parfaitement raison quant à la disposition malheureuse de la mise à la terre telle qu'elle est représentée sur la photo en question. Nous recommandons à tous ceux d'entre nos lecteurs qui réaliseraient cette alimentation réglable, de mettre en pratique les recommandations formulées par notre lecteur. La rédaction.*